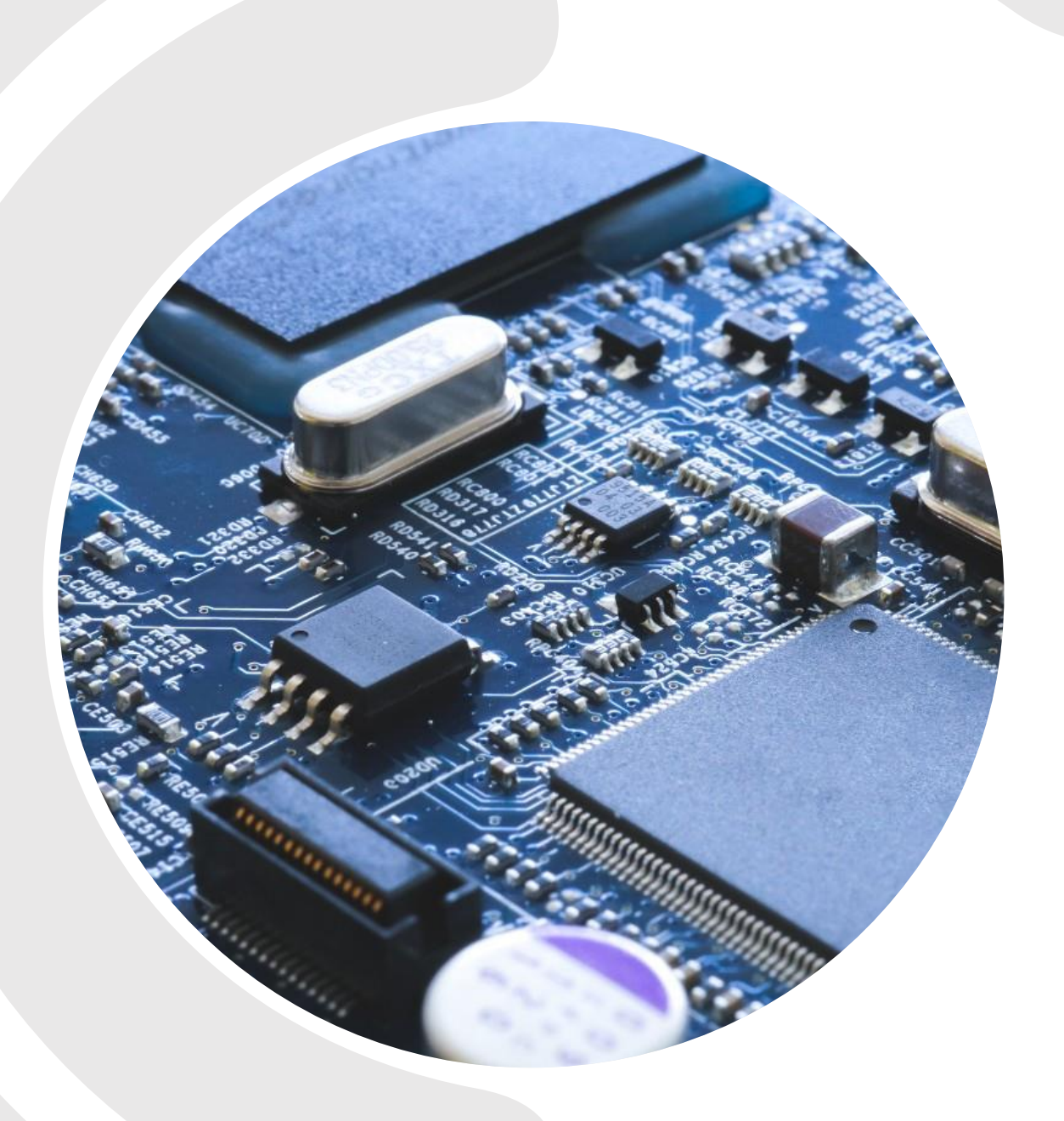

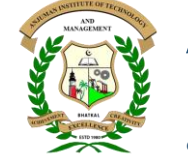

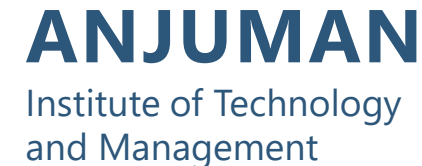

Bhatkal, Karnataka, India

# **BASIC ELECTRONICS**

(BBEE103/BBEE203)

#### **Mr. Shrishail Bhat**

Assistant Professor Department of Electronics and Communication Engineering

#### MODULE – 1

# Semiconductor Diodes and Applications

# **Syllabus**

Semiconductor Diodes: Introduction, PN Junction diode, Characteristics and Parameters, Diode Approximations, DC Load Line Analysis

Diode Applications: Introduction, Half Wave Rectification, Full Wave Rectification, Full Wave Rectifier Power Supply: Capacitor Filter Circuit, RC-π Filter (includes numerical)

Zener Diodes: Junction Breakdown, Circuit Symbol and Package, Characteristics and Parameters, Equivalent Circuit, Zener Diode Voltage Regulator.

# Semiconductor Diodes

## PN Junction Diode

- A PN junction diode is a two terminal unidirectional device with a *p*-type anode and an *n*-type cathode.
- A PN junction provided with copper wire (conductor) connecting leads becomes an electronic device known as a *diode*.
- Diodes are used in a wide range of applications like rectification, voltage regulation, protection against high voltage and wave shaping.

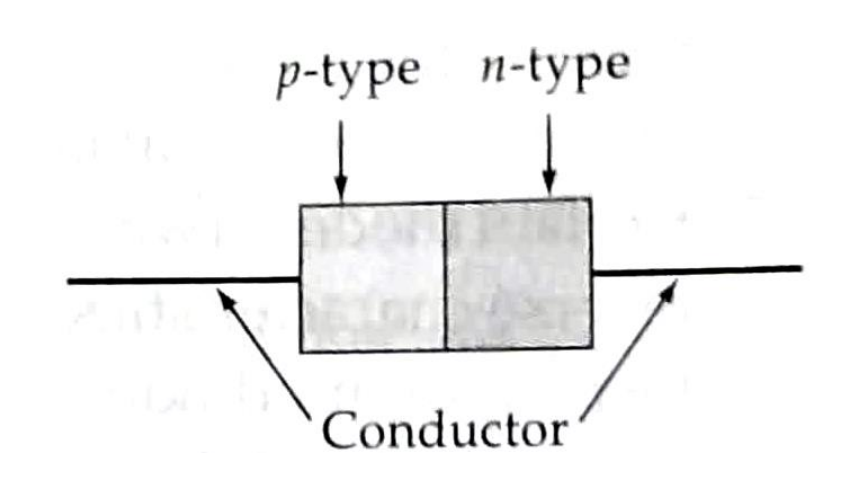

A semiconductor diode is a PN junction with conductors on each side of the junction for connecting the device to a circuit

### PN Junction Diode

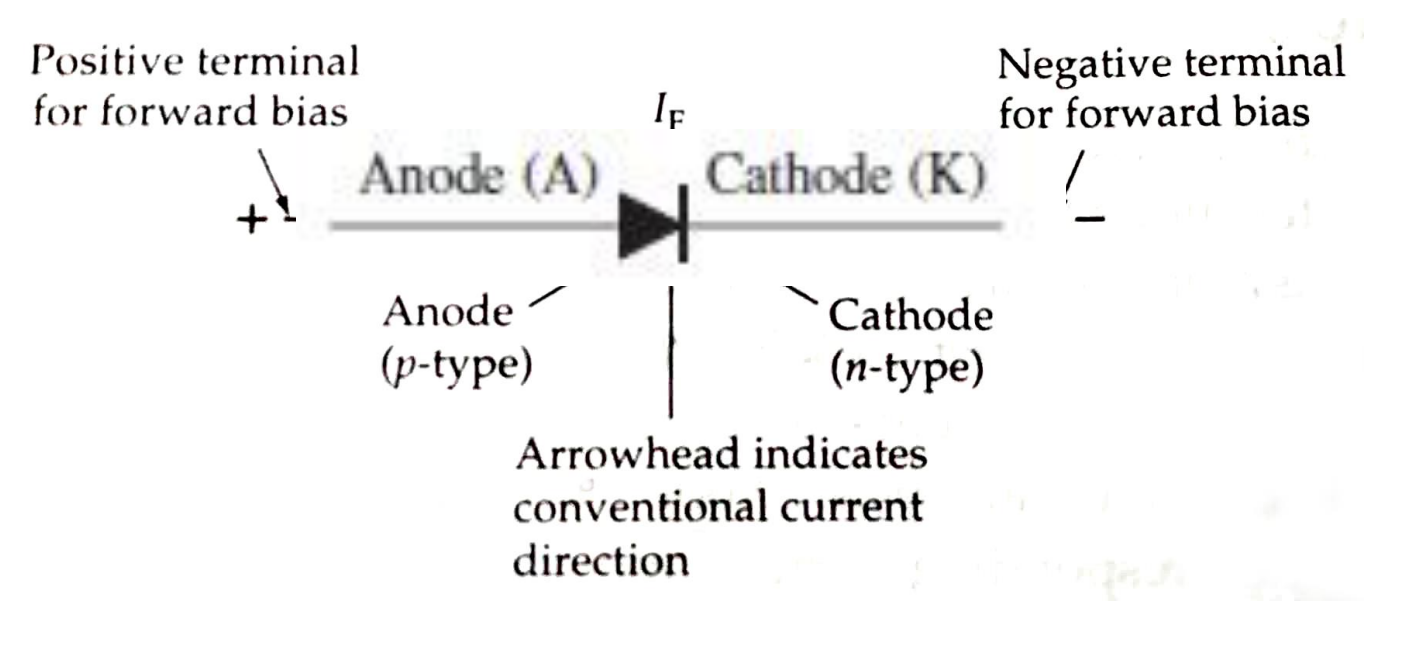

Symbol of a diode

### PN Junction Diode

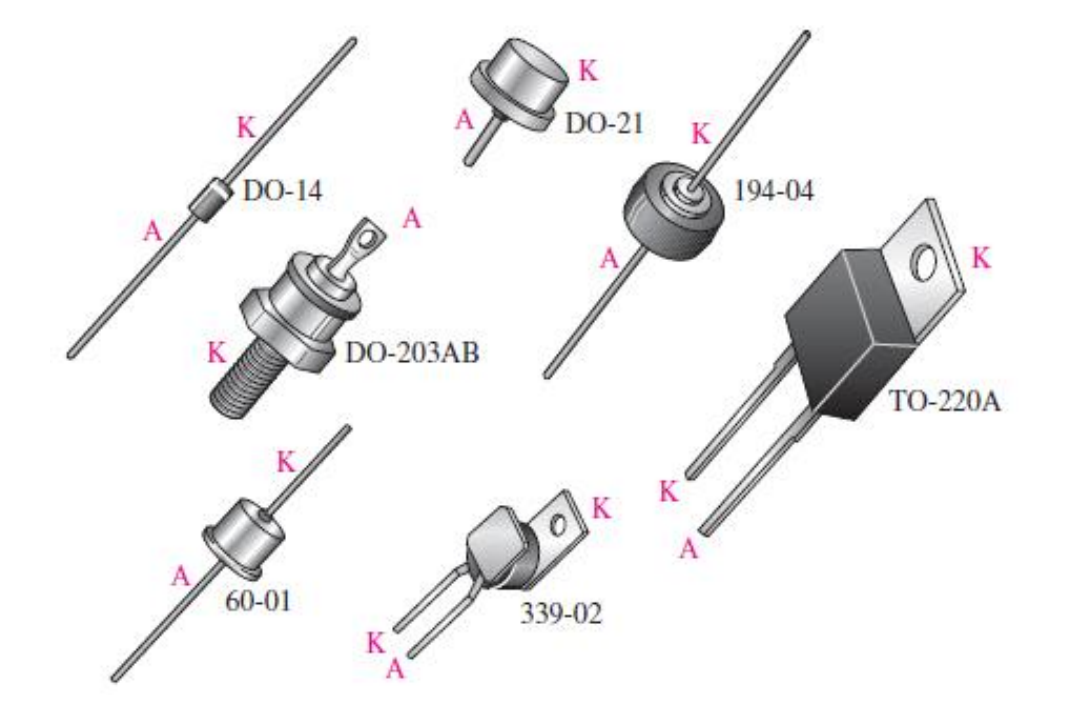

Typical diode packages

# Diode Operation and Characteristics

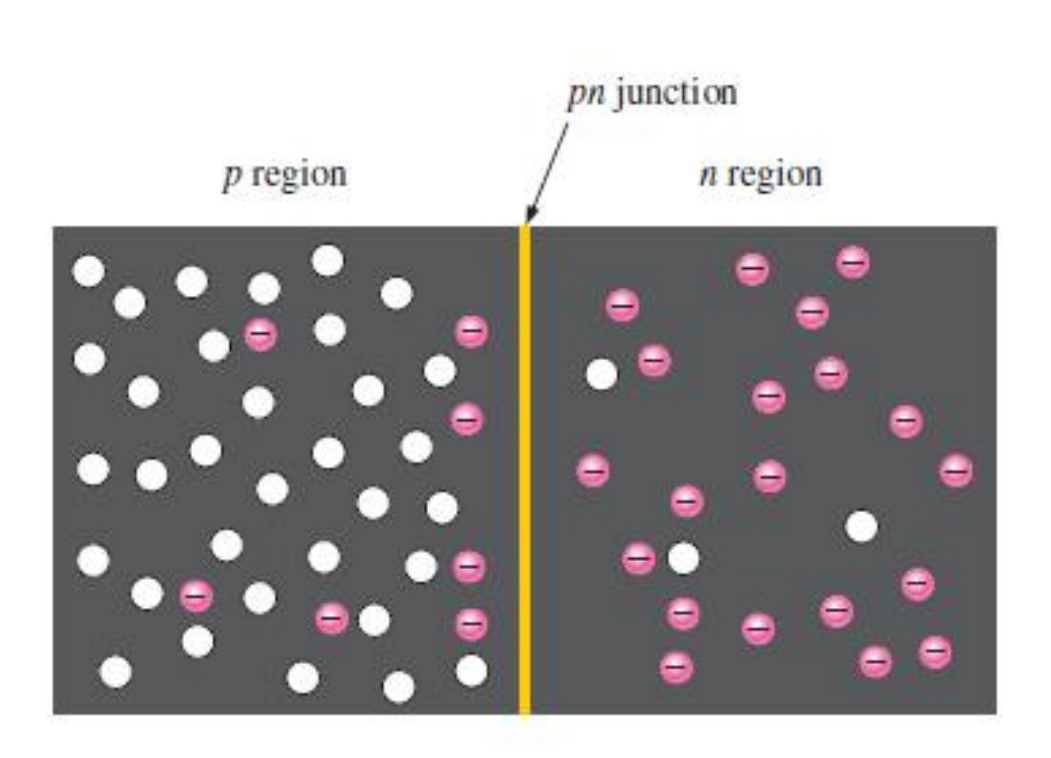

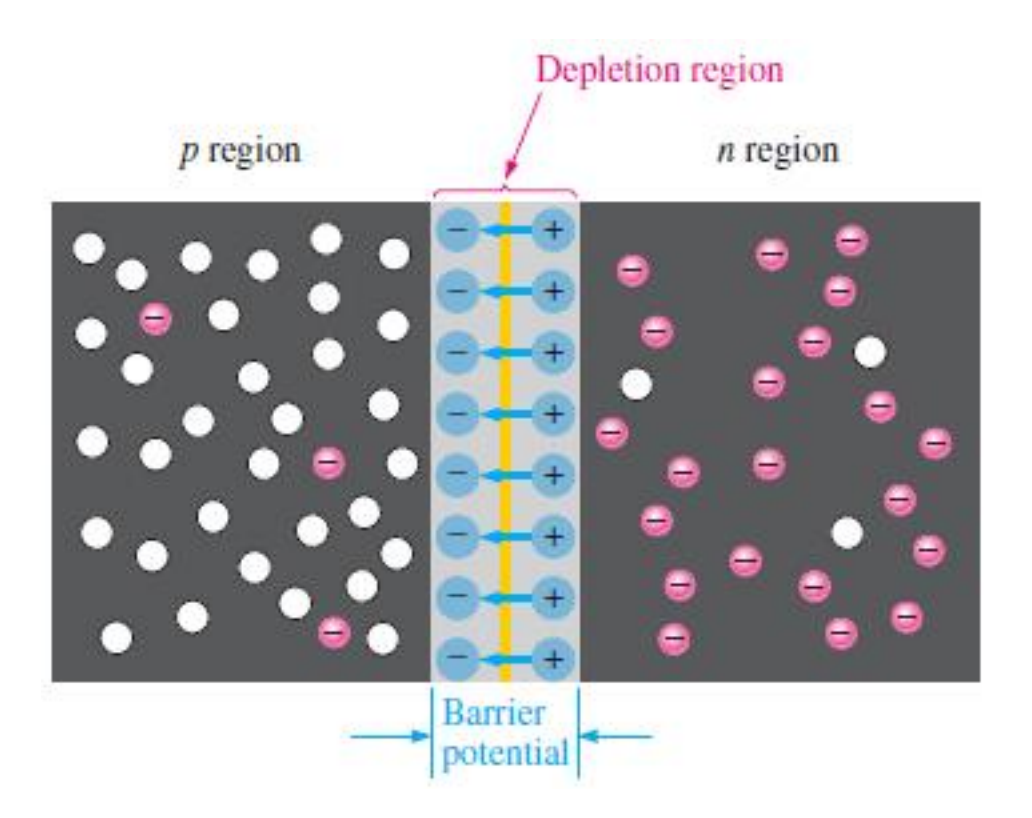

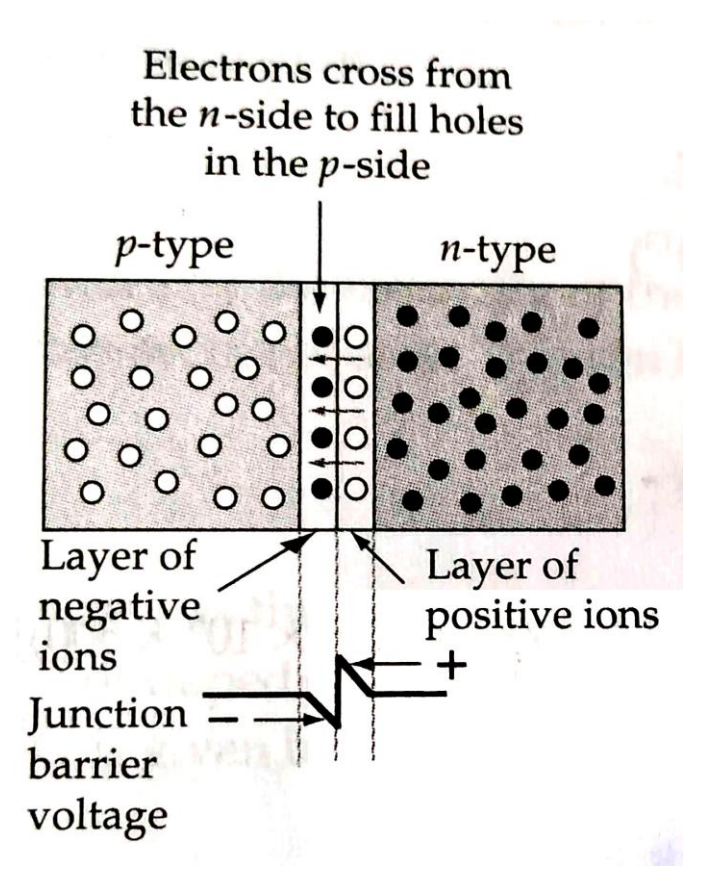

- Since holes and electrons are close together at the junction, some free electrons from the *n*-side are attracted across the junction to fill adjacent holes on the *p*-side.
	- They are said to *diffuse* across the junction from a region of high carrier concentration to one of low concentration.
- The free electrons crossing the junction create negative ions on the *p*side by giving some atoms one more electron than their total number of protons.
- The electrons also leave positive ions (atoms with one lesser electron than the number of protons) behind them on the n-side.

#### **Depletion Region**

- The movement of charge carriers across the junction leaves a layer on each side that is depleted of charge carriers.
	- This region is called the *depletion region*.
- On the n-side, the depletion region is made up of donor impurity atoms that have become positively charged by losing the free electron associated with them.
- On the p-side, the depletion region is made up of acceptor impurity atoms that have become negatively charged by losing the hole associated with them.

#### **Barrier Voltage**

- The n-type and p-type materials are both electrically neutral before the diffusion of charge carriers across the junction.
- The diffusion of charge carriers creates positive and negative ions on *n*side and *p*-side, which results in an electric field near the junction.
- This creates a potential difference across the depletion region which acts as a barrier.
	- This region is called the *barrier voltage* or *barrier potential* or *junction potential,* which is negative on the *p*-side and positive on the *n*-side.
- Typical barrier voltages at 25°C are 0.3 V for germanium and 0.7 V for silicon junctions.

• A diode is said to be forward biased when the positive terminal of the battery is connected to the *p*-side and negative terminal to the *n*-side.

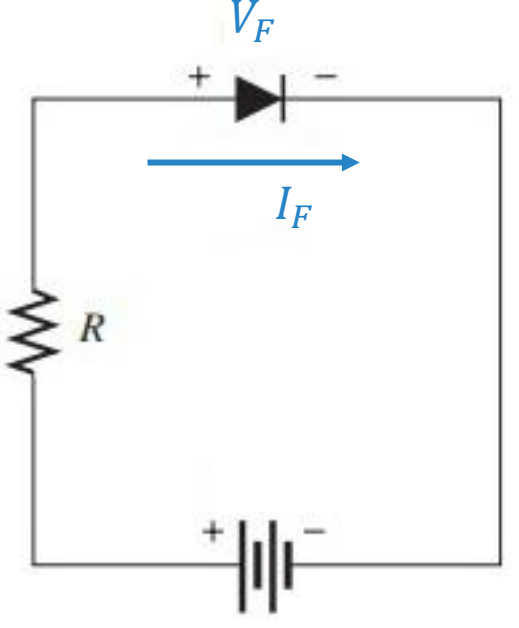

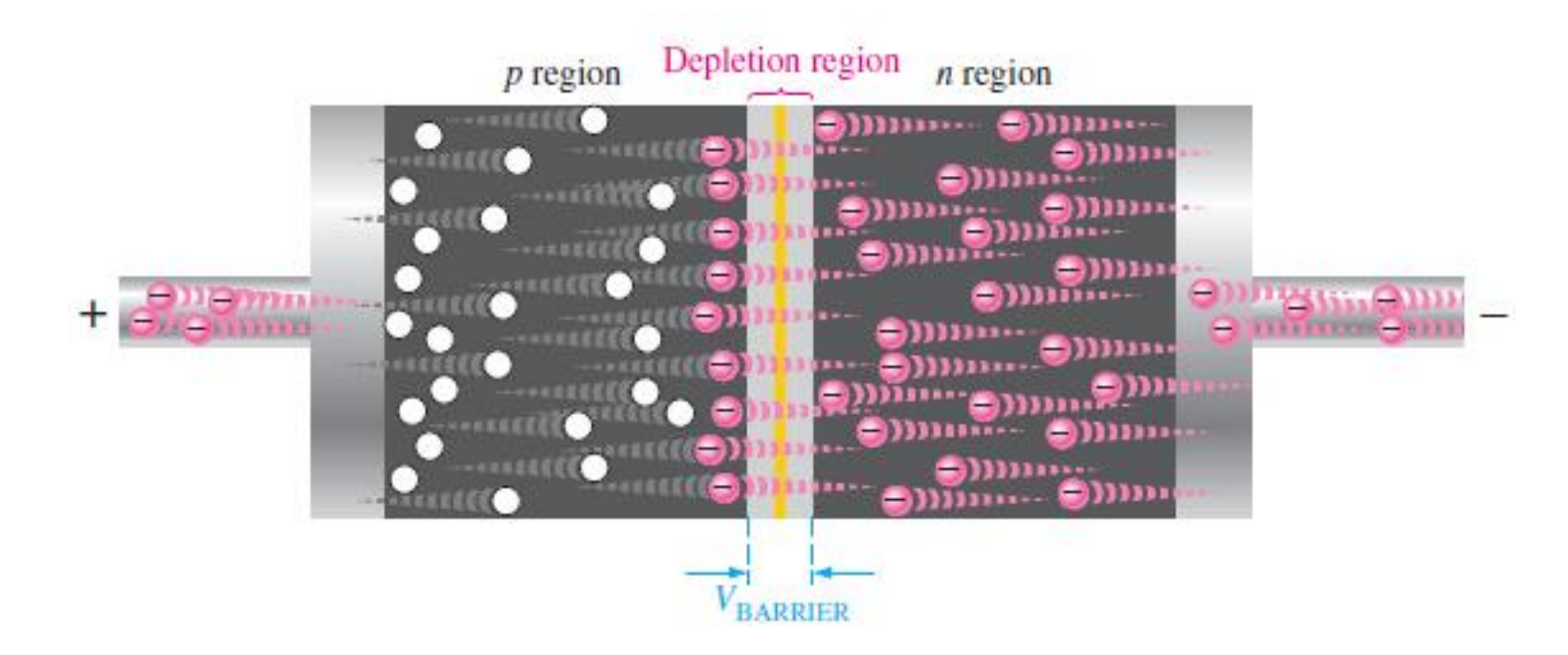

A forward-biased diode showing the flow of majority carriers and the voltage due to the barrier potential across the depletion region.

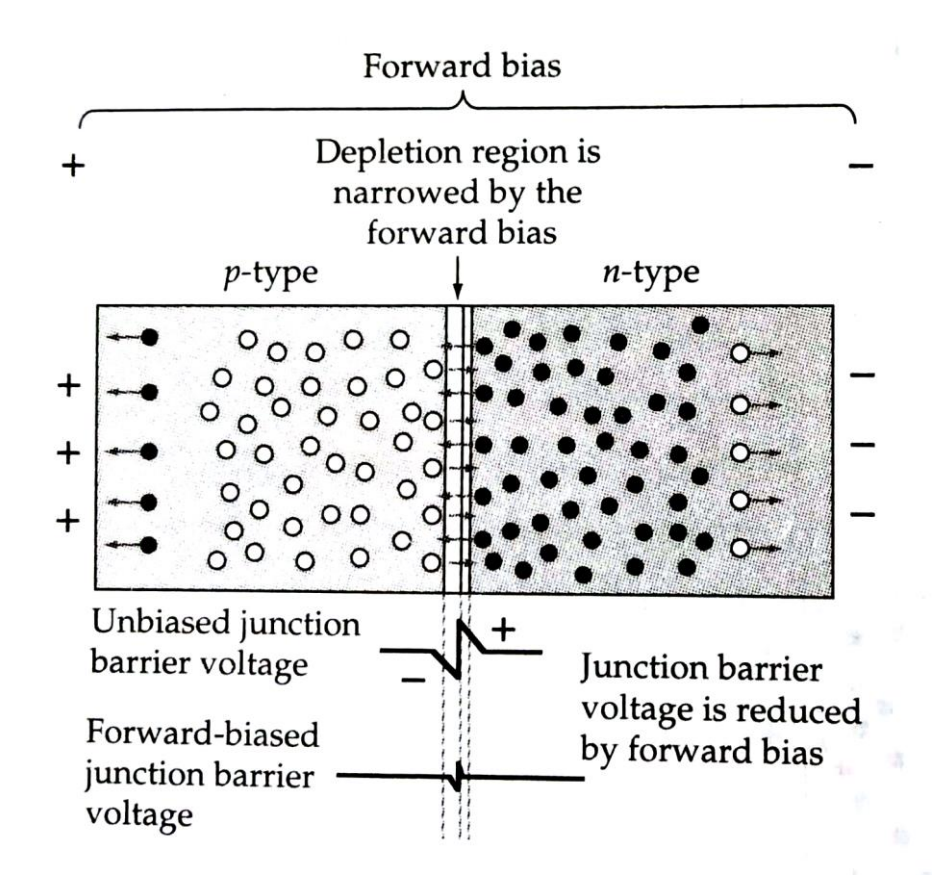

- The holes on the *p*-side, being positively charged particles, are repelled from the positive terminal and driven toward the junction.
- Similarly, the electrons on the *n*-side are repelled from the negative terminal toward the junction.
- As a result, the width of the depletion region and the barrier voltage are both reduced.
- When the applied bias voltage is progressively increased from zero, the barrier voltage gets smaller until it effectively disappears and charge carriers easily flow across the junction.

- Electrons from the n-side are now attracted to the positive bias terminal on the p-side, and holes from the p-side are attracted to the negative terminal on the n-side.
- The majority charge carrier current flows, and the junction is said to be *forward biased*.

### Forward Characteristic

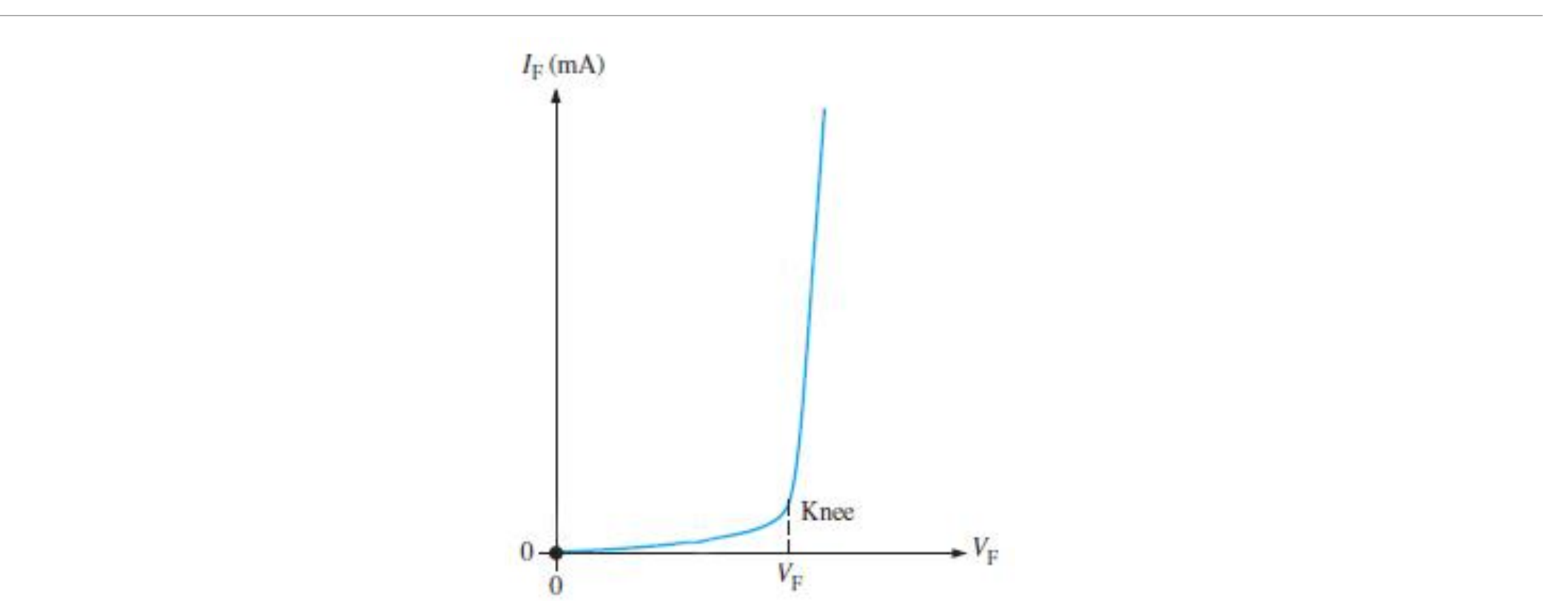

Forward Characteristic (V-I characteristic of a forward biased diode)

## Forward Characteristic

- From the forward characteristic, it can be seen that there is a very little forward current until  $V_F$  exceeds the junction barrier voltage (0.3 V for germanium and 0.7 V for silicon).
- When  $V_F$  is increased from zero toward the knee of the characteristic, the barrier voltage is progressively overcome, allowing more majority charge carriers to flow across the junction.
- Above the knee of the characteristic,  $I_F$  increases almost linearly with increase in  $V_F$ .

• A diode is said to be reverse biased when the positive terminal of the battery is connected to the *n*-side and negative terminal to the *p*-side.

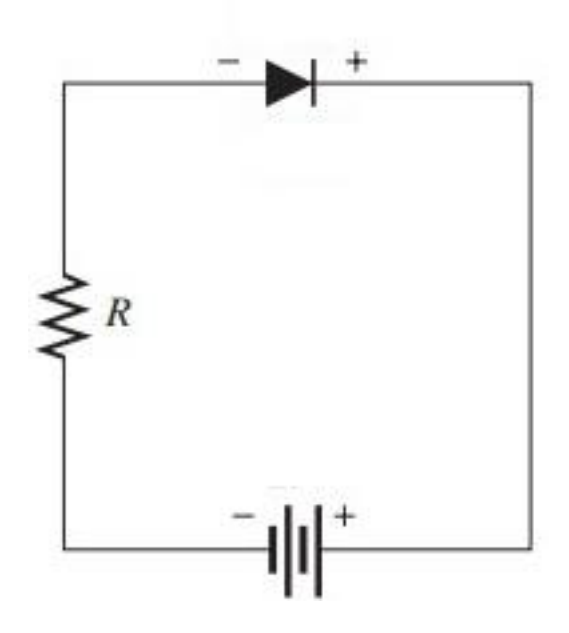

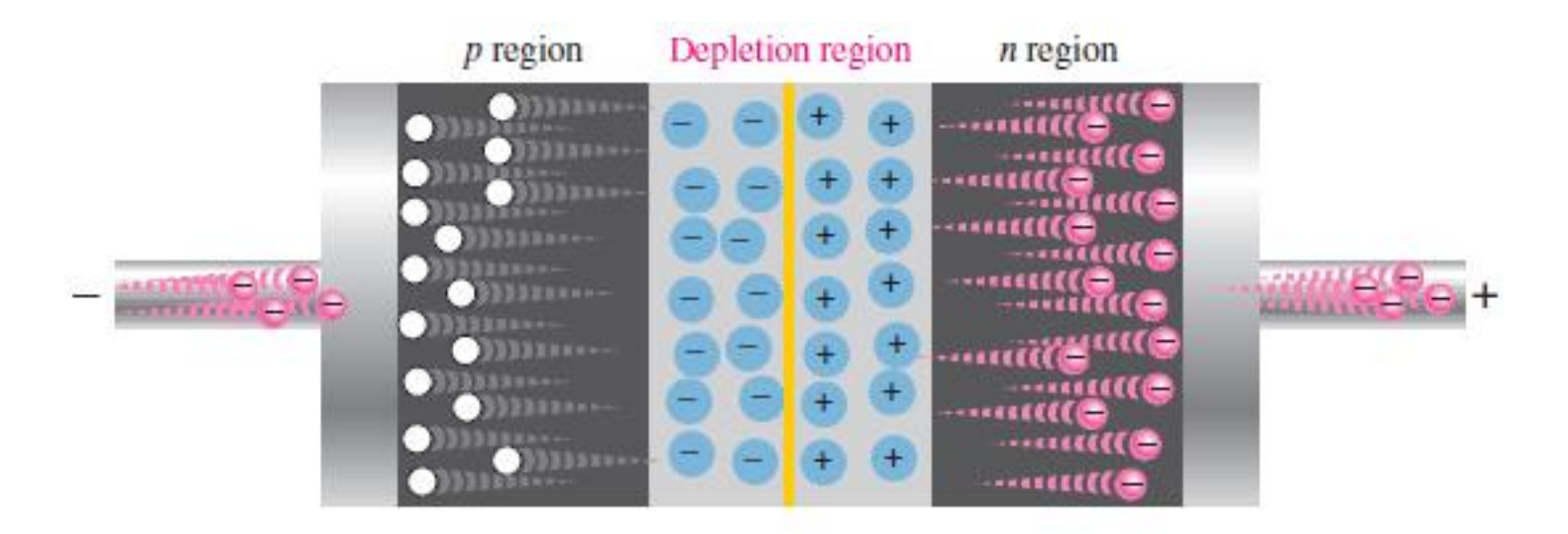

A reverse-biased diode

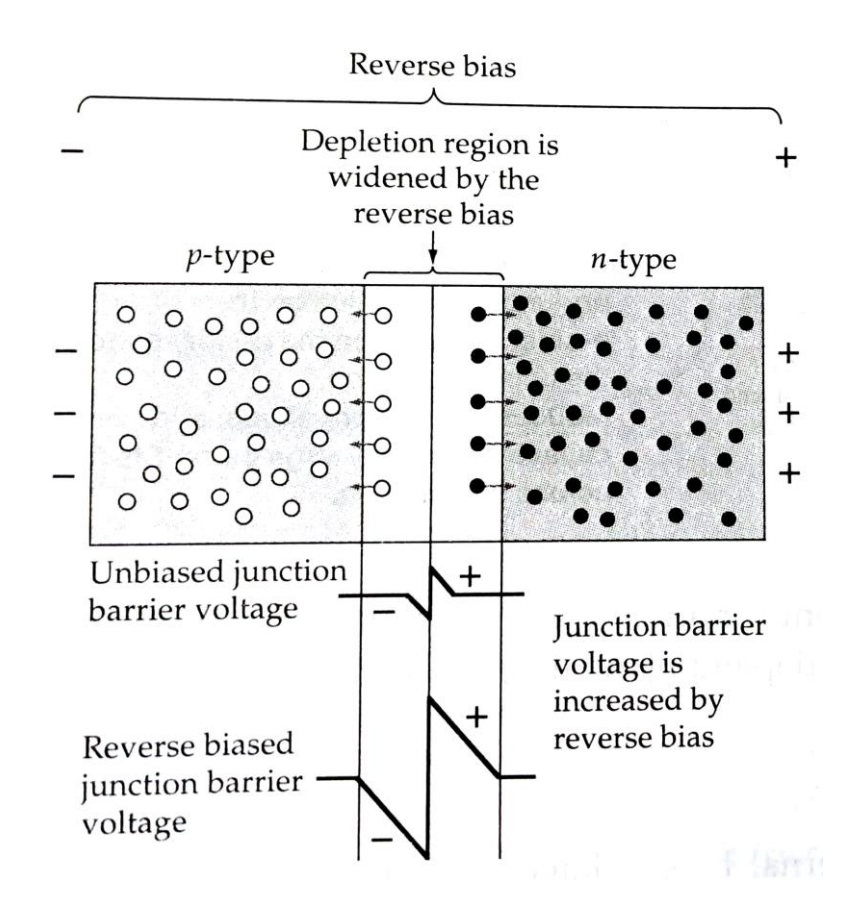

- Electrons from the *n*-side are attracted to the positive terminal away from the junction, and holes on the *p*-side are attracted to the negative terminal away from the junction.
- This causes the depletion region to be widened and the barrier voltage to be increased.
- With the barrier voltage increase, there is no possibility of a majority charge carrier current flow across the junction, and the junction is said to be *reverse biased*.
- Although, there is very small reverse current and hence the reverse biased PN junction can be said to have a high resistance.

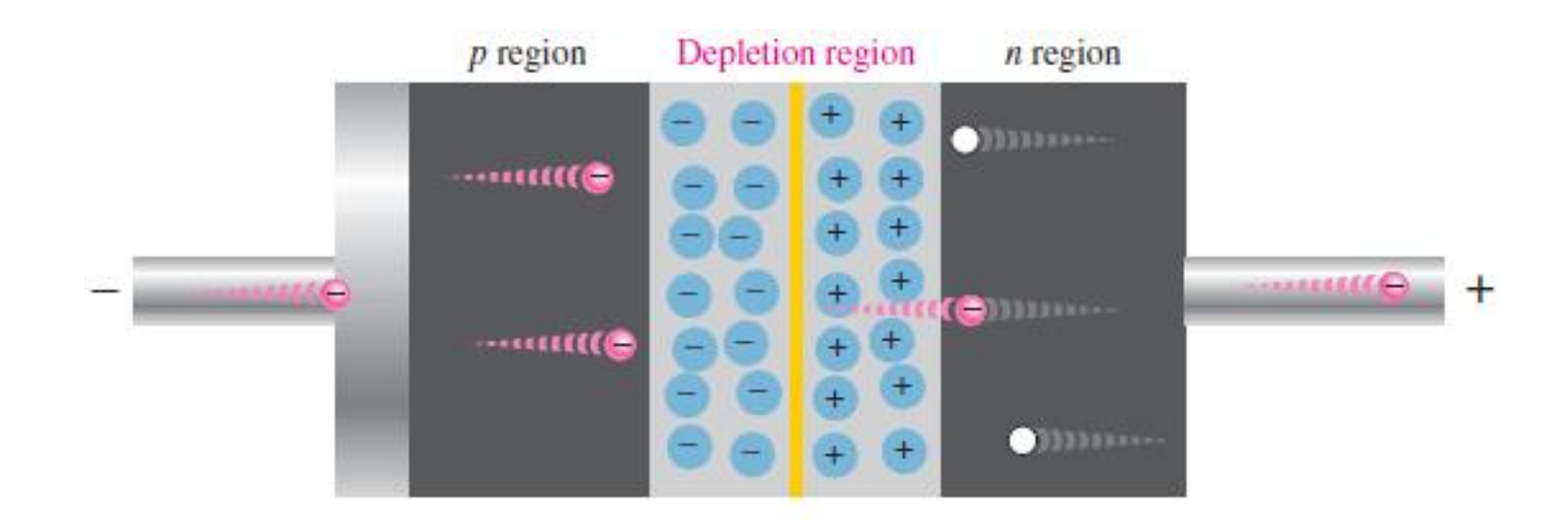

The extremely small reverse current in a reverse-biased diode is due to the minority carriers from thermally generated electron-hole pairs.

- Although there is no possibility that a majority charge carrier current can flow across a reverse biased junction, minority carriers generated on each side can still cross the junction.
- Electrons in the *p*-side are attracted across the junction to the positive voltage on the *n*-side, and holes on the *n*-side may flow across to the negative voltage on the *p*-side.
- Since only a very small reverse bias voltage is necessary to direct all available minority carriers across the junction, further increase in bias voltage does not increase the current level.
	- This current is known as *reverse saturation current*.
	- The reverse saturation current is normally a very small quantity, ranging from nanoamperes (nA) to microamperes (μA).

• If the reverse bias voltage is increased to a value called the *breakdown voltage*, the diode breaks down and the reverse current will increase drastically.

#### Reverse Characteristic

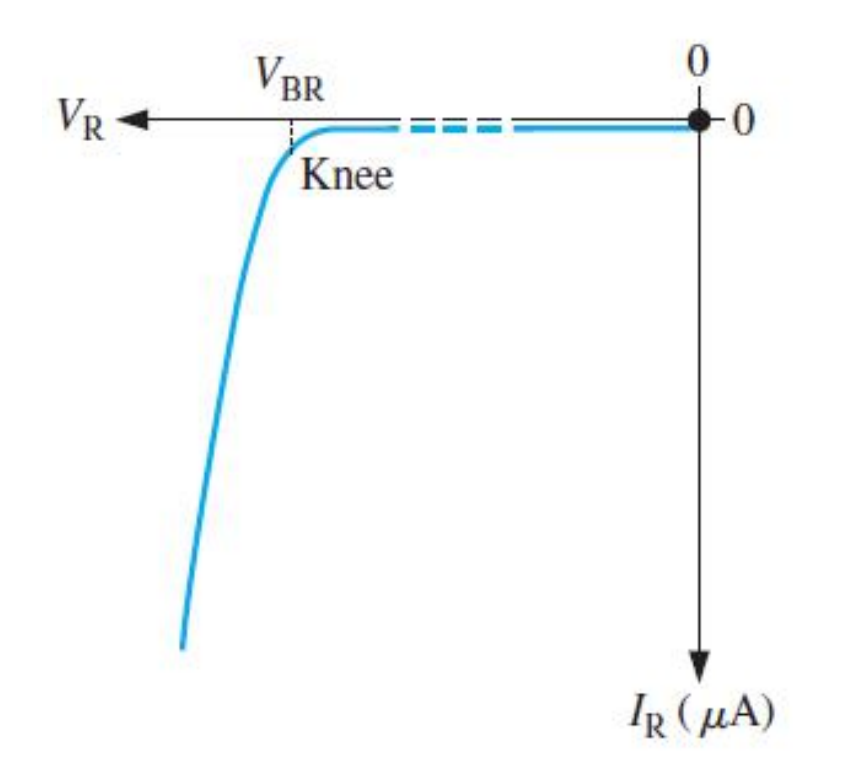

Reverse Characteristic (V-I characteristic of a reverse biased diode)

#### Reverse Characteristic

- From the reverse characteristic, it can be seen that  $I_R$  is largely a minority charge carrier reverse saturation current.
- A small increase in  $I_R$  can occur with increasing reverse bias voltage, as a result of minority charge carriers leaking along the junction surface.
- Normally, the reverse current is very small and it can be neglected.
- However, if the reverse bias voltage is increased to a value called the *breakdown voltage*, the reverse current will drastically increase.

### Forward and Reverse Characteristic

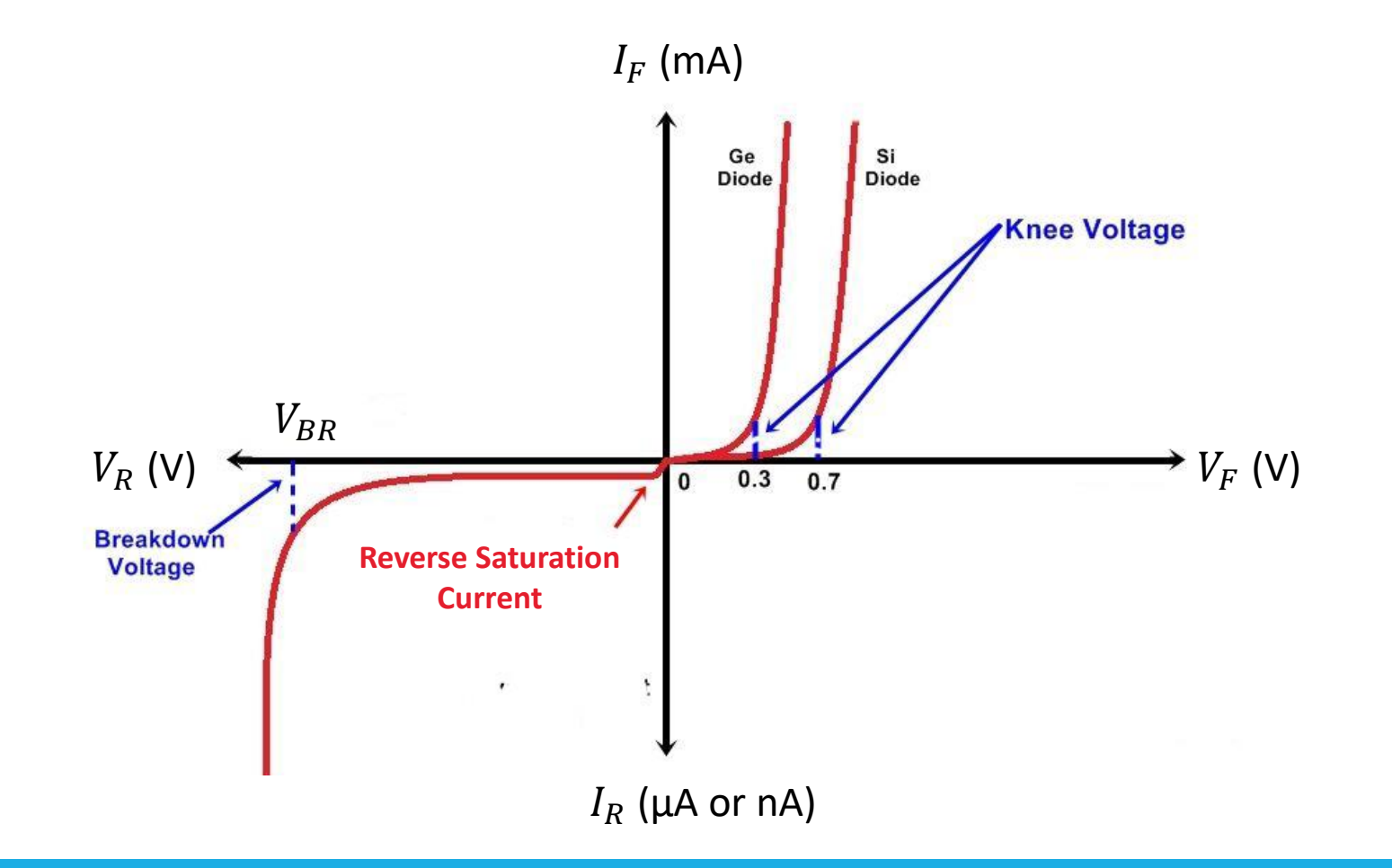

### Forward and Reverse Characteristic

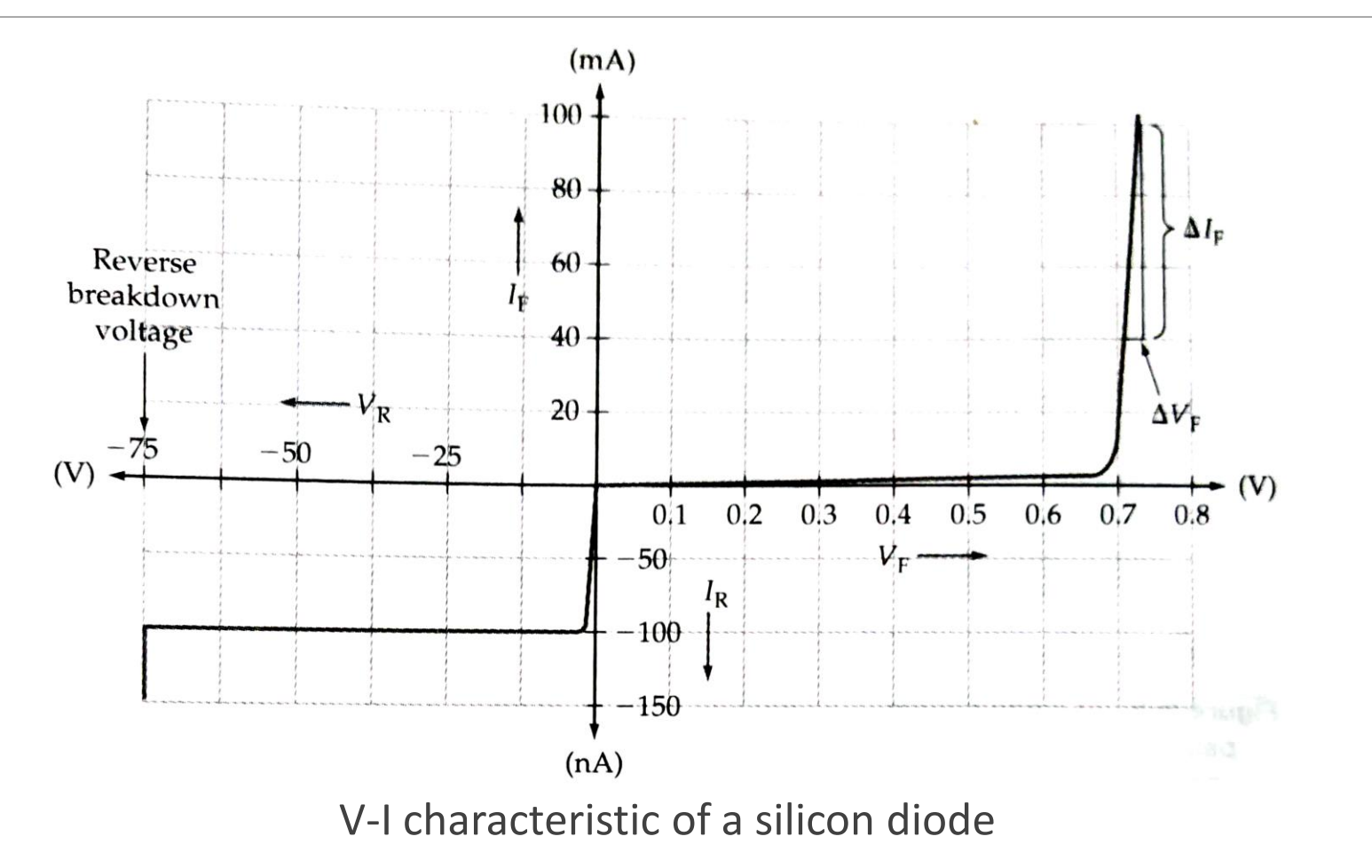

### Forward and Reverse Characteristic

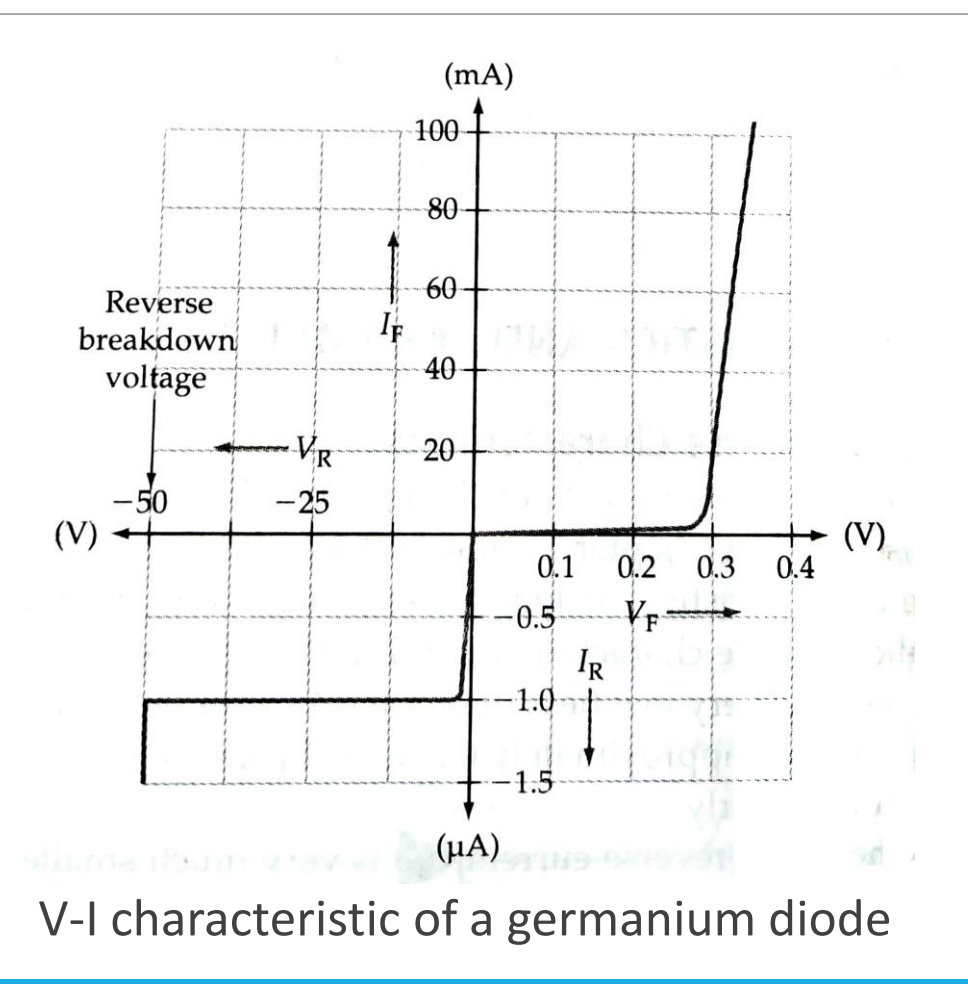

# Diode Parameters

#### Diode Parameters

#### **Knee Voltage**

- It is the small forward voltage applied to a forward biased diode at which current starts increasing exponentially.
	- Also called *threshold voltage*  $(V_T)$  or *cut-in voltage*.

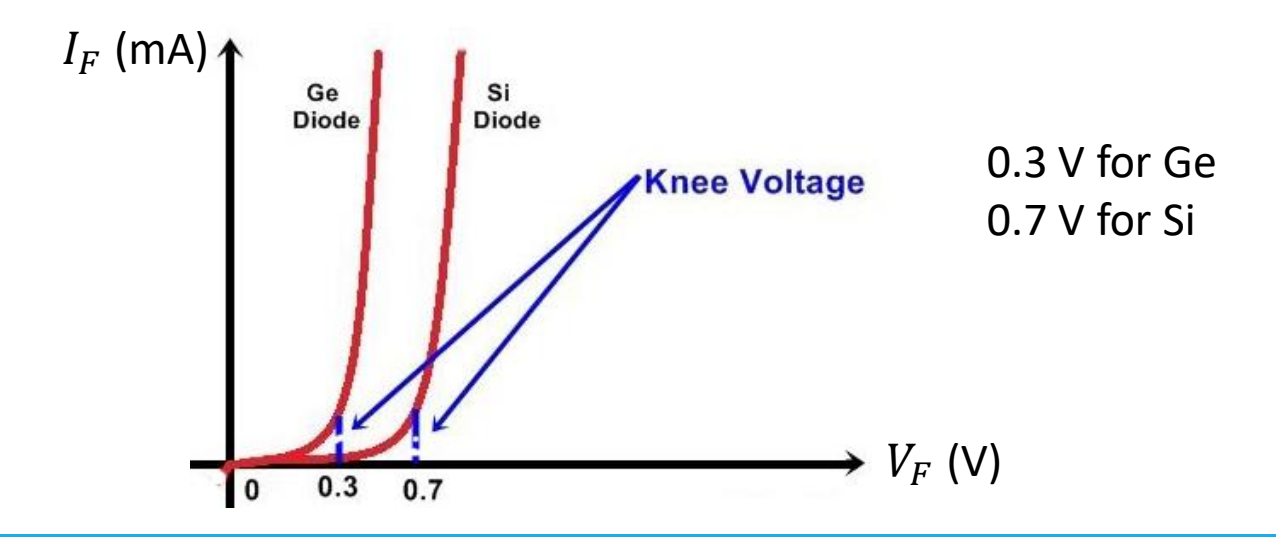

#### Diode Parameters

#### **Forward Voltage Drop**  $(V_F)$

• It is the voltage drop across a forward biased diode.

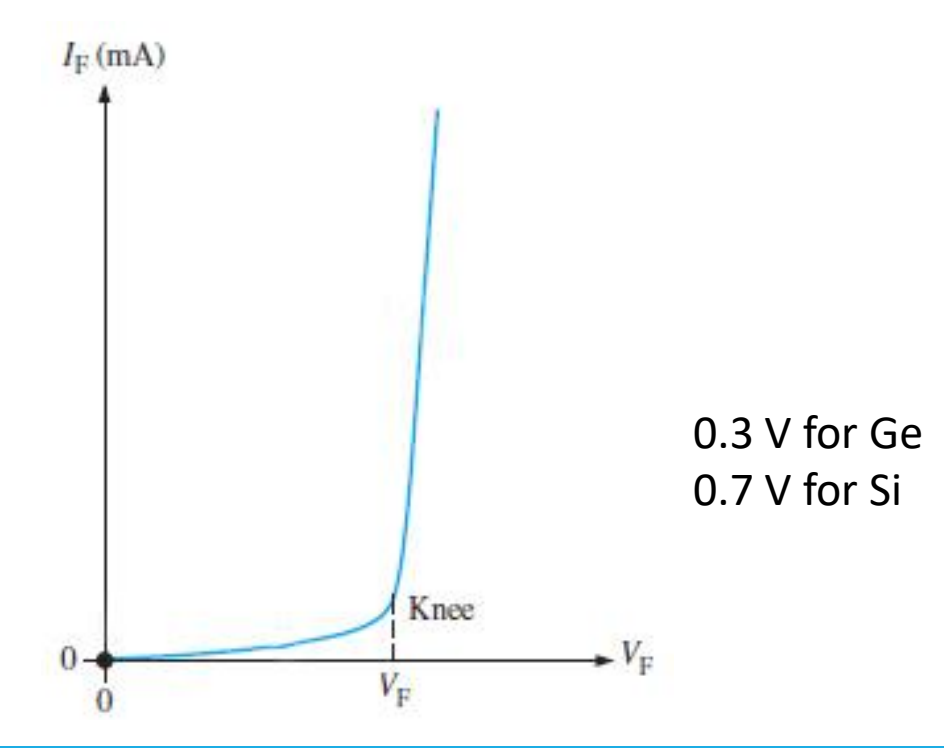
**Maximum Forward Current**  $(I_{F(max)})$ 

• It is the maximum current that a forward biased diode can conduct without burning out.

#### **Reverse Saturation Current**  $(I_{R(sat)}$  **or**  $I_s)$

• It is the small amount of constant reverse current flowing through the diode when it is reverse biased.

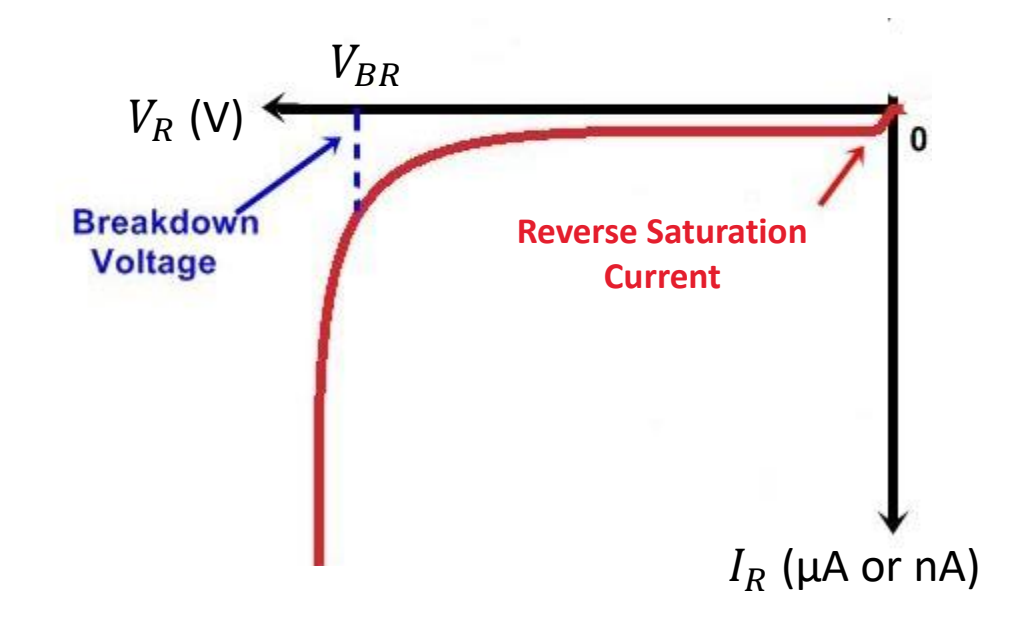

#### **Reverse Breakdown Voltage (V<sub>BR</sub>)**

- It is the value of reverse voltage at which the diode breaks down and the reverse current increases drastically.
	- The diode gets damaged due to breakdown.

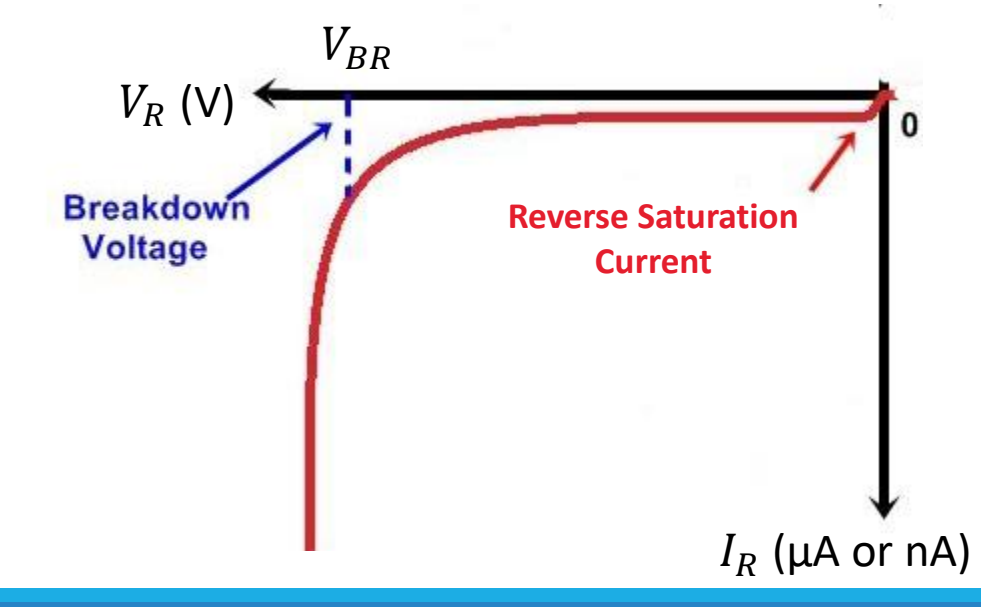

#### **Peak Inverse Voltage (PIV)**

- It is the maximum value of reverse voltage that can be applied to the diode without causing breakdown.
	- It is also called PIV rating of the diode.

#### **Maximum Power Rating (MPR)**

• It is the maximum power that the diode can dissipate safely, without increasing the junction temperature above its limiting value.

#### Static Resistance

• Static resistance is also called dc resistance.

#### **Static Forward Resistance**  $(R_F)$

• It is the resistance offered by the forward biased PN junction diode and calculated at a particular point on the forward characteristics.

#### **Static Reverse Resistance**  $(R_R)$

• It is the resistance offered by the reverse biased PN junction diode and calculated at a particular point on the reverse characteristics.

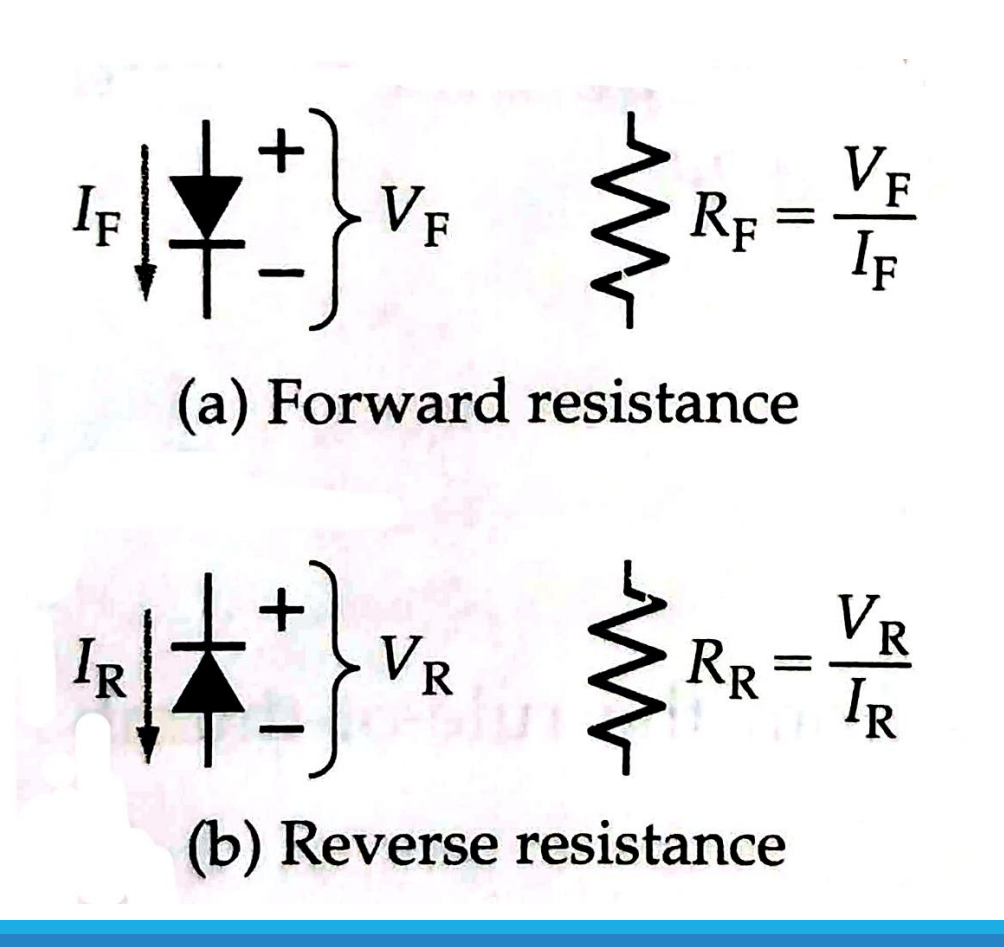

#### Static Resistance – Numerical Example

Calculate the forward and reverse resistances offered by a silicon diode with the characteristics as shown in the figure at  $I_F = 100 \text{ mA}$  and at  $V_R = 50 V$ .

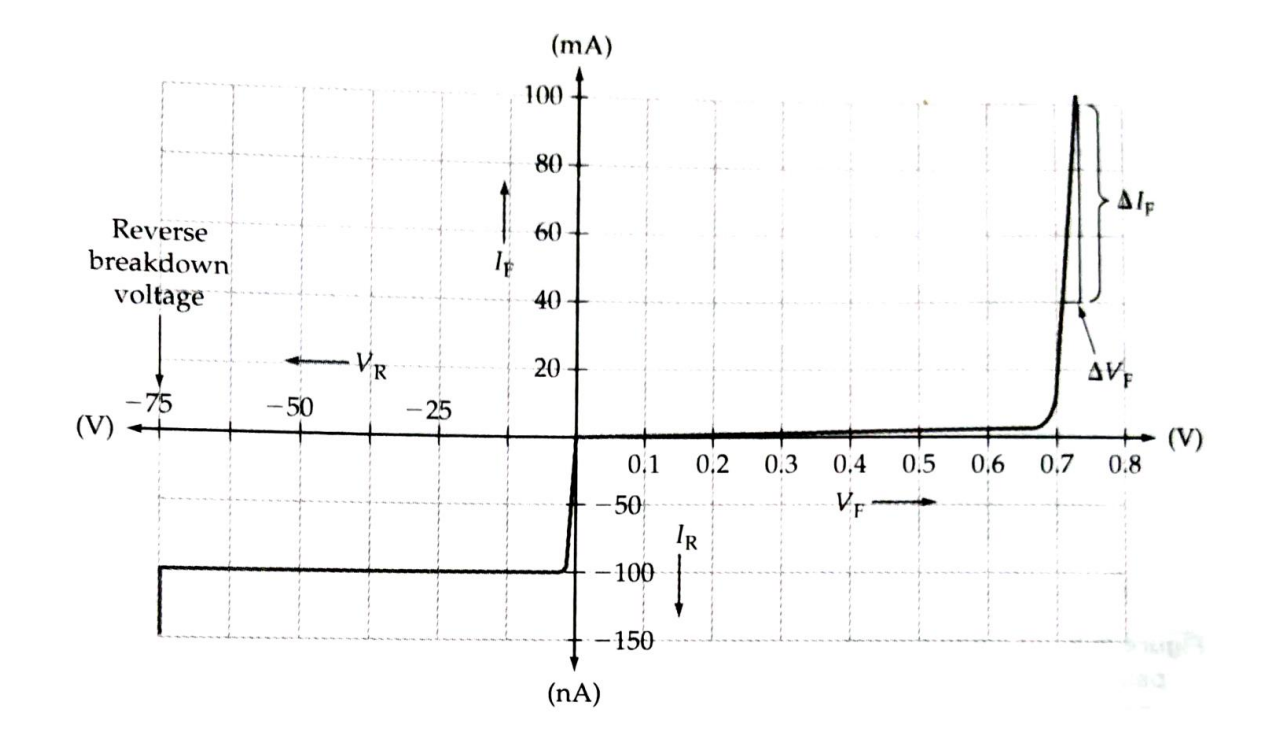

#### Static Resistance – Numerical Example

Solution:

From the characteristics, at  $I_F = 100 \text{ mA}$ ,  $V_F \approx 0.75 \text{ V}$ 

The forward resistance,

$$
R_F = \frac{V_F}{I_F}
$$

$$
R_F = \frac{0.75 V}{100 mA}
$$

 $\bullet$   $\bullet$ 

$$
R_F = 7.5 \ \Omega
$$

#### Static Resistance – Numerical Example

From the characteristics, at  $V_R = 50 V$ ,  $I_R \approx 100 nA$ 

The reverse resistance,

$$
R_R = \frac{V_R}{I_R}
$$
  

$$
R_R = \frac{50 V}{100 nA}
$$
  

$$
R_R = 500 M\Omega
$$

*Shrishail Bhat, Dept. of ECE, AITM Bhatkal*

#### Dynamic Resistance

- The dynamic resistance of the diode is the resistance offered to the changing levels of forward voltage.
	- It is indicated by  $r_d$ .
- It is the reciprocal of the slope of the forward characteristics beyond the knee.
- Dynamic resistance is also called *incremental resistance* or *ac resistance*.

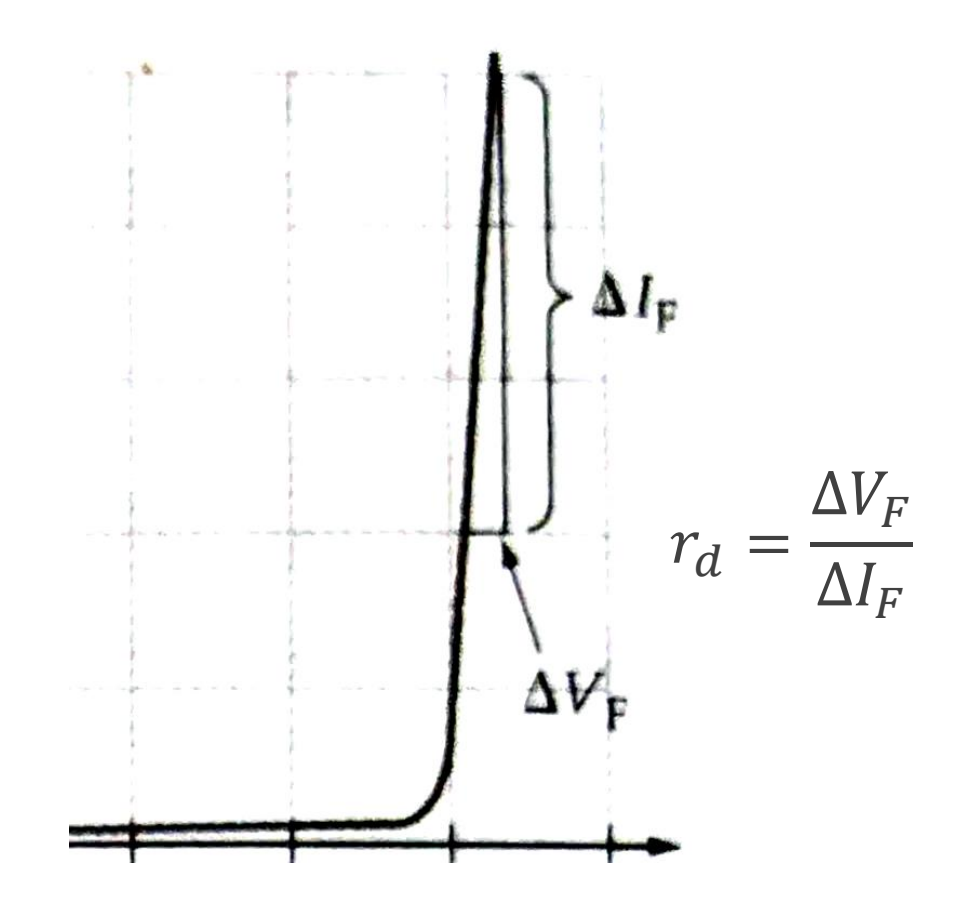

#### Dynamic Resistance

• The dynamic resistance can also be calculated from the rule-of-thumb equation

$$
r'_d = \frac{26 \, mV}{I_F}
$$

• For example, the dynamic resistance for a diode passing a  $1 \text{ mA}$  forward current is

$$
r'_d = \frac{26 \, mV}{I_F} = \frac{26 \, mV}{1 \, mA} = 26 \, \Omega
$$

## Dynamic Resistance – Numerical Example

Determine the dynamic resistance at a forward current of 70  $mA$  for the diode characteristics given in the figure.

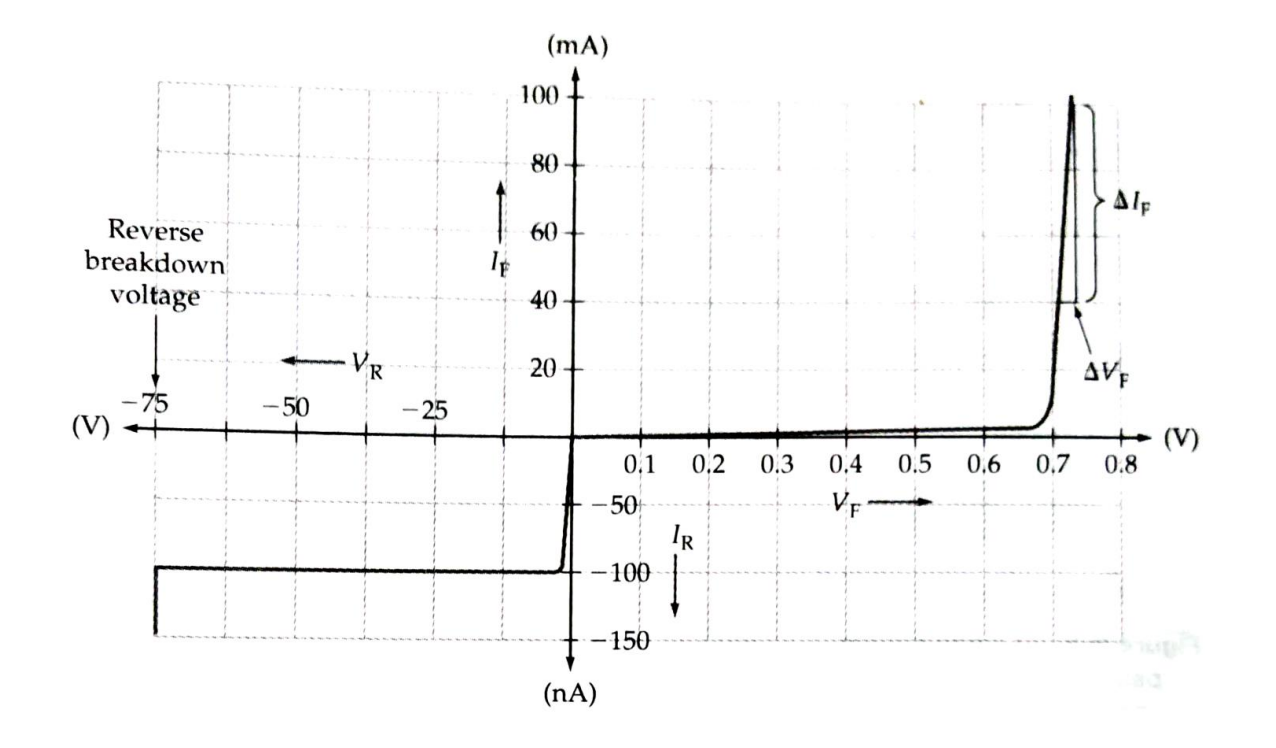

#### Dynamic Resistance – Numerical Example

Solution:

From the characteristics, at  $I_F = 70$   $mA$ ,

 $\Delta I_F = 60$  mA and  $\Delta V_F \approx 0.025$  V

The dynamic resistance,

$$
r_d = \frac{\Delta V_F}{\Delta I_F}
$$

$$
r_d = \frac{0.025 \text{ V}}{60 \text{ mA}}
$$

$$
r_d = 0.416 \Omega
$$

#### Dynamic Resistance – Numerical Example

The dynamic resistance can also be calculated as,

$$
r'_d = \frac{26 \text{ mV}}{I_F}
$$

$$
r'_d = \frac{26 \text{ mV}}{70 \text{ mA}}
$$

$$
r'_d = 0.371 \Omega
$$

# Diode Approximations

## Equivalent Circuits of Diode

- An *equivalent circuit* for a device is a circuit that represents the device behaviour.
- A *diode equivalent circuit* may be substituted for the device when investigating a circuit containing the diode.

#### Ideal Model

- An *ideal diode* (or perfect diode) would have zero forward resistance and zero forward voltage drop.
- It would also have an infinitely high reverse resistance, which would result in zero reverse current.
- The ideal model of a diode is the least accurate approximation and can be represented by a simple switch.
	- When the diode is forward biased, it ideally acts like a closed switch (ON).
	- When the diode is reverse biased, it ideally acts like an open switch (OFF).
- The barrier voltage, the forward dynamic resistance and the reverse current are all neglected.

#### Ideal Model

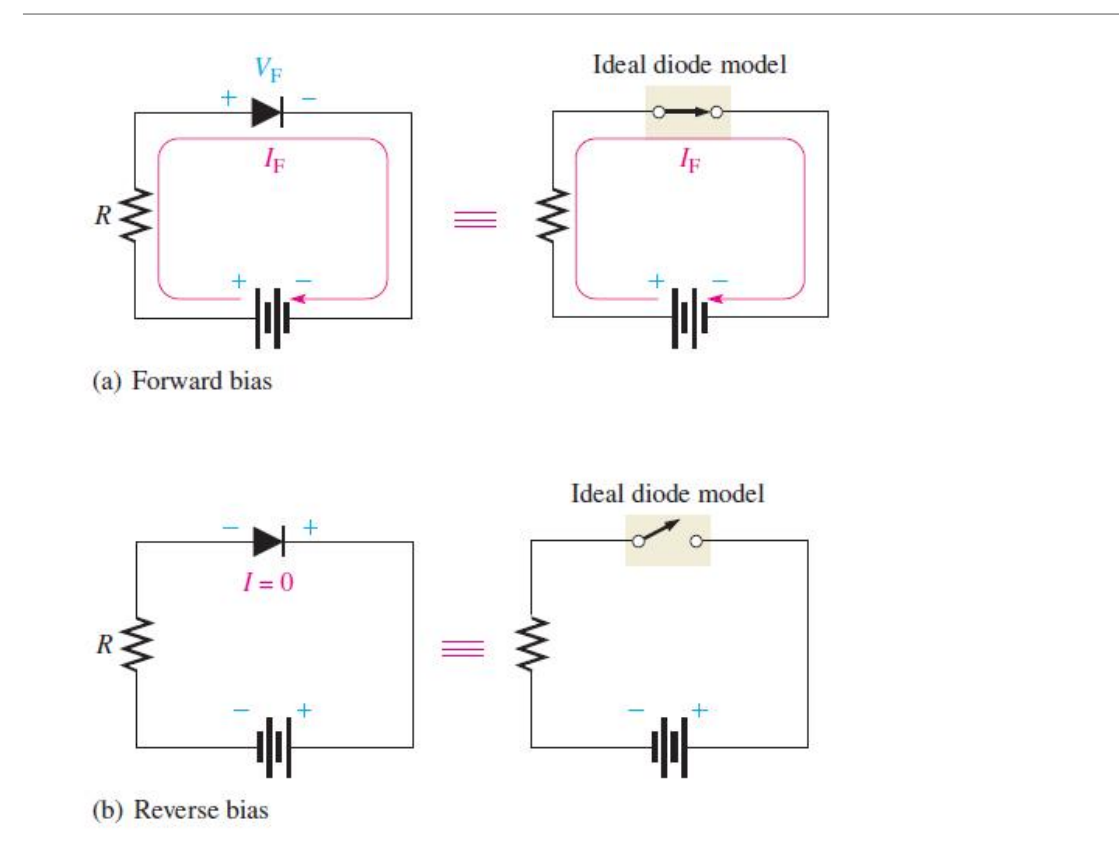

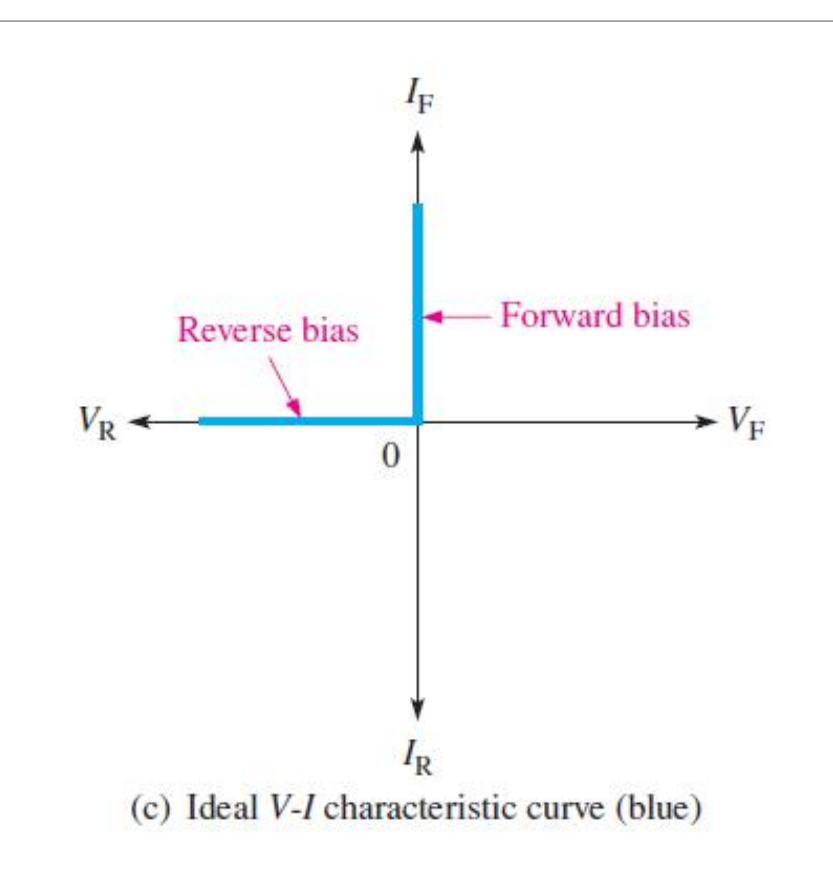

Ideal Model of a Diode  $\blacksquare$  An ideal diode has  $V_F = 0$ ,  $I_R = 0$  and  $r_d = 0$ 

## Approximate Model (Practical Model)

- The approximate model or practical model of diode includes the barrier voltage.
- A forward biased diode is assumed to have a constant forward voltage drop  $(V_F)$ and negligible resistance.
- In this case, the diode equivalent circuit is assumed to be a voltage cell with a voltage  $V_F$ .
- In circuits with supply voltages much larger than the forward voltage drop,  $V_F$ can be assumed to be constant without introducing any serious errors.
- In approximate or practical model, the forward dynamic resistance and the reverse current are neglected.

#### Approximate Model (Practical Model)

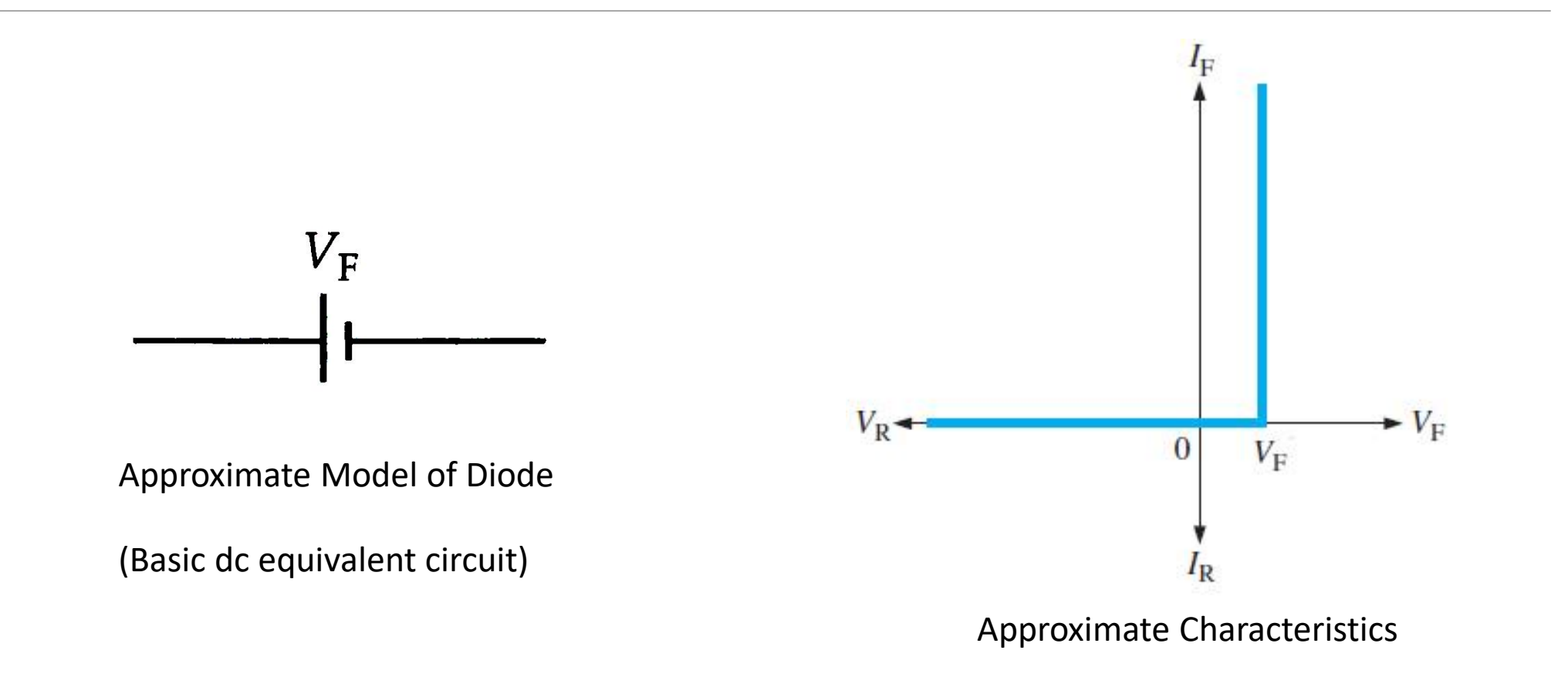

In practical diode,  $V_F$  is considered,  $I_R = 0$  and  $r_d = 0$ 

## Approximate Model (Practical Model)

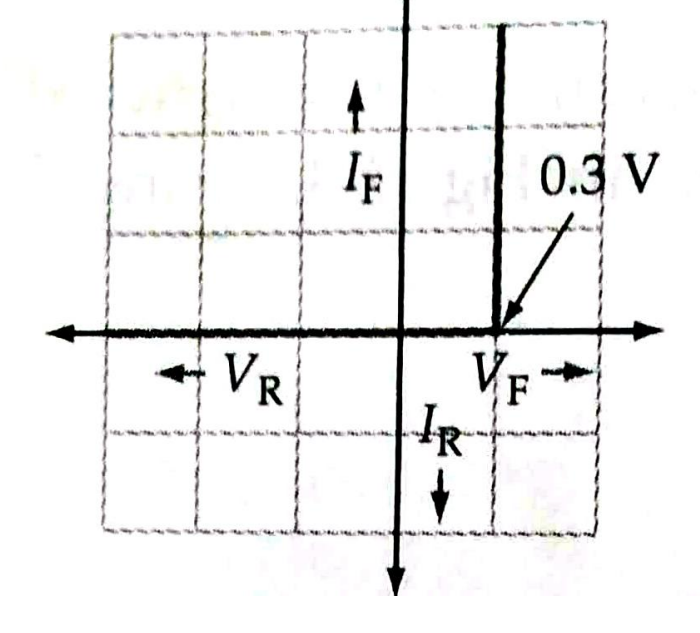

Approximate characteristics of Germanium diode Approximate characteristics of Silicon diode

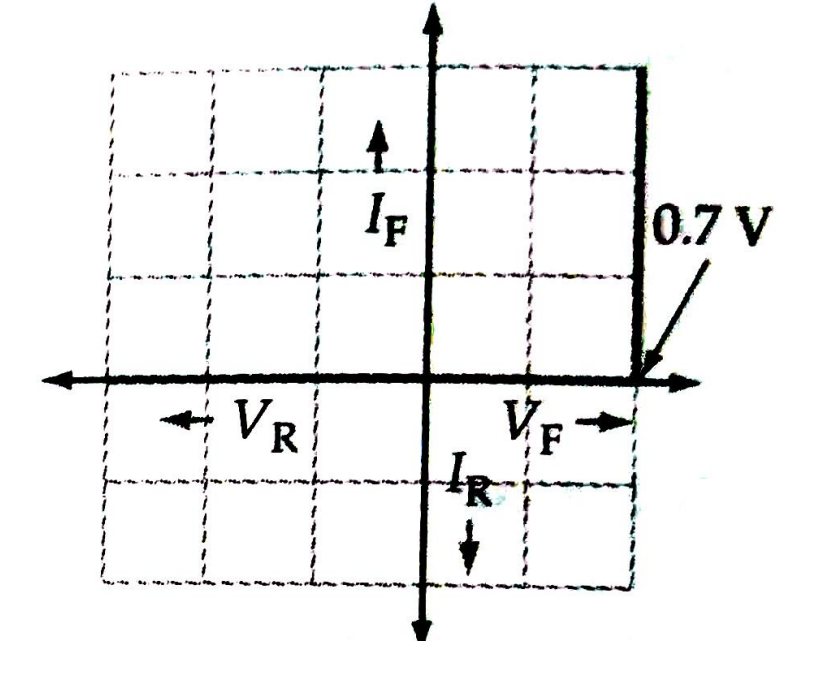

## Piecewise Linear Model (Complete Model)

- The *complete model* of a diode is the most accurate approximation and includes the barrier voltage (forward voltage drop  $(V_F)$  and the small forward dynamic resistance  $(r_d)$ .
- The complete dc equivalent circuit includes the diode dynamic resistance  $(r_d)$ in series with the voltage cell with a voltage  $V_F$ .
- This takes account of the small variations in  $V_F$  that occur with change in forward current.
- The *piecewise linear characteristic* is the straight-line approximation of the forward characteristic and can be employed when the forward characteristic of a diode is not available.

#### Piecewise Linear Model (Complete Model)

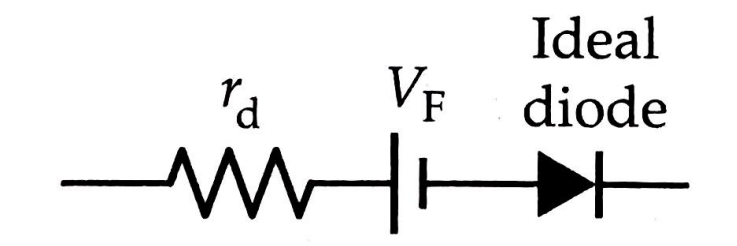

Complete Model of Diode

(Complete dc equivalent circuit)

Note: An ideal diode is also included to Piecewise Linear Characteristics show that current flows only in one direction.

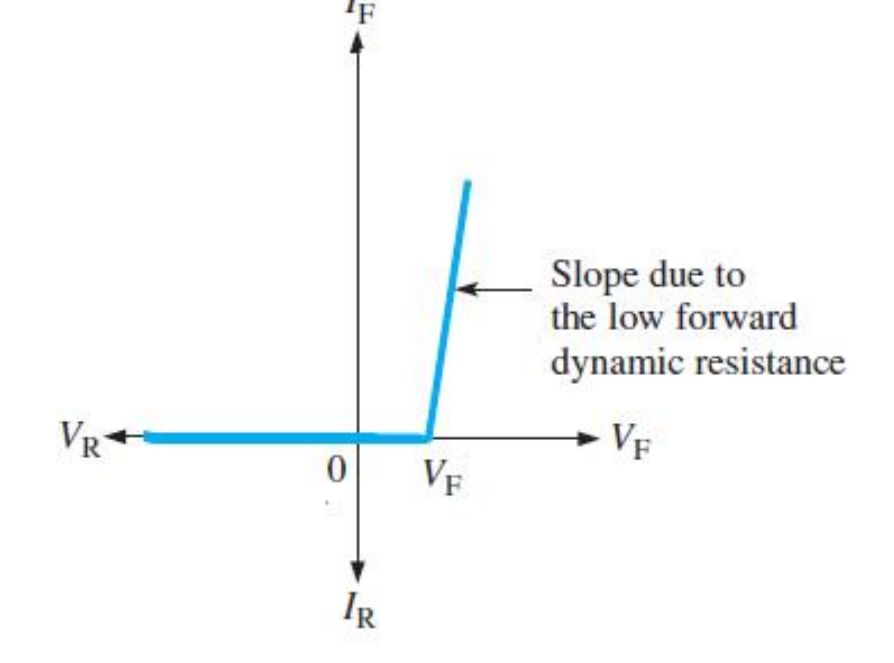

In piecewise linear model,  $V_F$  and  $r_d$  are considered

#### Piecewise Linear Model (Complete Model)

- To construct the piecewise linear characteristic, the forward voltage drop  $V_F$  is first marked on the horizontal axis.
- Then, from  $V_F$ , a straight line is drawn with a slope equal to the reciprocal of diode dynamic resistance.

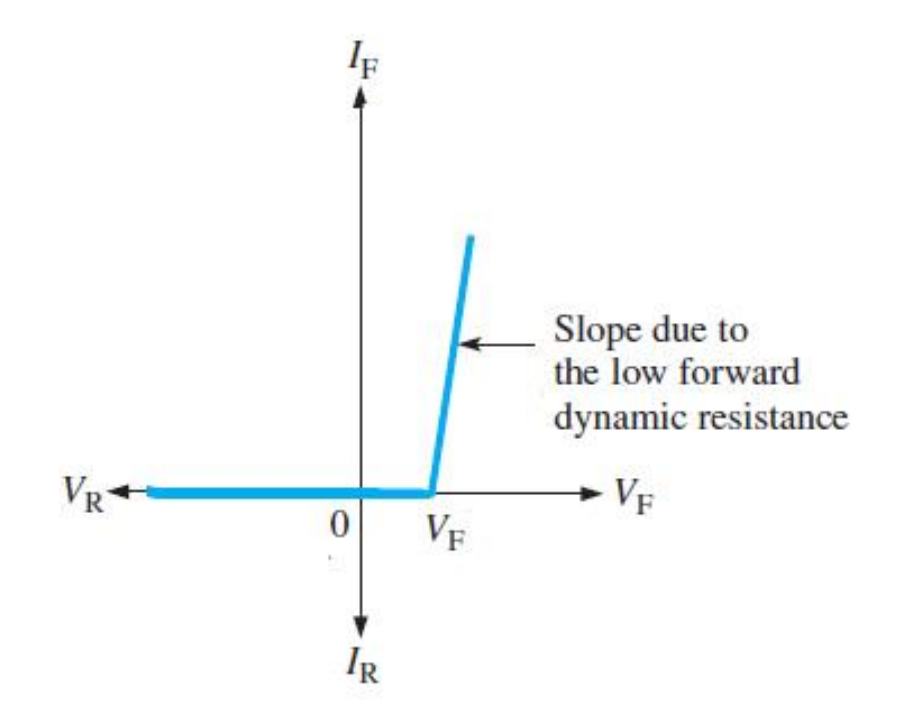

## Piecewise Linear Characteristic – Numerical Example

Construct the piecewise linear characteristic for a silicon diode which has a 0.25  $\Omega$  dynamic resistance and a 200  $mA$  maximum forward current.

Solution:

Given  $r_d = 0.25 \Omega$  and  $I_{F(max)} = 200 mA$ 

Also given that it is a silicon diode. Hence  $V_F = 0.7 V$ 

## Piecewise Linear Characteristic – Numerical Example

Plot point A on the horizontal axis at  $V_F = 0.7 V$ 

We know that, 
$$
r_d = \frac{\Delta V_F}{\Delta I_F}
$$
  
\nHence  $\Delta V_F = \Delta I_F \times r_d$   
\n $= 200 mA \times 0.25 \Omega$   
\n $= 0.05 V$ 

Plot point B at

 $I_F = 200$   $mA$  and  $V_F = (V_F + \Delta V_F) = (0.7 + 0.05) V = 0.75 V$ Join points A and B.

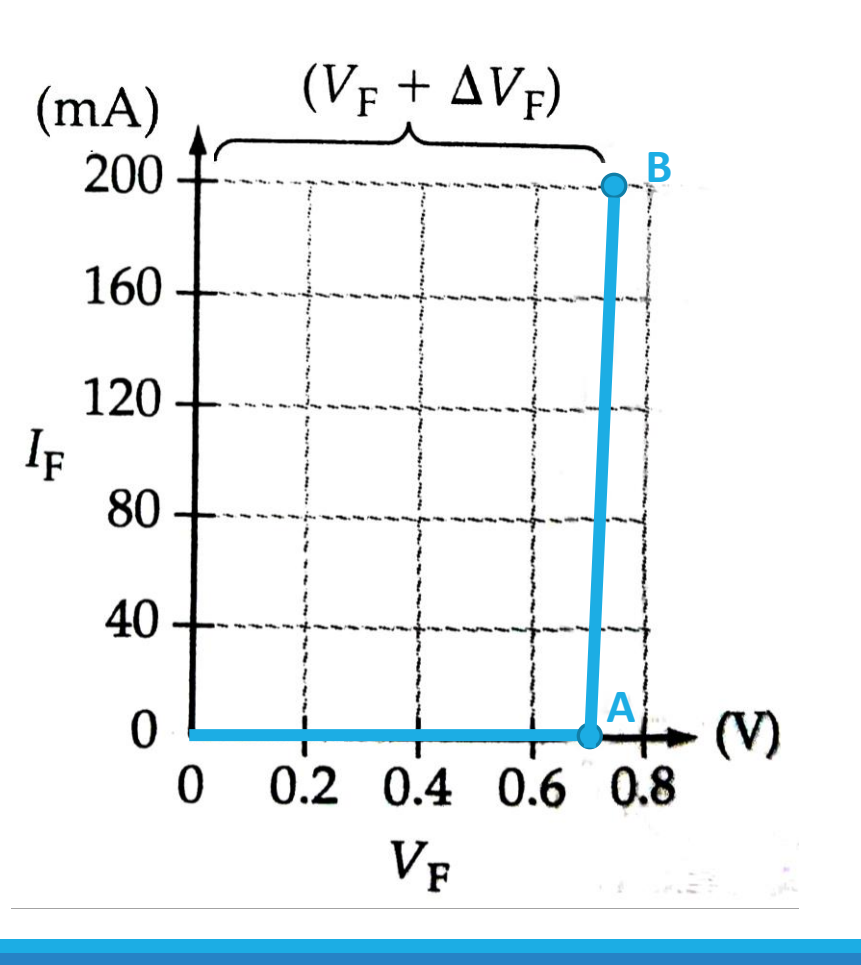

A silicon diode is used in the circuit shown in the figure. Calculate the diode current.

Solution:

Given that it is a silicon diode. Hence  $V_F = 0.7 V$ 

Using KVL,  $E = I_F R_1 + V_F$ 

$$
\begin{aligned} \text{Or } I_F &= \frac{E - V_F}{R_1} \\ &= \frac{15 \, V - 0.7 \, V}{4.7 \, k\Omega} \\ &= 3.04 \, mA \end{aligned}
$$

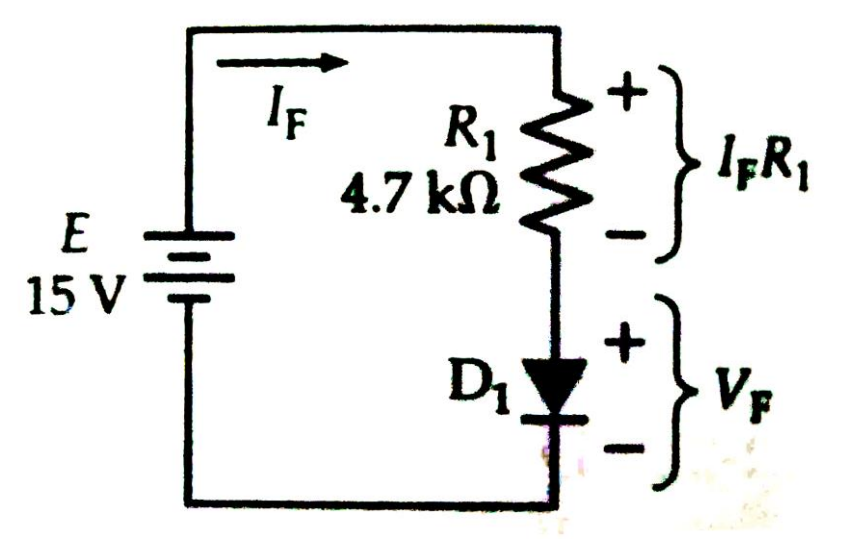

Calculate  $I_F$  for the diode circuit in the figure assuming that the diode has  $V_F =$ 0.7V and  $r_d = 0$ . Then recalculate the current taking  $r_d = 0.25 \Omega$ .

Solution:

Given 
$$
V_F = 0.7 V
$$
 and  $r_d = 0$ 

Using diode equivalent circuit,  $E = I_F R_1 + V_F$ 

Or 
$$
I_F = \frac{E - V_F}{R_1} = \frac{1.5 V - 0.7 V}{10 \Omega}
$$
  
= 80 mA

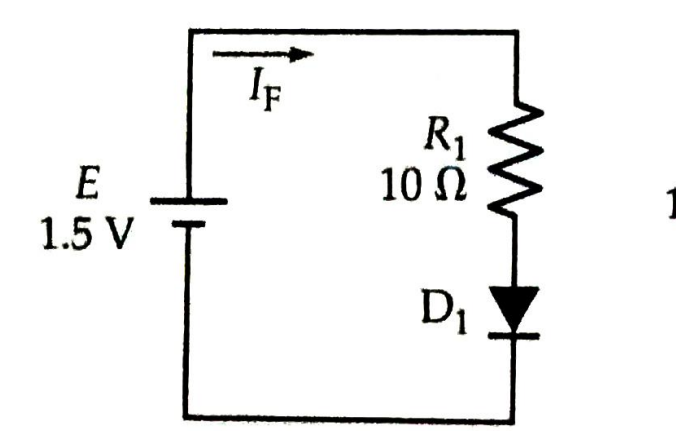

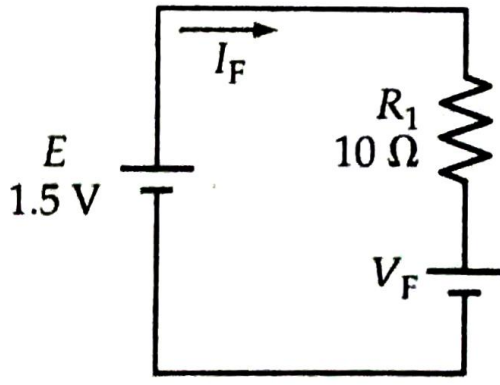

Diode replaced with voltage cell

Now consider  $r_d = 0.25 \Omega$ ,

Using diode equivalent circuit,  $E = I_F R_1 + I_F r_d + V_F$ 

$$
E = I_F (R_1 + r_d) + V_F
$$
  
Or  $I_F = \frac{E - V_F}{R_1 + r_d} = \frac{1.5 V - 0.7 V}{10 \Omega + 0.25 \Omega}$   
= 78 mA

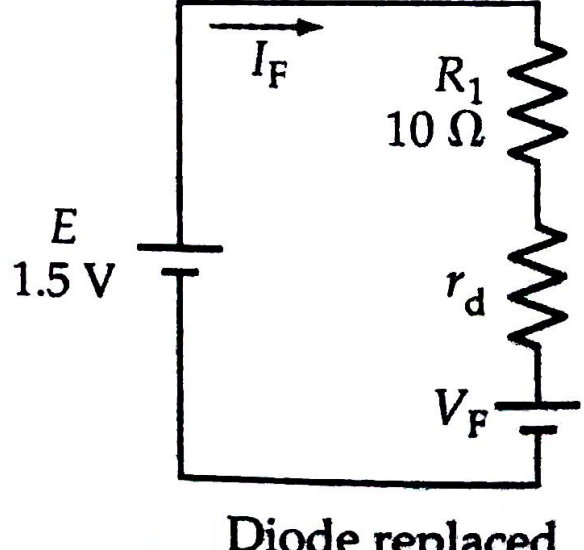

Diode replaced<br>with  $r_d$  and  $V_F$ 

Find the value of the series resistance R required to drive a forward current of 1.25  $mA$  through a Germanium diode from a 4.5  $V$  battery. Write the circuit diagram showing all the values.

Solution:

Given  $I_F = 1.25$   $mA, E = 4.5$  V

Also that it is a germanium diode. Hence  $V_F = 0.3$  V

Using KVL, 
$$
E = I_F R + V_F
$$
  
\nOr  $R = \frac{E - V_F}{I_F} = \frac{4.5 V - 0.3 V}{1.25 mA}$   
\n= 3.36 kΩ

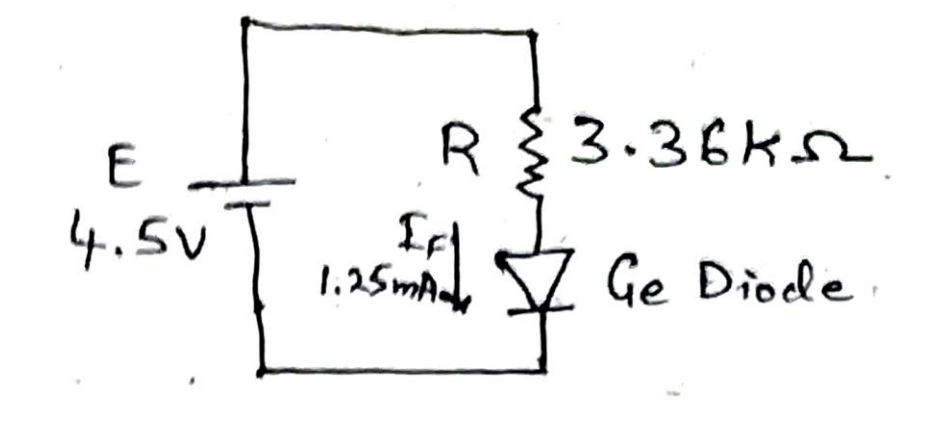

# DC Load Line Analysis

## DC Load Line

- A *dc load line* is a straight line that illustrates all dc conditions that could exist within the circuit.
- It is drawn on the diode forward characteristics.
- Consider a circuit shown in the figure.
- Using KVL, we can write

$$
E = I_F R_1 + V_F \longrightarrow \text{(1)}
$$

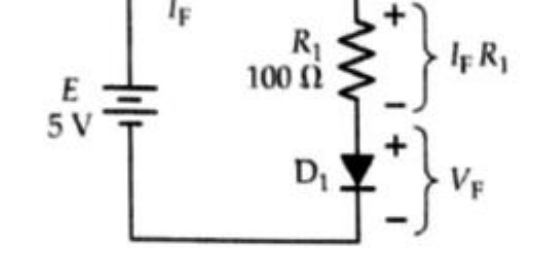

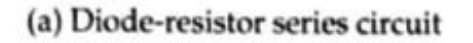

• DC load line can be drawn by obtaining points A and B.

#### DC Load Line

- At point A,  $I_F = 0$ . Using this in Eqn. (1), we get  $V_F = E$
- At point B,  $V_F = 0$ . Using this in Eqn. (1), we get  $I_F =$  $\overline{E}$  $R_1$
- After obtaining points A and B, mark them and join using a straight line.

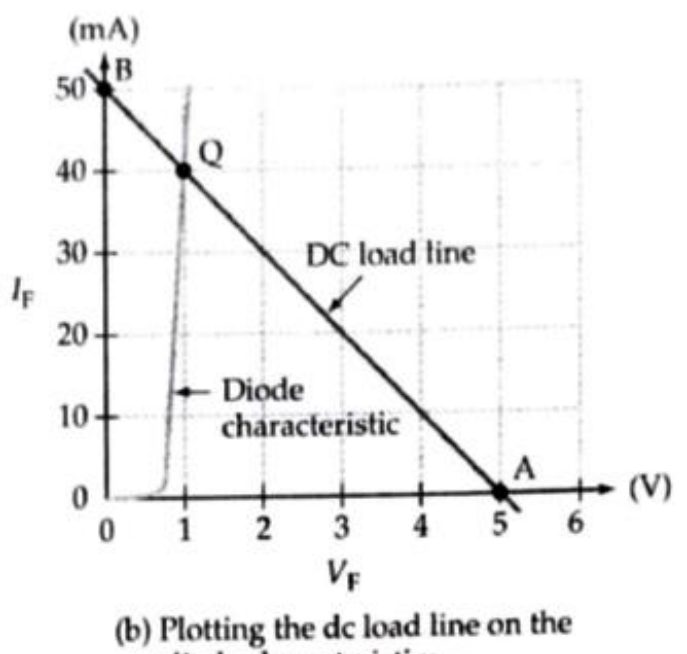

diode characteristics

#### DC Load Line

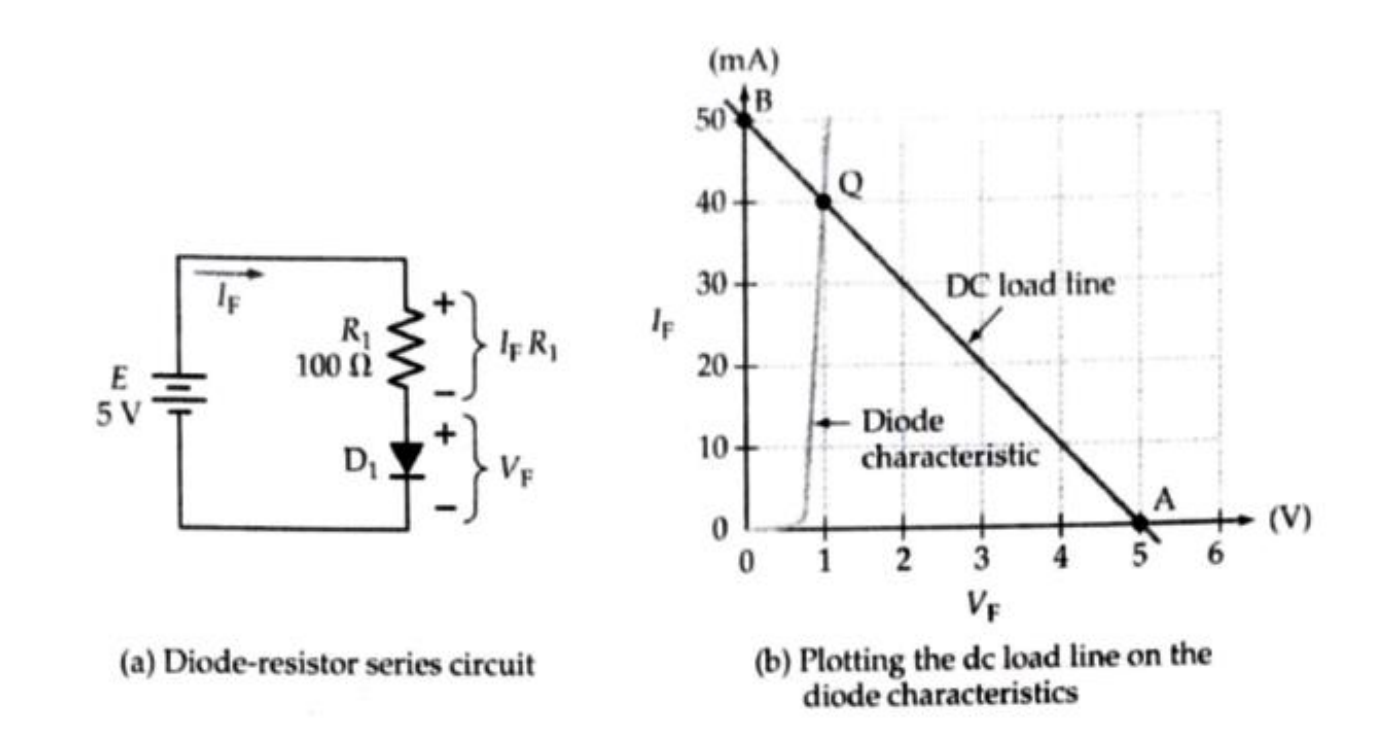

#### Q-Point

- The *quiescent point* or *Q-Point* is the only point on the dc load line where the diode voltage and current are compatible with the circuit conditions.
	- It is also called *dc bias point*.
- It is the point where the dc load line intersects the diode forward characteristic.

# Rectification
## Rectification

- *Rectification* is the process of converting alternating current (ac) to direct current (dc).
- Since semiconductor diodes conduct current in the forward direction and block current in the other direction, they can be used for rectification.
- A *rectifier* is a circuit which converts alternating current (ac) into direct current (dc).
- Rectifiers are found in all dc power supplies that operate from an ac voltage source.
	- A power supply is an essential part of each electronic system from the simplest to the most complex.

#### Rectification

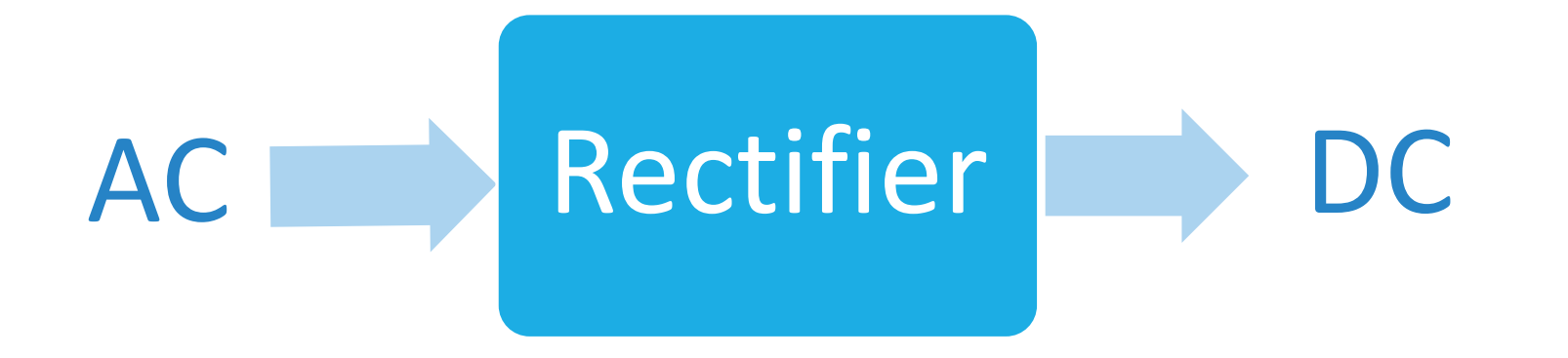

*Shrishail Bhat, Dept. of ECE, AITM Bhatkal*

## Why do we need Rectification?

- The source available to us is 230 V, 50 Hz *ac* power supply.
- However, most of the electronic circuits such as amplifiers, oscillators, etc. require a dc voltage in the range of 5 V to 25 V for their proper operation.
- Hence, it is essential to convert *ac* to *dc*.

## Types of Rectifiers

- Half-Wave Rectifier
- Full-Wave Rectifier
	- Full-Wave Rectifier using two diodes and a centre-tapped transformer
	- Full-Wave Bridge Rectifier using four diodes

• A *Half-Wave Rectifier (HWR)* is a circuit which converts only one half-cycle of the input ac to pulsating dc.

Half-Wave Rectifier

#### **Circuit Diagram**

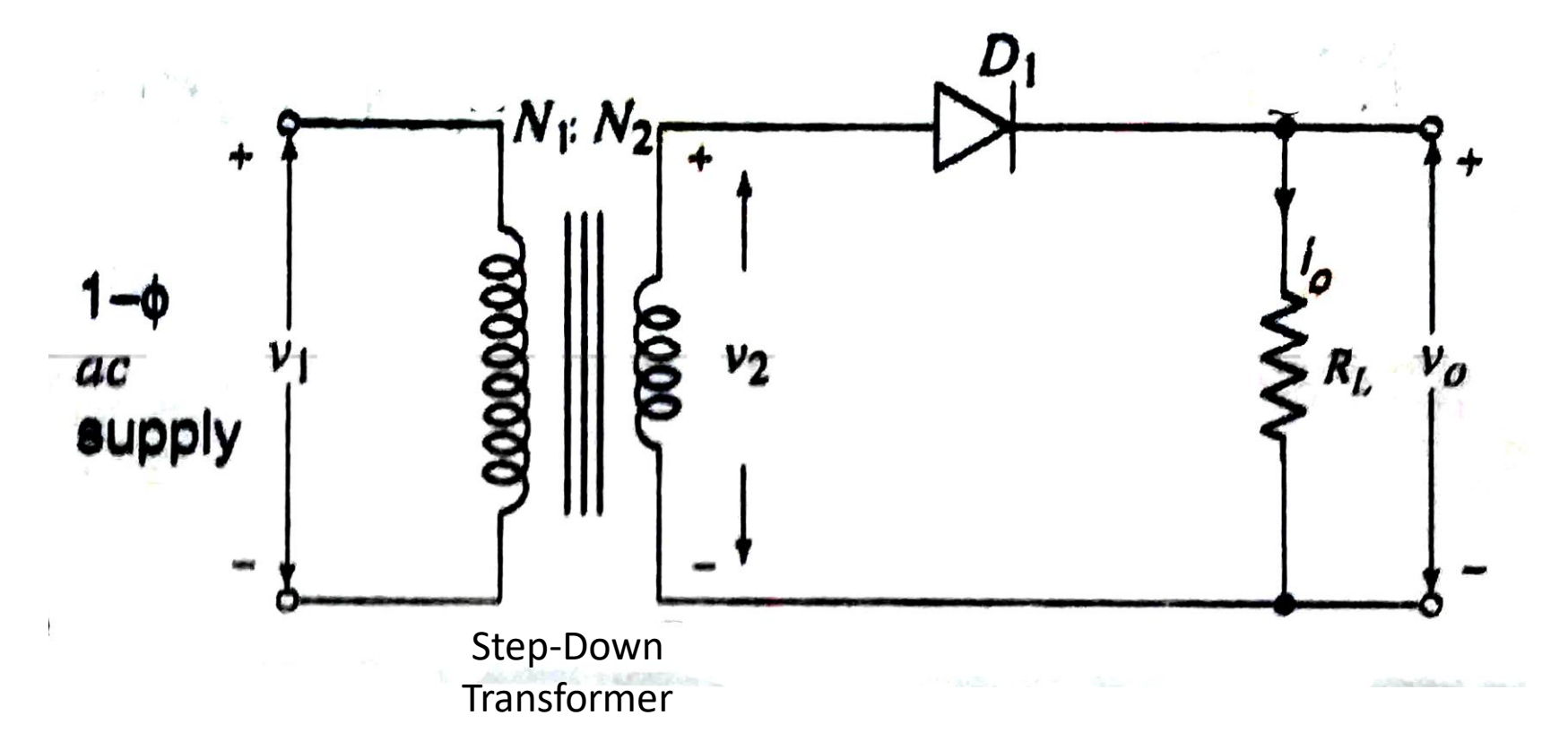

- The half-wave rectifier consists of a single diode as shown.
- A step-down transformer is used to reduce the available ac voltage to the required level.
- Resistor  $R_L$  is the load resistance which consumes power from the rectifier.

#### **Operation**

• Consider the single phase ac input signal given by

$$
v_1 = V_m \sin \omega t \tag{1}
$$

• We have transformer turns ratio

$$
\frac{N_1}{N_2} = \frac{\nu_1}{\nu_2}
$$

• Rearranging, we can write transformer secondary voltage as

$$
v_2 = \frac{N_2}{N_1} V_m \sin \omega t \qquad (2)
$$

- For simplicity, consider  $N_1 = N_2$ .
- Then, Eqn. (2) can be written as

$$
v_2 = V_m \sin \omega t \tag{3}
$$

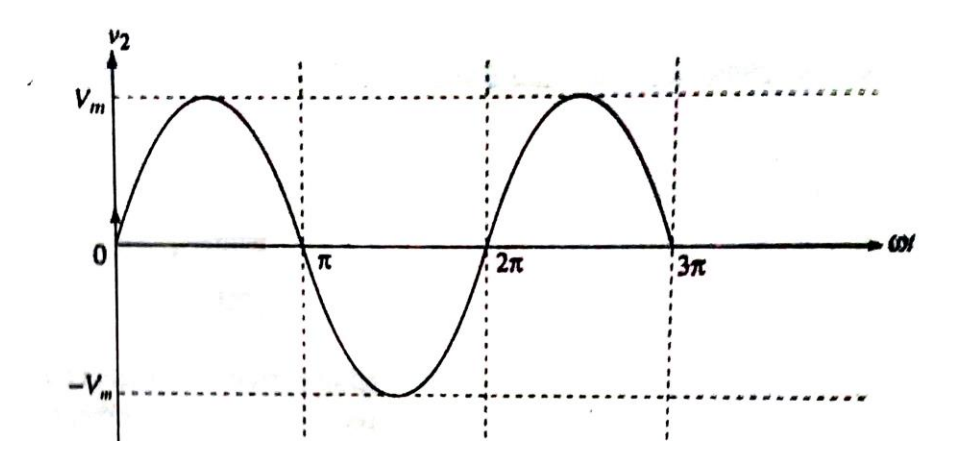

(i) During positive half-cycle of ac supply  $(0 \le \omega t \le \pi)$ 

- The diode  $D_1$  is forward biased and hence it conducts.
- The conducting diode can be replaced by its forward resistance  $R_f$  and the equivalent circuit can be drawn as shown.

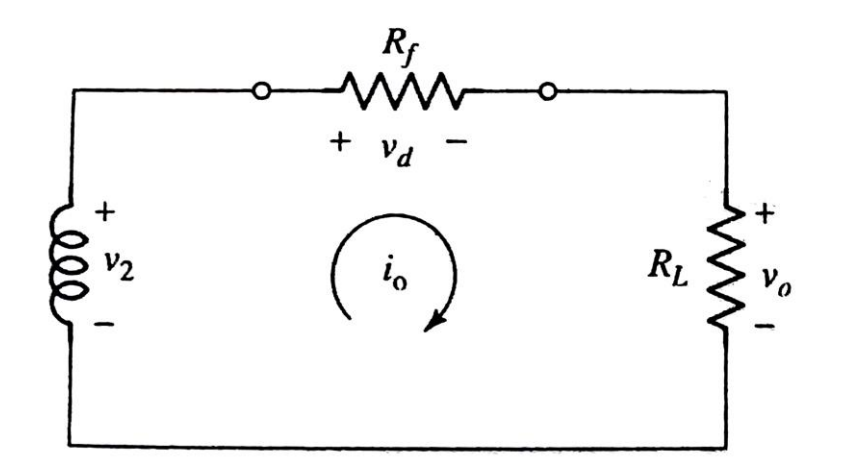

• From the circuit,

$$
i_o = \frac{v_2}{R_f + R_L}
$$

- Using  $v_2 = V_m \sin \omega t$ , (from Eqn. (3))  $i_o =$  $V_m$  sin  $\omega t$  $R_f + R_L$
- We can write

$$
i_o = I_m \sin \omega t \tag{4}
$$

where  $I_m =$  $V_m$  $R_f + R_L$ is the peak value of load current.

• The output voltage is then  $v_o = i_o R_L$ 

(ii) During negative half-cycle of ac supply  $(\pi \leq \omega t \leq 2\pi)$ 

- The diode  $D_1$  is reverse biased and hence it does not conduct.
- The non-conducting diode can be replaced by an open circuit as shown.
- The current  $i<sub>o</sub>$  is zero and as a result,  $v<sub>o</sub> = 0$ .

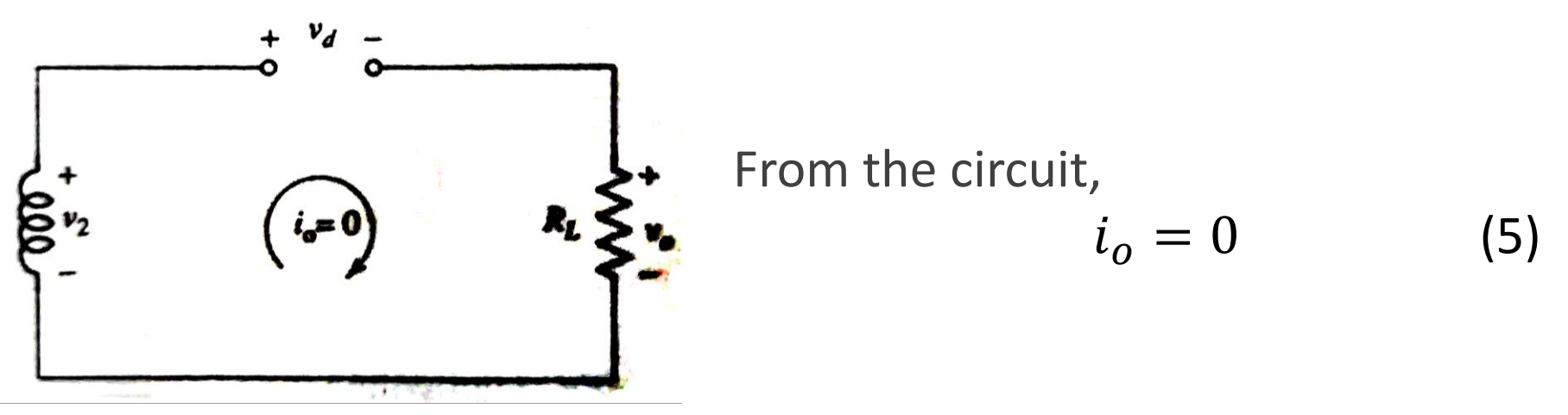

Half-Wave Rectifier

• Using Eqns. (4) and (5), we can write

$$
i_0 = \begin{cases} I_m \sin \omega t & ; \ 0 \le \omega t \le \pi \\ 0 & ; \pi \le \omega t \le 2\pi \end{cases}
$$

where  $I_m =$  $V_m$  $R_f + R_L$ is the peak value of load current.

Note: If the diode is ideal, then  $R_f = 0$ . Then  $I_m =$  $V_m$  $R_L$ (for an ideal diode).

(6)

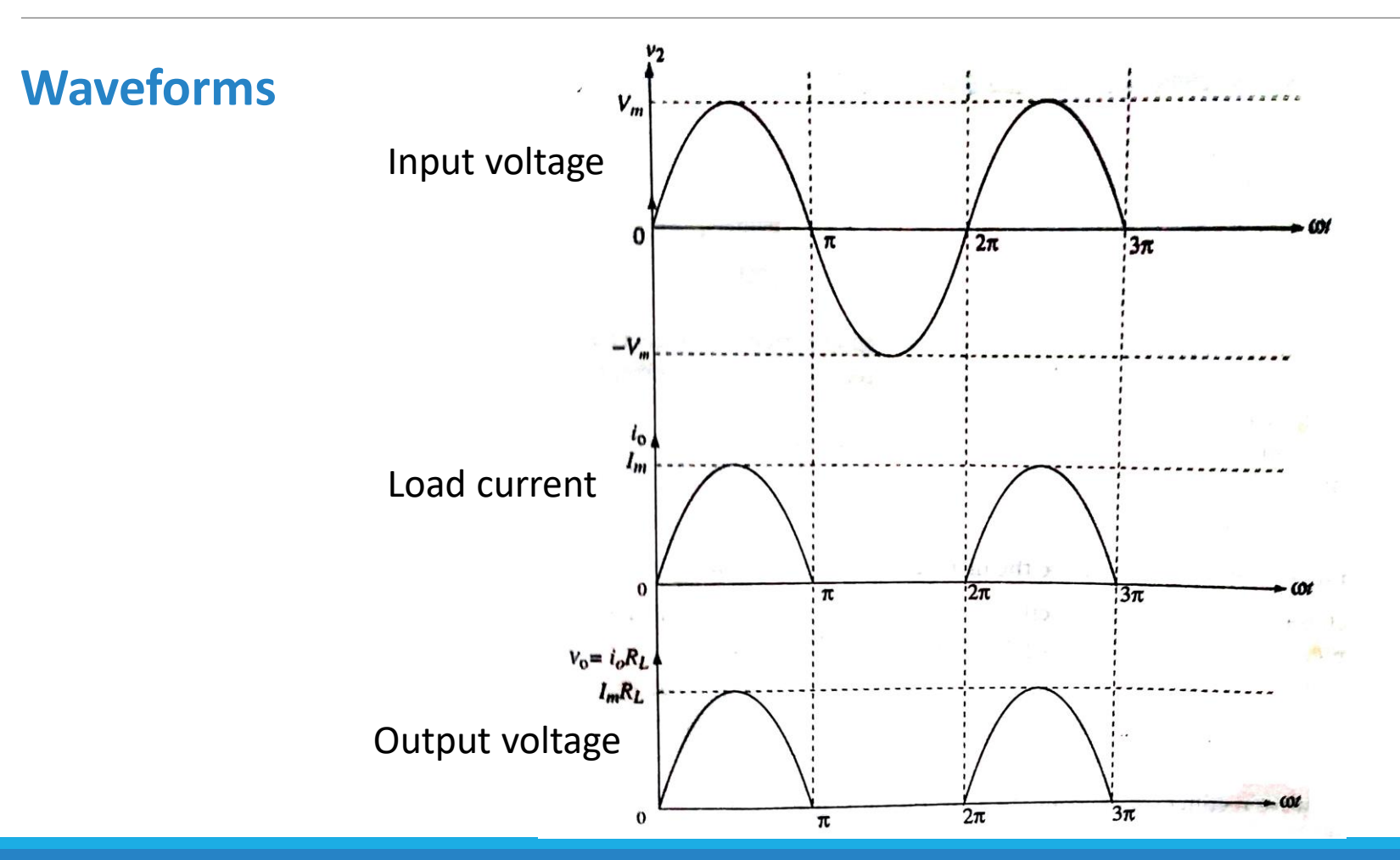

## Average or DC Load Current  $(I_{dc})$

$$
I_{dc} = \frac{\text{Area under one cycle of } i_o}{\text{Period of } i_o}
$$
  
= 
$$
\frac{\int_0^{2\pi} i_o \, d\omega t}{2\pi}
$$
  
= 
$$
\frac{1}{2\pi} \left[ \int_0^{\pi} I_m \sin \omega t \, d\omega t + \int_{\pi}^{2\pi} 0 \, d\omega t \right]
$$
  
= 
$$
\frac{I_m}{2\pi} \left[ -\cos \omega t \right]_0^{\pi}
$$

## Average or DC Load Current  $(I_{dc})$

$$
I_{dc} = \frac{I_m}{2\pi} \left[ -\cos \pi - (-\cos 0) \right]
$$
  
=  $\frac{I_m}{2\pi} \left[ -(-1) - (-1) \right]$   
=  $\frac{I_m}{2\pi} [2]$ 

$$
I_{dc} = \frac{I_m}{\pi}
$$

## Average or DC Output Voltage  $(V_{dc})$

$$
V_{dc} = I_{dc} R_L
$$
  
=  $\frac{I_m}{\pi} R_L$   
=  $\frac{1}{\pi} \left[ \frac{V_m}{R_f + R_L} \right] R_L$   $\therefore I_m = \frac{V_m}{R_f + R_L}$   

$$
V_{dc} = \frac{V_m}{\pi} \frac{R_L}{R_f + R_L}
$$

 $+ R_L$ 

Average or DC Output Voltage ()

Dividing numerator and denominator by  $R_L$ ,

$$
V_{dc} = \frac{(V_m/\pi)}{1 + (R_f/R_L)}
$$

Note: If the diode is ideal, then  $R_f = 0$ . Then  $V_{dc} =$  $V_m$  $\pi$ (for an ideal diode).

#### **RMS = Root Mean Square**

$$
I_{rms} = \sqrt{\frac{Area\ under\ one\ cycle\ of\ i_o^2}{Period\ of\ i_o^2}}
$$

$$
= \sqrt{\frac{\int_0^{2\pi} i_o^2 d\omega t}{2\pi}}
$$

$$
= \sqrt{\frac{1}{2\pi} \left\{ \int_0^{\pi} I_m^2 \sin^2 \omega t \, d\omega t + \int_{\pi}^{2\pi} 0 \, d\omega t \right\}}
$$

# RMS or AC Load Current  $(I_{rms})$

$$
= I_m \sqrt{\frac{1}{2\pi}} \int_0^{\pi} \sin^2 \omega t \, d\omega t
$$

$$
= I_m \sqrt{\frac{1}{2\pi} \int_0^{\pi} \left[ \frac{1 - \cos 2\omega t}{2} \right] d\omega t} \qquad \qquad \sin^2 \omega t = \frac{1 - \cos 2\omega t}{2}
$$

$$
= I_m \sqrt{\frac{1}{4\pi} \left[ \int_0^{\pi} 1 \, d\omega t - \int_0^{\pi} \cos 2\omega t \, d\omega t \right]}
$$

## RMS or AC Load Current (Irms)

$$
= \frac{I_m}{2} \sqrt{\frac{1}{\pi} \left[ \omega t \right]_0^{\pi} - \left[ \frac{\sin 2\omega t}{2} \right]_0^{\pi} \left\}
$$

$$
= \frac{I_m}{2} \sqrt{\frac{1}{\pi} \left\{ (\pi - 0) - \frac{1}{2} (\sin 2\pi - \sin 0) \right\}}
$$

 $=\frac{I_m}{2}\sqrt{\frac{1}{\pi}}(\pi)$ 

## RMS or AC Load Current  $(I_{rms})$

$$
I_{rms} = \frac{I_m}{2}
$$

## RMS or AC Output Voltage (V<sub>rms</sub>)

$$
V_{rms} = I_{rms} R_L
$$
  
=  $\frac{I_m}{2} R_L$   
=  $\frac{1}{2} \left[ \frac{V_m}{R_f + R_L} \right] R_L$ 

$$
\therefore I_m = \frac{V_m}{R_f + R_L}
$$

 $-$ 

$$
V_{rms} = \frac{V_m}{2} \frac{R_L}{R_f + R_L}
$$

RMS or AC Output Voltage ()

Dividing numerator and denominator by  $R_L$ ,

$$
V_{rms} = \frac{(V_m/2)}{1 + (R_f/R_L)}
$$

Note: If the diode is ideal, then  $R_f = 0$ . Then  $V_{rms} =$  $V_m$ 2 (for an ideal diode).

# Rectification Efficiency  $(\eta_r)$

- Rectification efficiency is defined as the ratio of the dc output power to the ac input power supplied to the rectifier.
- It is given by,

$$
\eta_r = \frac{P_{dc}}{P_i} \tag{1}
$$

where  $P_{dc}$  is the dc output power of the rectifier and  $P_i$  is the ac input power to the rectifier.

Rectification Efficiency 
$$
(\eta_r)
$$

• The dc output power is given by

$$
P_{dc} = I_{dc}^2 R_L
$$
  
=  $\left[\frac{I_m}{\pi}\right]^2 R_L$   $\therefore I_{dc} = \frac{I_m}{\pi}$  for a HWR  

$$
P_{dc} = \frac{I_m^2 R_L}{\pi^2}
$$
 (2)

 $(2)$ 

Rectification Efficiency 
$$
(\eta_r)
$$

• The ac input power is given by

$$
P_i = I_{rms}^2 [R_f + R_L]
$$
  
=  $\left[\frac{I_m}{2}\right]^2 [R_f + R_L]$   $\therefore I_{rms} = \frac{I_m}{2}$  for a HWR  

$$
P_i = \frac{I_m^2}{4} [R_f + R_L]
$$
 (3)

Rectification Efficiency 
$$
(\eta_r)
$$

• Using Eqns. (2) and (3) in (1),

$$
\eta_r = \frac{\frac{I_m^2 R_L}{\pi^2}}{\frac{I_m^2}{4} [R_f + R_L]}
$$

$$
= \frac{4}{\pi^2} \frac{R_L}{R_f + R_L}
$$

$$
\eta_r = \frac{0.405 R_L}{R_f + R_L}
$$

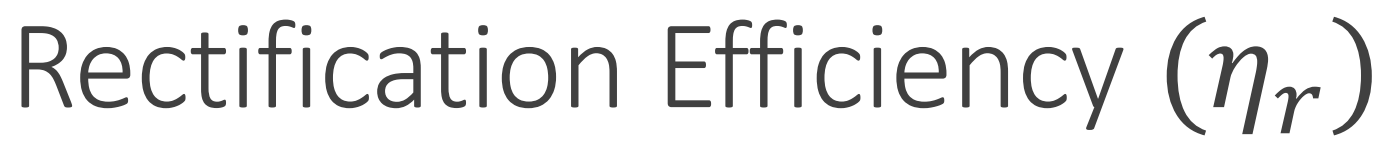

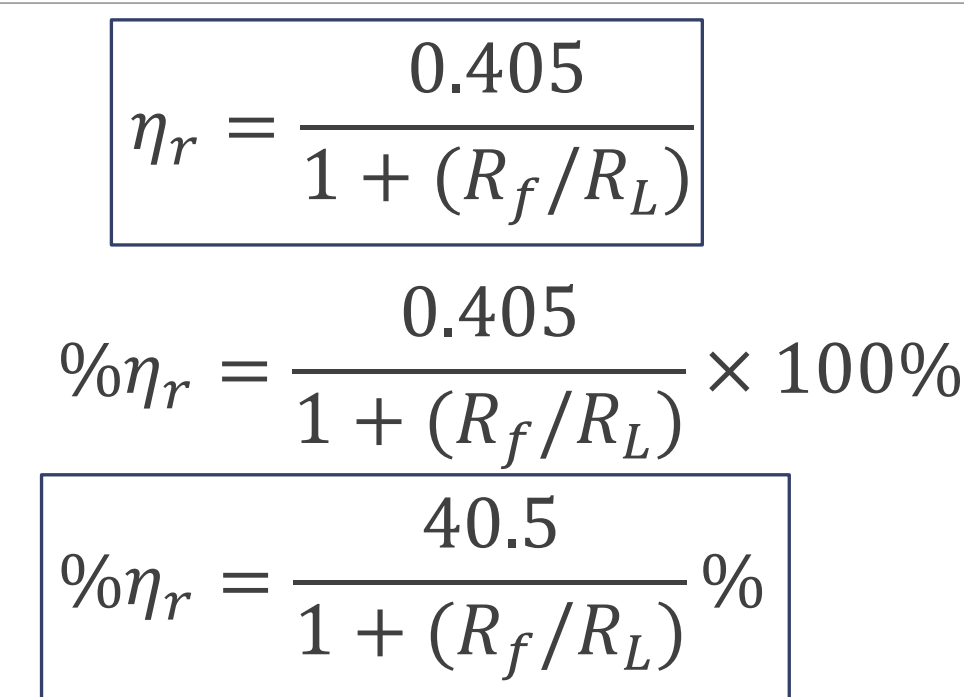

Note: Maximum efficiency can be achieved for an ideal diode  $(R_f = 0)$ 

$$
\% \eta_{r(max)} = 40.5\%
$$

Rectification Efficiency 
$$
(\eta_r)
$$

Note: We have  $\%$  $\eta_{r(max)}$  = 40.5%.

That means,

$$
\eta_{r(max)} = \frac{P_{dc}}{P_i} = 0.405
$$

$$
P_{dc} = 0.405 P_i
$$

- The dc output power is only 40.5% of the ac input power.
	- The remaining 59.5% of the ac input power goes unused.
- Hence, half-wave rectifier has a very poor rectification efficiency.

Ripple Factor  $(\gamma)$ 

• Ripple factor is the ratio of rms value of ac component present in the rectified output to the dc component of the rectified output.

• It is given by,

$$
\gamma = \frac{V_{ac}}{V_{dc}}
$$
 (1)

where  $V_{ac}$  is the rms value of ac component present in the rectified output

and  $V_{dc}$  is the dc component of the rectified output.

Ripple Factor  $(y)$ 

• The total power output is the sum of powers of dc and ac components.

$$
P_{total} = P_{dc} + P_{ac}
$$

$$
\frac{V_{rms}^2}{R_L} = \frac{V_{dc}^2}{R_L} + \frac{V_{ac}^2}{R_L}
$$

$$
V_{rms}^2 = V_{dc}^2 + V_{ac}^2
$$

Ripple Factor (y)

Dividing throughout by  $V_{dc}^2$ , we get

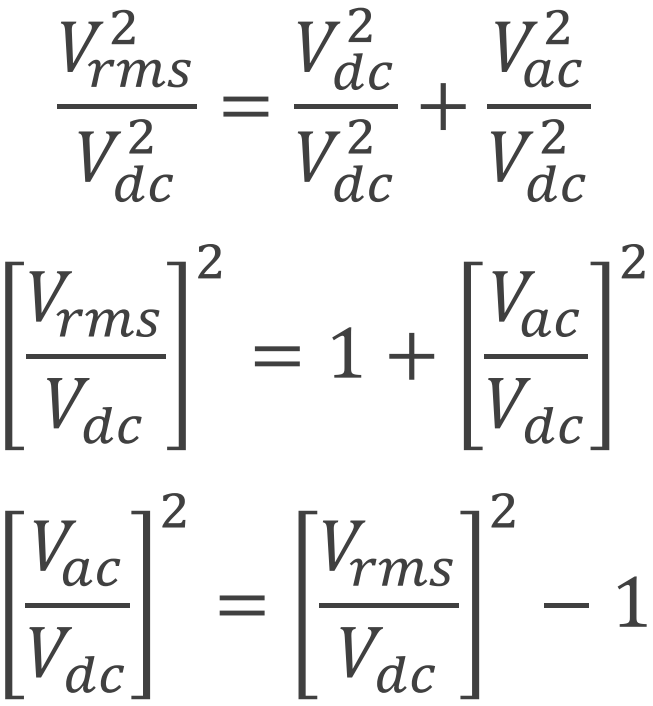

# Ripple Factor  $(y)$

$$
\frac{V_{ac}}{V_{dc}} = \sqrt{\left[\frac{V_{rms}}{V_{dc}}\right]^2 - 1}
$$

Using Eqn. (1),

$$
\gamma = \sqrt{\left[\frac{V_{rms}}{V_{dc}}\right]^2 - 1}
$$

(2)

Ripple Factor 
$$
(\gamma)
$$
  
\nIn a half-wave rectifier,  $V_{rms} = \frac{(v_m/2)}{1 + (R_f/R_L)}$  and  $V_{dc} = \frac{(v_m/\pi)}{1 + (R_f/R_L)}$   
\n
$$
\gamma = \sqrt{\frac{\frac{(V_m/2)}{1 + (R_f/R_L)}}{\frac{(V_m/\pi)}{1 + (R_f/R_L)}}} - 1
$$
\n
$$
\gamma = \sqrt{\left(\frac{\pi}{2}\right)^2 - 1}
$$

# Ripple Factor  $(y)$

$$
\gamma = \sqrt{\frac{\pi^2}{4} - 1}
$$

$$
\gamma = 1.21
$$
$$
Ripple Factor (\gamma)
$$

Note: We have  $\gamma = 1.21$ .

That means,

$$
\gamma = \frac{V_{ac}}{V_{dc}} = 1.21
$$

$$
V_{ac} = 1.21 V_{dc}
$$

- The ac or ripple component is 121% of the dc component, i.e., ac component is greater than dc component.
- Hence, half-wave rectifier is not recommended for practical applications.

# Peak Inverse Voltage (PIV)

- Peak Inverse Voltage (PIV) is the maximum reverse voltage to which the diode can be subjected.
- If the applied reverse voltage across the diode is greater than its PIV rating, the reverse breakdown of the diode which causes a permanent damage to the diode.

# Peak Inverse Voltage (PIV)

• Consider the equivalent circuit of a half-wave rectifier when the diode is not conducting.

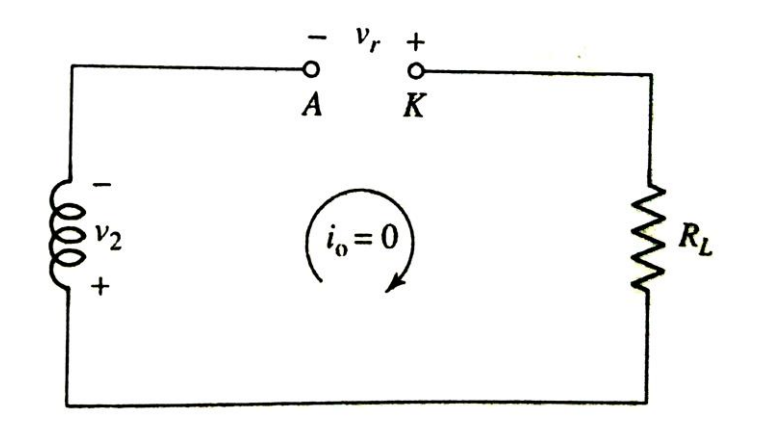

 $v_r = v_2$ 

• From the circuit, since  $i_o = 0$ ,

 $v_r = V_m \sin \omega t$ 

• Now,

$$
PIV = v_{r(max)}
$$

$$
PIV = V_m
$$

 $v_r$  is the instantaneous reverse voltage  $\left\vert ~PIV\right\vert =V_m$ across the diode.

In a half wave rectifier, the input is from 30 V transformer. The load and diode forward resistances are 100  $\Omega$  and 10  $\Omega$  respectively. Calculate the  $I_{dc}$ ,  $I_{rms}$ ,  $P_{dc}$ ,  $P_i$ ,  $\eta$ , PIV and ripple factor.

Solution:

Given  $V_2 = 30 V$ ,  $R_L = 100 \Omega$ ,  $R_f = 10 \Omega$ 

The given  $V_2$  is the rms value of the input and we know that  $V_{rms} =$  $V_m$ 2

Hence, 
$$
V_m = \sqrt{2}V_2
$$
  
=  $\sqrt{2} \times 30 V$   
 $V_m = 42.426 V$ 

 $I_m$ 

2

385.69 mA

2

Then,  $I_m =$  $V_m$  $R_f + R_L$  $=$ 42.426  $10 \Omega + 100 \Omega$  $I_m = 385.69 \; mA$ DC Load Current  $I_{dc} =$  $I_m$  $\pi$  $=$ 385.69 mA  $\pi$  $I_{dc} = 122.77 \; mA$ RMS Load Current  $I_{rms} =$  $=$  $I_{rms} = 192.845 \, mA$ DC Output Voltage  $V_{dc} = I_{dc} R_L$  $= 122.77$   $mA \times 100 \Omega$  $V_{dc} = 12.277 V$ 

RMS Output Voltage  $V_{rms} = I_{rms} R_L$  $= 192.845$   $mA \times 100 \Omega$  $V_{rms} = 19.2845 V$ 

#### AC Input Power

$$
P_i = I_{rms}^2 [R_f + R_L]
$$
  
= (192.845m)<sup>2</sup> × (10 + 100)  

$$
P_i = 4.091 W
$$

DC Output Power

$$
P_{dc} = I_{dc}^2 R_L
$$

$$
= (122.77m)^2 \times 100
$$

$$
P_{dc} = 1.507 W
$$

#### Rectification Efficiency

$$
\% \eta_r = \frac{P_{dc}}{P_i} \times 100 \%
$$

$$
= \frac{1.507}{4.091} \times 100 \%
$$

$$
\% \eta_r = 36.84\%
$$

#### Ripple Factor

 $\gamma = 1.21$ 

$$
\gamma = \sqrt{\left[\frac{V_{rms}}{V_{dc}}\right]^2 - 1}
$$

$$
= \sqrt{\left(\frac{19.2845}{13.277}\right)^2 - 1}
$$

12.277

Peak Inverse Voltage  $PIV=V_m$  $PIV = 42.426 V$ 

The input to a half wave rectifier is given through a 10:1 transformer from a supply given by 230 sin 314t V. If  $R_f = 50 \Omega$  and  $R_L = 500 \Omega$ , determine DC load voltage, RMS load voltage, rectification efficiency, DC power delivered to the load.

Solution:

```
Given v_1 = 230 \sin 314t VN_1: N_2 = 10: 1
R_f = 50 \OmegaR_I = 500 \Omega
```
Half-Wave Rectifier - Numerical Example 2  
\nWe know that, 
$$
\frac{v_1}{v_2} = \frac{N_1}{N_2}
$$
  
\nTherefore,  $v_2 = \frac{N_2}{N_1} v_1$   
\n $= \frac{1}{10} \times 230 \sin 314t \, V$   
\n $v_2 = 23 \sin 314t \, V$   
\nComparing this with  $V_m \sin \omega t$ ,  
\nWe have  $V_m = 23 V$  and  $\omega = 314 \, rad/s$   
\n $f = \frac{314}{2\pi}$   
\n $f = \frac{314}{2\pi}$   
\n $f = 49.97 \, Hz \approx 50 \, Hz$ 

 $I_m$ 

2

41.818

2

Then,  $I_m =$  $V_m$  $R_f + R_L$  $=$ 23 V 50 Ω+500 Ω  $I_m = 41.818 \, mA$ DC Load Current  $I_{dc} =$  $I_m$  $\pi$  $=$  $41.818 mA$  $\pi$  $I_{dc} = 13.31 \, mA$ RMS Load Current  $I_{rms} =$  $=$  $I_{rms} = 20.909 \, mA$ DC Load Voltage  $V_{dc} = I_{dc} R_L$  $= 13.31$   $mA \times 500 \Omega$  $V_{dc} = 6.655 V$ 

RMS Load Voltage  $V_{rms} = I_{rms} R_L$  $= 20.909$   $mA \times 500 \Omega$  $V_{rms} = 10.45 V$ 

#### AC Input Power

$$
P_i = I_{rms}^2 [R_f + R_L]
$$
  
= (20.909m)<sup>2</sup> × (50 + 500)  

$$
P_i = 240.452 \, mW
$$

DC Power delivered to the load

$$
P_{dc} = I_{dc}^2 R_L
$$

$$
= (13.31m)^2 \times 500
$$

$$
P_{dc} = 88.578 \text{ mW}
$$

#### Rectification Efficiency

$$
\% \eta_r = \frac{P_{dc}}{P_i} \times 100 \%
$$

$$
=\frac{88.578 \, \text{mW}}{240.452 \, \text{mW}} \times 100 \, \%
$$

$$
\% \eta_r = 36.84\%
$$

A half wave rectifier is fed from a supply 230 V, 50 Hz with a step-down transformer of ratio 3:1. Resistive load connected is 10 kΩ. The diode forward resistance is 75  $\Omega$  and transformer secondary is 10  $\Omega$ . Calculate the DC load current, DC load voltage, efficiency and ripple factor.

Solution:

Given 
$$
V_1 = 230
$$
 V,  $f = 50$  Hz,  $N_1$ :  $N_2 = 3$ : 1  
\n $R_L = 10$  k $\Omega = 10000$   $\Omega$   
\n $R_f = 75$   $\Omega$   
\n $R_s = 10$   $\Omega$ 

We know that,  $\frac{V_1}{V_1}$  $V<sub>2</sub>$ =  $N_1$  $N_2$ Therefore,  $V_2 =$  $N_2$  $N_1$  $V_1$  $=$   $=$   $=$ 1 3 × 230  $V_2 = 76.67 V$ 

This value of  $V_2$  is the rms value and the peak value can be found using

$$
V_m = \sqrt{2}V_2
$$

$$
= \sqrt{2} \times 76.67 V
$$

$$
V_m = 108.42 V
$$

Here, the resistance of the transformer secondary  $R_s$  is given. So it should be considered in series with  $R_f$  and  $R_L$ .

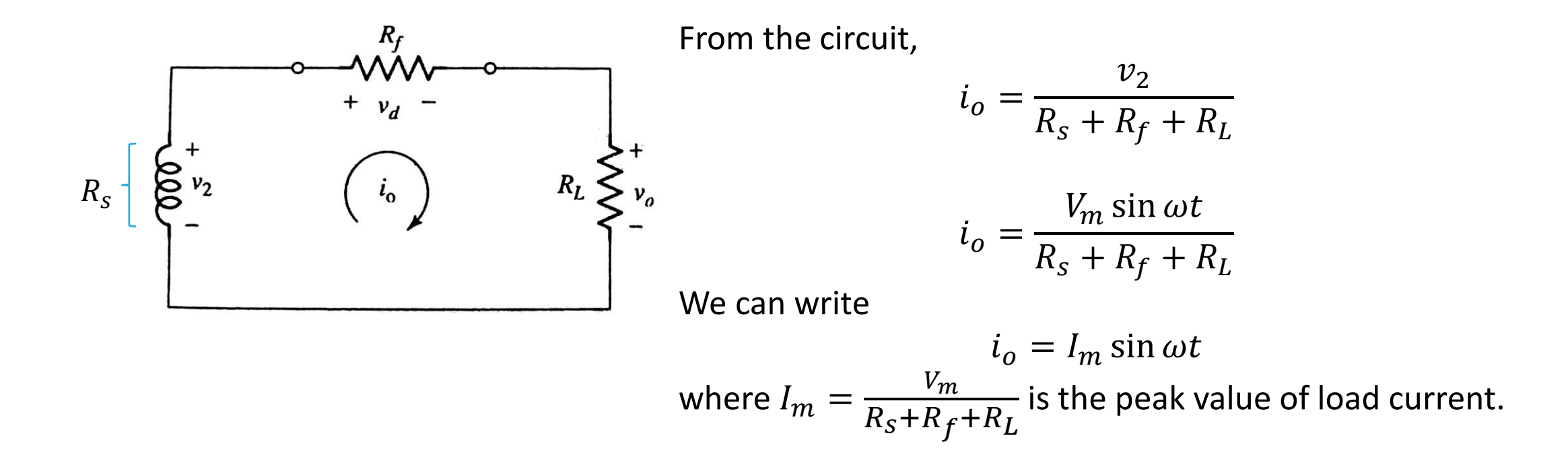

So,  $I_m =$  $V_m$  $R_s + R_f + R_L$  $=$ 108.42  $\sqrt{10 \Omega + 75 \Omega + 10 k \Omega}$  $I_m = 10.75$  mA DC Load Current  $I_{dc} =$  $I_m$  $\pi$  $=$  $-$  10.75 mA  $\pi$  $I_{dc} = 3.422 \; mA$ 

RMS Load Current  $I_{rms} =$  $I_m$ 2  $=$ 10.75 mA 2  $I_{rms} = 5.375 \, mA$ DC Load Voltage  $V_{dc} = I_{dc} R_L$  $= 3.422$   $mA \times 10$  kΩ  $V_{dc} = 34.22 V$ 

RMS Load Voltage  $V_{rms} = I_{rms} R_L$  $= 5.375$   $mA \times 10$  kΩ  $V_{rms} = 53.75 V$ 

#### AC Input Power

$$
P_i = I_{rms}^2 [R_s + R_f + R_L]
$$
  
= (5.375m) <sup>2</sup> × (10 + 75 + 10k)  

$$
P_i = 291.36 \, mW
$$

DC Output Power

$$
P_{dc} = I_{dc}^2 R_L
$$

$$
= (3.422m)^2 \times 10k
$$

$$
P_{dc} = 117.1 \, mW
$$

Rectification Efficiency

$$
\% \eta_r = \frac{P_{dc}}{P_i} \times 100 \%
$$
  
= 
$$
\frac{117.1 \, mW}{291.36 \, mW} \times 100 \%
$$

 $\% \eta_r = 40.19\%$ 

#### Ripple Factor

$$
\gamma = \sqrt{\left[\frac{V_{rms}}{V_{dc}}\right]^2 - 1}
$$

$$
= \sqrt{\left(\frac{53.75}{34.22}\right)^2 - 1}
$$

 $\gamma = 1.21$ 

- A *Full-Wave Rectifier (FWR)* is a circuit which converts both the halfcycles of the input ac to pulsating dc.
- A full-wave rectifier can be constructed using two ways:
	- Using two diodes and a centre-tapped transformer
	- Using four diodes (Bridge Rectifier)

#### **Circuit Diagram**  $D_I$  $i_{d_1}$  $+$  $\geq R_L$  $i_{\rm O}$  $N_2$  $v_2$  $\frac{1}{\sqrt{2}}$  = = = = = =  $\frac{1}{\sqrt{2}}$ 00000000  $I-\phi$  $v<sub>1</sub>$  $N_1$  $ac$  $+$ supply  $\overline{\phantom{a}}$  $v<sub>2</sub>$  $i_{d_2}$ Centre-tapped  $D_2$ Transformer

 $v_0$ 

- The full-wave rectifier consists of two diodes  $D_1$  and  $D_2$  as shown.
- A step-down transformer is used to reduce the available ac voltage to the required level.
- The transformer is centre-tapped so that two equal voltages are induced at both halves of the transformer secondary.
- Resistor  $R_L$  is the load resistance which consumes power from the rectifier.

#### **Operation**

• Consider the single phase ac input signal given by

$$
v_1 = V_m \sin \omega t \tag{1}
$$

• We have transformer turns ratio

$$
\frac{N_1}{N_2} = \frac{\nu_1}{\nu_2}
$$

• Rearranging, we can write transformer secondary voltage as

$$
v_2 = \frac{N_2}{N_1} V_m \sin \omega t \qquad (2)
$$

- For simplicity, consider  $N_1 = N_2$ .
- Then, Eqn. (2) can be written as

$$
v_2 = V_m \sin \omega t \tag{3}
$$

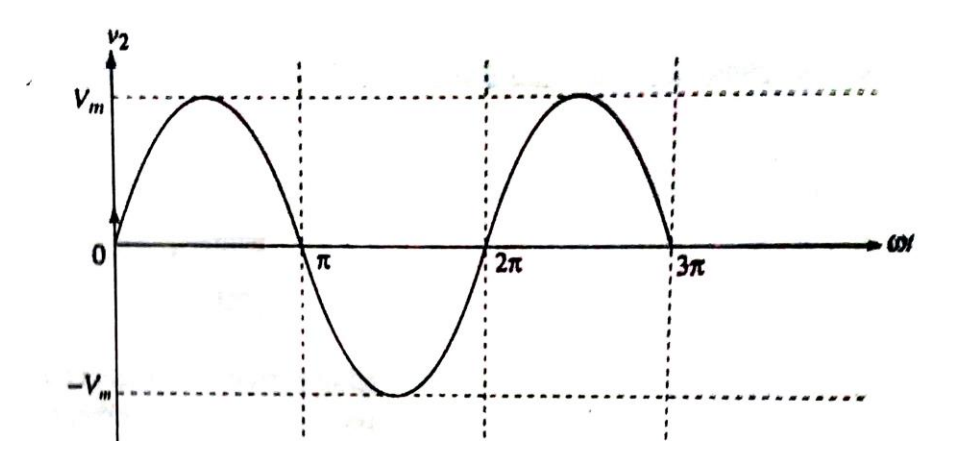

#### (i) During positive half-cycle of ac supply  $(0 \le \omega t \le \pi)$

- The diode  $D_1$  is forward biased and hence it conducts, whereas the diode  $D_2$  is reverse biased and hence it remains *off*.
- The conducting diode can be replaced by its forward resistance  $R_f$  and the non-conducting diode can be replaced by an open circuit and the equivalent circuit can be drawn as shown.

### Equivalent circuit during positive half-cycle $R_f$  $R_{I}$ ኑ ብ Λo  $6 + 100 + 1000$  $i_0 = i_{d_1}$  $R_L$ = 0

• From the circuit,

$$
i_o = \frac{v_2}{R_f + R_L}
$$

- Using  $v_2 = V_m \sin \omega t$ , (from Eqn. (3))  $i_o =$  $V_m$  sin  $\omega t$  $R_f + R_L$
- We can write

$$
i_o = I_m \sin \omega t \tag{4}
$$

where  $I_m =$  $V_m$  $R_f + R_L$ is the peak value of load current.

• The output voltage is then  $v_o = i_o R_L$ 

#### (ii) During negative half-cycle of ac supply  $(\pi \leq \omega t \leq 2\pi)$

- The diode  $D_2$  is forward biased and hence it conducts, whereas the diode  $D_1$  is reverse biased and hence it remains *off*.
- The conducting diode can be replaced by its forward resistance  $R_f$  and the non-conducting diode can be replaced by an open circuit and the equivalent circuit can be drawn as shown.

Equivalent circuit during negative half-cycle

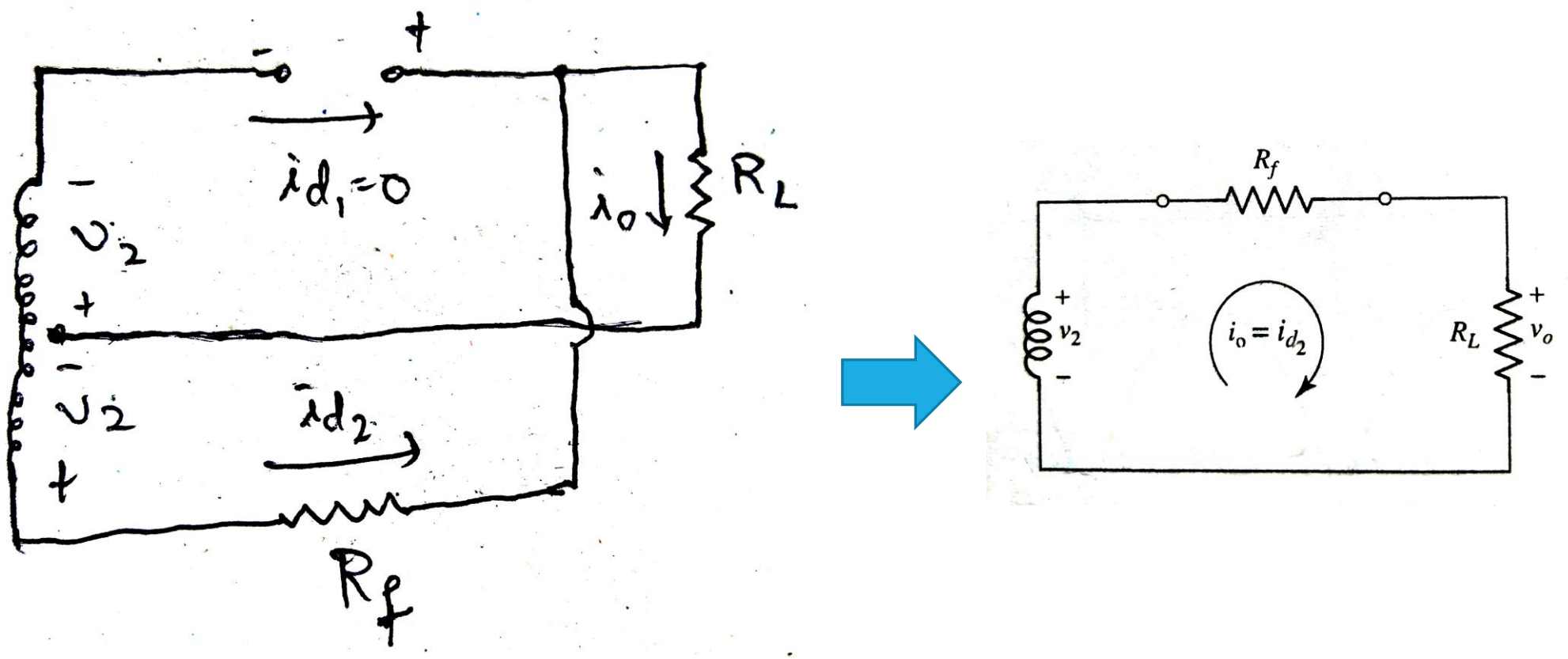

Full-Wave Rectifier

• As the equivalent circuit is similar, we can write

$$
i_o = I_m \sin \omega t
$$
 (5)  
where  $I_m = \frac{V_m}{R_f + R_L}$  is the peak value of load current.

• The output voltage is then  $v_o = i_o R_L$ 

Full-Wave Rectifier

• Using Eqns. (4) and (5), we can write

$$
i_0 = I_m \sin \omega t \tag{6}
$$

where  $I_m =$  $V_m$  $R_f + R_L$ is the peak value of load current.

Note: If the diode is ideal, then  $R_f = 0$ . Then  $I_m =$  $V_m$  $R_L$ (for an ideal diode).

#### **Waveforms**

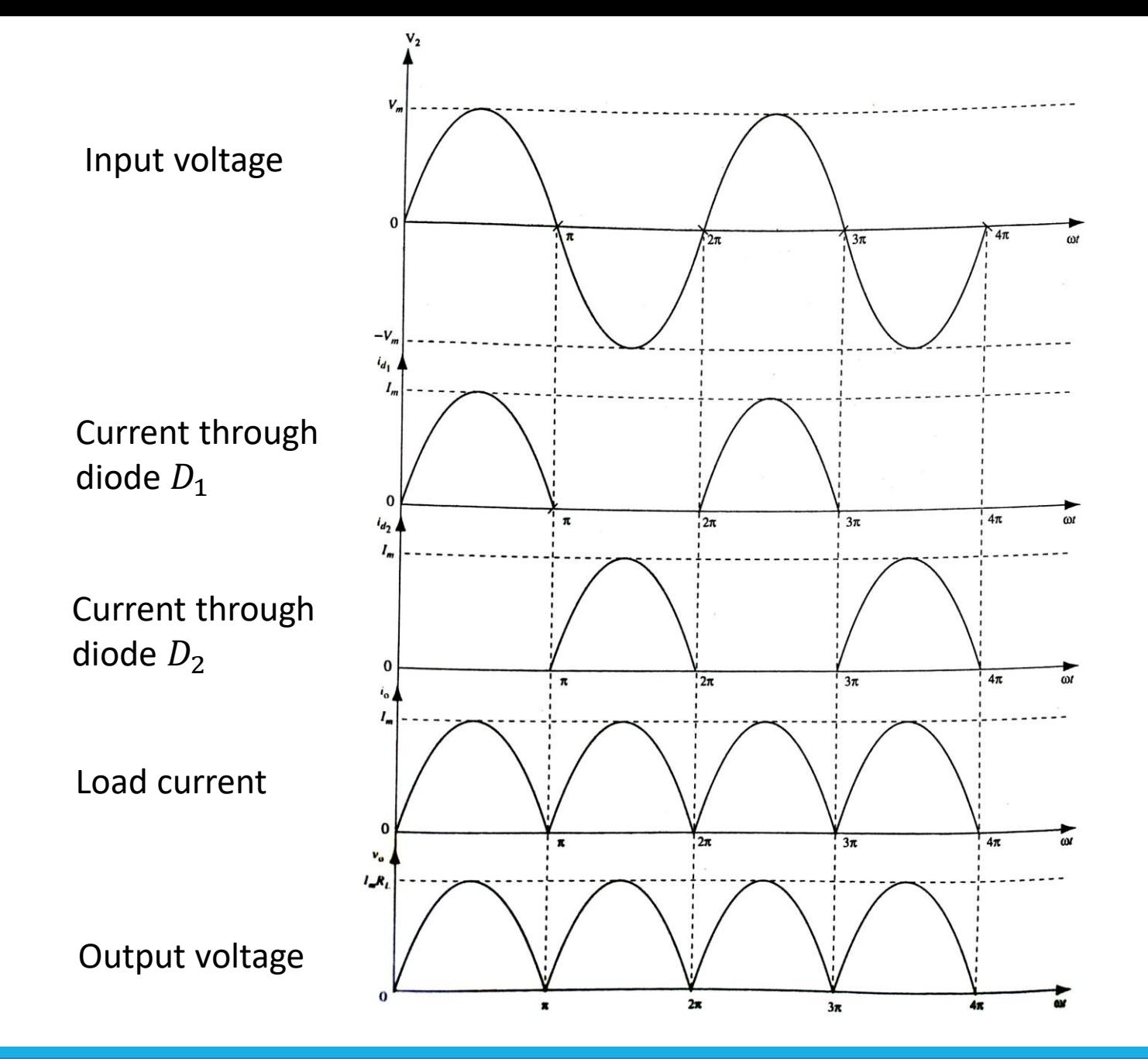

# Average or DC Load Current  $(I_{dc})$

$$
I_{dc} = \frac{\text{Area under one cycle of } i_o}{\text{Period of } i_o}
$$
  
= 
$$
\frac{\int_0^{\pi} i_o \, d\omega t}{\pi}
$$
  
= 
$$
\frac{1}{\pi} \Biggl[ \int_0^{\pi} I_m \sin \omega t \, d\omega t \Biggr]
$$
  
= 
$$
\frac{I_m}{\pi} \Biggl[ -\cos \omega t \Biggr]_0^{\pi}
$$

# Average or DC Load Current  $(I_{dc})$

$$
I_{dc} = \frac{I_m}{\pi} \left[ -\cos \pi - (-\cos 0) \right]
$$

$$
= \frac{I_m}{\pi} \left[ -(-1) - (-1) \right]
$$

$$
= \frac{I_m}{\pi} [2]
$$

$$
\frac{2I_m}{\pi}
$$

$$
I_{dc} = \frac{2I_m}{\pi}
$$

# Average or DC Output Voltage  $(V_{dc})$

$$
V_{dc} = I_{dc}R_L
$$
  
=  $\frac{2I_m}{\pi}R_L$   
=  $\frac{2}{\pi} \left[ \frac{V_m}{R_f + R_L} \right] R_L$   $\therefore I_m = \frac{V_m}{R_f + R_L}$   

$$
V_{dc} = \frac{2V_m}{\pi} \frac{R_L}{R_f + R_L}
$$

Average or DC Output Voltage ()

Dividing numerator and denominator by  $R_L$ ,

$$
V_{dc} = \frac{(2V_m/\pi)}{1 + (R_f/R_L)}
$$

Note: If the diode is ideal, then  $R_f = 0$ . Then  $V_{dc} =$  $2V_m$  $\pi$ (for an ideal diode).

RMS or AC Load Current ()

#### RMS = Root Mean Square

$$
I_{rms} = \sqrt{\frac{Area\ under\ one\ cycle\ of\ i_o^2}{Period\ of\ i_o^2}}
$$

$$
= \sqrt{\frac{\int_0^{\pi} i_o^2 d\omega t}{\pi}}
$$

$$
= \sqrt{\frac{1}{\pi} \int_0^{\pi} I_m^2 \sin^2 \omega t \, d\omega t}
$$

# RMS or AC Load Current  $(I_{rms})$

$$
= I_m \sqrt{\frac{1}{\pi}} \int_0^{\pi} \sin^2 \omega t \, d\omega t
$$

$$
= I_m \sqrt{\frac{1}{\pi}} \int_0^{\pi} \left[ \frac{1 - \cos 2\omega t}{2} \right] d\omega t \qquad \qquad \because \sin^2 \omega t = \frac{1 - \cos 2\omega t}{2}
$$

$$
= I_m \sqrt{\frac{1}{2\pi} \left[ \int_0^{\pi} 1 \, d\omega t - \int_0^{\pi} \cos 2\omega t \, d\omega t \right]}
$$
# RMS or AC Load Current  $(I_{rms})$

$$
= I_m \sqrt{\frac{1}{2\pi} \left\{ \left[ \omega t \right]_0^{\pi} - \left[ \frac{\sin 2\omega t}{2} \right]_0^{\pi} \right\}}
$$

$$
= I_m \sqrt{\frac{1}{2\pi} \left\{ (\pi - 0) - \frac{1}{2} (\sin 2\pi - \sin 0) \right\}}
$$

$$
=I_m\sqrt{\frac{1}{2\pi}}(\pi)
$$

# RMS or AC Load Current  $(I_{rms})$

$$
I_{rms} = \frac{I_m}{\sqrt{2}}
$$

# RMS or AC Output Voltage  $(V_{rms})$

$$
V_{rms} = I_{rms} R_L
$$
  
=  $\frac{I_m}{\sqrt{2}} R_L$   
=  $\frac{1}{\sqrt{2}} \left[ \frac{V_m}{R_f + R_L} \right] R_L$   $\therefore I_m = \frac{V_m}{R_f + R_L}$   

$$
V_{rms} = \frac{V_m}{\sqrt{2}} \frac{R_L}{R_f + R_L}
$$

# RMS or AC Output Voltage  $(V_{rms})$

Dividing numerator and denominator by  $R_L$ ,

$$
V_{rms} = \frac{(V_m/\sqrt{2})}{1 + (R_f/R_L)}
$$

Note: If the diode is ideal, then  $R_f = 0$ . Then  $V_{rms} =$  $V_m$ 2 (for an ideal diode).

# Rectification Efficiency  $(\eta_r)$

- Rectification efficiency is defined as the ratio of the dc output power to the ac input power supplied to the rectifier.
- It is given by,

$$
\eta_r = \frac{P_{dc}}{P_i} \tag{1}
$$

where  $P_{dc}$  is the dc output power of the rectifier and  $P_i$  is the ac input power to the rectifier.

Rectification Efficiency 
$$
(\eta_r)
$$

• The dc output power is given by

$$
P_{dc} = I_{dc}^2 R_L
$$
  
=  $\left[\frac{2I_m}{\pi}\right]^2 R_L$   $\therefore I_{dc} = \frac{2I_m}{\pi}$   

$$
P_{dc} = \frac{4I_m^2 R_L}{\pi^2}
$$

*Shrishail Bhat, Dept. of ECE, AITM Bhatkal*

(2)

 $\frac{4m}{\pi}$  for a FWR

Rectification Efficiency 
$$
(\eta_r)
$$

• The ac input power is given by

$$
P_i = I_{rms}^2 [R_f + R_L]
$$
  
=  $\left[\frac{I_m}{\sqrt{2}}\right]^2 [R_f + R_L]$   $\therefore I_{rms} = \frac{I_m}{\sqrt{2}}$  for a HWR  

$$
P_i = \frac{I_m^2}{2} [R_f + R_L]
$$
 (3)

Rectification Efficiency 
$$
(\eta_r)
$$

• Using Eqns. (2) and (3) in (1),

$$
\eta_r = \frac{\frac{4I_m^2R_L}{\pi^2}}{\frac{I_m^2}{2}[R_f + R_L]}
$$

$$
= \frac{8}{\pi^2}\frac{R_L}{R_f + R_L}
$$

$$
\eta_r = \frac{0.8105R_L}{R_f + R_L}
$$

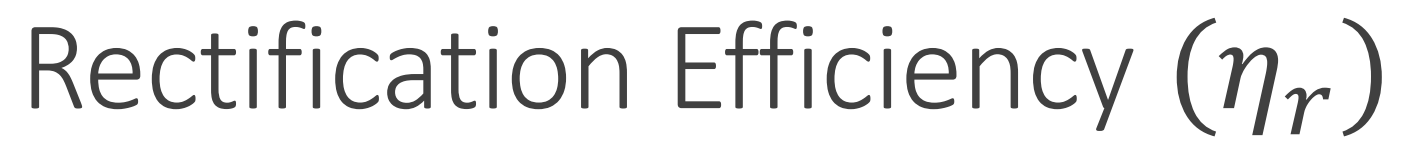

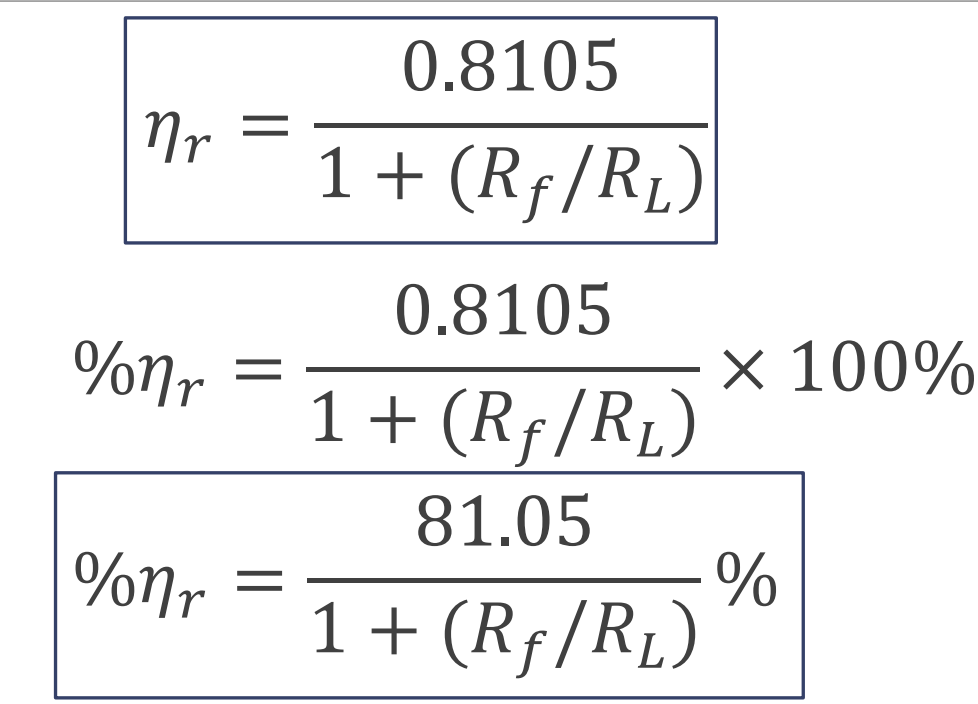

Note: Maximum efficiency can be achieved for an ideal diode  $(R_f = 0)$ 

$$
\% \eta_{r(max)} = 81.05\%
$$

Ripple Factor  $(\gamma)$ 

• Ripple factor is the ratio of rms value of ac component present in the rectified output to the dc component of the rectified output.

• It is given by,

$$
\gamma = \frac{V_{ac}}{V_{dc}}
$$
 (1)

where  $V_{ac}$  is the rms value of ac component present in the rectified output

and  $V_{dc}$  is the dc component of the rectified output.

Ripple Factor  $(y)$ 

• The total power output is the sum of powers of dc and ac components.

$$
P_{total} = P_{dc} + P_{ac}
$$

$$
\frac{V_{rms}^2}{R_L} = \frac{V_{dc}^2}{R_L} + \frac{V_{ac}^2}{R_L}
$$

$$
V_{rms}^2 = V_{dc}^2 + V_{ac}^2
$$

Ripple Factor (y)

Dividing throughout by  $V_{dc}^2$ , we get

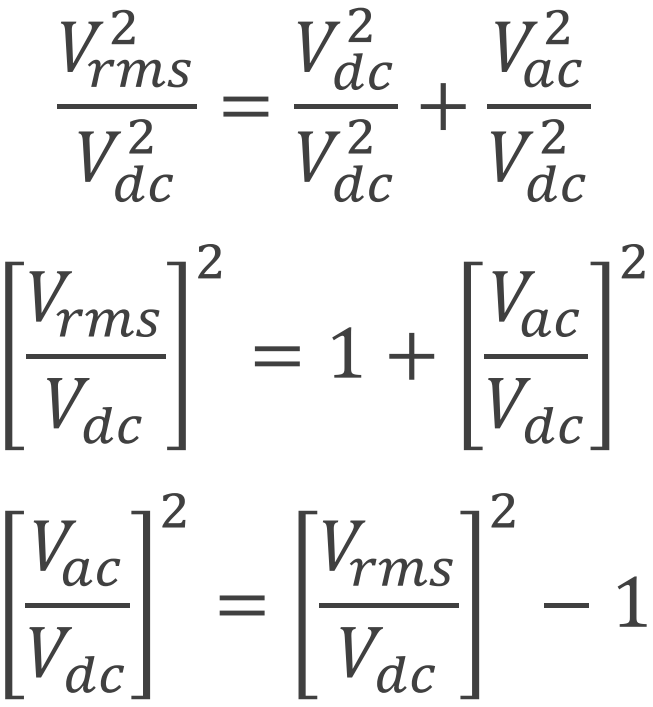

# Ripple Factor  $(y)$

$$
\frac{V_{ac}}{V_{dc}} = \sqrt{\left[\frac{V_{rms}}{V_{dc}}\right]^2 - 1}
$$

Using Eqn. (1),

$$
\gamma = \sqrt{\left[\frac{V_{rms}}{V_{dc}}\right]^2 - 1}
$$

(2)

Ripple Factor 
$$
(\gamma)
$$
  
\nIn a full-wave rectifier,  $V_{rms} = \frac{(v_m/\sqrt{2})}{1 + (R_f/R_L)}$  and  $V_{dc} = \frac{(2v_m/\pi)}{1 + (R_f/R_L)}$   
\n
$$
\gamma = \sqrt{\frac{\left(\frac{(V_m/\sqrt{2})}{1 + (R_f/R_L)}\right)^2 - 1}{\left(\frac{(2V_m/\pi)}{1 + (R_f/R_L)}\right)}} - 1
$$
\n
$$
\gamma = \sqrt{\left(\frac{\pi}{2\sqrt{2}}\right)^2 - 1}
$$

# Ripple Factor  $(y)$

$$
\gamma = \sqrt{\frac{\pi^2}{8} - 1}
$$

$$
\gamma = 0.483
$$

$$
Ripple Factor (\gamma)
$$

Note: We have  $\gamma = 0.483$ .

That means,

$$
\gamma = \frac{V_{ac}}{V_{dc}} = 0.483
$$

$$
V_{ac} = 0.483 V_{dc}
$$

## Peak Inverse Voltage (PIV)

- Peak Inverse Voltage (PIV) is the maximum reverse voltage to which the diode can be subjected.
- If the applied reverse voltage across the diode is greater than its PIV rating, the reverse breakdown of the diode which causes a permanent damage to the diode.

## Peak Inverse Voltage (PIV) • Consider the equivalent circuit of the full-wave rectifier during

positive half-cycle.

 $D_1$ 

 $\boldsymbol{A}$ 

 $K$ 

 $\boldsymbol{K}$ 

A  $D<sub>2</sub>$ 

Conducting diode is replaced by a short circuit and non-conducting diode is replaced by an open circuit.

 $v_r$  is the instantaneous reverse voltage across the diode  $D_2$ 

 $\alpha$ 

 $\omega$ 

 $\mathbf{0}$ 

• From the circuit,  $v_2 + v_2 = v_r$  $v_r = 2v_2$  $v_r = 2 V_m \sin \omega t$ • Now,  $PIV = v_{r(max)}$ 

$$
PIV=2V_m
$$

The input to the full wave rectifier is  $v(t) = 200 \sin 50t$ . If  $R_L$  is 1  $k\Omega$  and forward resistance of diode is 50  $\Omega$ , find:

- i. D.C current through the circuit
- ii. The A.C (rms) value of current through the circuit
- iii. The D.C output voltage
- iv. The A.C power input
- v. The D.C power output
- vi. Rectifier efficiency.

Solution:

Given  $v(t) = 200 \sin 50t V$ 

 $R_L = 1 \text{ k}\Omega = 1000\Omega$ 

 $R_f = 50 \Omega$ 

Comparing  $v(t)$  with  $V_m$  sin  $\omega t$ ,

We have  $V_m = 200 V$  and  $\omega = 50 rad/s$ 

Then,  $I_m =$  $V_m$  $R_f + R_L$  $=$ 200 50 Ω+1000 Ω  $I_m = 190.48 \, mA$ DC Load Current  $I_{dc} =$  $2I_m$  $\pi$  $=$ 2×190.48 mA  $\pi$  $I_{dc} = 121.26 \, mA$ RMS Load Current  $I_{rms} =$  $I_m$ 2  $=$ 190.48 mA 2  $I_{rms} = 134.69 \, mA$ DC Output Voltage  $V_{dc} = I_{dc} R_L$  $= 121.26$   $mA \times 1$  kΩ  $V_{dc} = 121.26 V$ 

RMS Output Voltage  $V_{rms} = I_{rms} R_L$  $= 134.69$   $mA \times 1$  kΩ  $V_{rms} = 134.69 V$ 

#### AC Input Power

$$
P_i = I_{rms}^2 [R_f + R_L]
$$
  
= (134.69m)<sup>2</sup> × (50 + 1000)  

$$
P_i = 19.048 W
$$

DC Output Power

$$
P_{dc} = I_{dc}^2 R_L
$$
  
= (121.26m) <sup>2</sup> × 1000  

$$
P_{dc} = 14.704 W
$$

#### Rectification Efficiency

$$
\% \eta_r = \frac{P_{dc}}{P_i} \times 100 \%
$$

$$
= \frac{14.704}{19.048} \times 100 \%
$$

$$
\% \eta_r = 77.19\%
$$

#### Ripple Factor

$$
\gamma = \sqrt{\left[\frac{V_{rms}}{V_{dc}}\right]^2 - 1}
$$

$$
= \sqrt{\left(\frac{134.69}{121.26}\right)^2 - 1}
$$

$$
\gamma = 0.483
$$

#### Peak Inverse Voltage

 $PIV = 2V_m$  $PIV = 2 \times 200 V$  $PIV = 400 V$ 

The input voltage applied to the primary of a 4:1 step down transformer of a full wave centre tap rectifier is 230 V, 50 Hz. If the load resistance is 600  $\Omega$  and forward resistance is 20  $\Omega$ , determine the following:

- i. dc output power
- ii. Rectification efficiency
- iii. PIV

Solution:

Given  $V_1 = 230 V$ ,  $f = 50 Hz$  $N_1: N_2 = 4:1$  $R_L = 600 \Omega$ ,  $R_f = 20 \Omega$ 

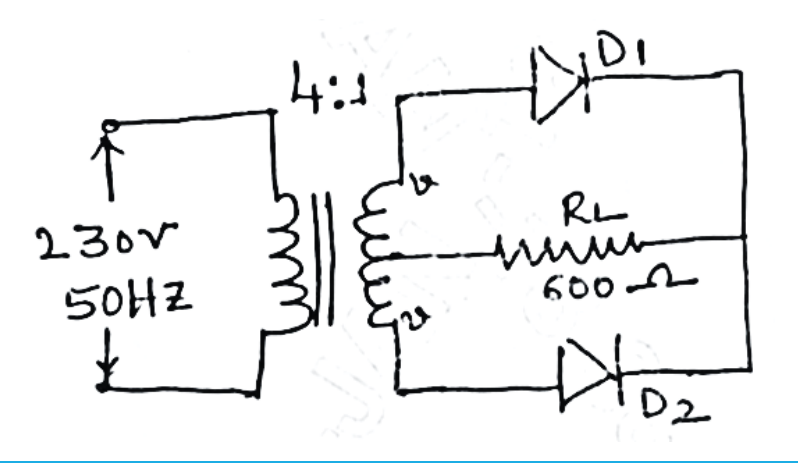

For the given circuit,

So

So 
$$
\frac{N_1}{N_2} = \frac{V_1}{2V_2}
$$
  
\nSo 
$$
2V_2 = \frac{N_2}{N_1}V_1
$$

$$
V_2 = \frac{N_2}{2N_1}V_1
$$

$$
V_2 = \frac{1}{2 \times 4} \times 230 V
$$

$$
V_2 = 28.75 V
$$

This value of  $V_2$  is the rms value and the peak value can be found using

$$
V_m = \sqrt{2}V_2
$$
  
=  $\sqrt{2} \times 28.75 V$   

$$
V_m = 40.658 V
$$
  

$$
\uparrow
$$
  

$$
\uparrow
$$
  

$$
\uparrow
$$
  

$$
\downarrow
$$
  

$$
\downarrow
$$
  

$$
\downarrow
$$
  

$$
\downarrow
$$
  

$$
\downarrow
$$
  

$$
\downarrow
$$
  

$$
\downarrow
$$
  

$$
\downarrow
$$
  

$$
\downarrow
$$
  

$$
\downarrow
$$
  

$$
\downarrow
$$
  

$$
\downarrow
$$
  

$$
\downarrow
$$
  

$$
\downarrow
$$
  

$$
\downarrow
$$
  

$$
\downarrow
$$
  

$$
\downarrow
$$
  

$$
\downarrow
$$
  

$$
\downarrow
$$
  

$$
\downarrow
$$
  

$$
\downarrow
$$
  

$$
\downarrow
$$
  

$$
\downarrow
$$
  

$$
\downarrow
$$
  

$$
\downarrow
$$
  

$$
\downarrow
$$
  

$$
\downarrow
$$
  

$$
\downarrow
$$
  

$$
\downarrow
$$
  

$$
\downarrow
$$
  

$$
\downarrow
$$
  

$$
\downarrow
$$
  

$$
\downarrow
$$
  

$$
\downarrow
$$
  

$$
\downarrow
$$
  

$$
\downarrow
$$
  

$$
\downarrow
$$
  

$$
\downarrow
$$
  

$$
\downarrow
$$
  

$$
\downarrow
$$
  

$$
\downarrow
$$
  

$$
\downarrow
$$
  

$$
\downarrow
$$
  

$$
\downarrow
$$
  

$$
\downarrow
$$
  

$$
\downarrow
$$
  

$$
\downarrow
$$
  

$$
\downarrow
$$
  

$$
\downarrow
$$
  

$$
\downarrow
$$
  

$$
\downarrow
$$
  

$$
\downarrow
$$
  

$$
\downarrow
$$
  

$$
\downarrow
$$
  

$$
\downarrow
$$
  

$$
\
$$

ౕ≿∿

D 2.

Then,  $I_m =$  $V_m$  $R_f + R_L$  $=$ 40.658  $20 \Omega + 600 \Omega$  $I_m = 65.577 \; mA$ DC Load Current  $I_{dc} =$  $2I_m$  $\pi$  $=$ 2×65.577 mA  $\pi$  $I_{dc} = 41.747 \; mA$ RMS Load Current  $I_{rms} =$  $I_m$ 2  $=$ 65.577 mA 2  $I_{rms} = 46.369 \, mA$ DC Load Voltage  $V_{dc} = I_{dc} R_L$  $= 41.747$   $mA \times 600 \Omega$  $V_{dc} = 25.048 V$ 

RMS Load Voltage  $V_{rms} = I_{rms} R_L$  $= 46.369$   $mA \times 600 \Omega$  $V_{rms} = 27.821 V$ 

#### AC Input Power

$$
P_i = I_{rms}^2 [R_f + R_L]
$$
  
= (46.369m)<sup>2</sup> × (20 + 600)  

$$
P_i = 1.333 W
$$

DC Output Power

$$
P_{dc} = I_{dc}^2 R_L
$$

$$
= (41.747m)^2 \times 600
$$

$$
P_{dc} = 1.045 W
$$

Rectification Efficiency

$$
\% \eta_r = \frac{P_{dc}}{P_i} \times 100 \%
$$

$$
= \frac{1.045}{1.333} \times 100 \%
$$

$$
\% \eta_r = 78.39 \%
$$
Peak Inverse Voltage

 $PIV = 2V_m$ 

 $= 2 \times 40.658 V$ 

 $PIV = 81.316 V$ 

A full wave rectifier uses 2 diodes having internal resistance of 10  $\Omega$  each. The transformer RMS secondary voltage from centre to each end is  $200 V$ . Find  $I_{m}$ ,  $I_{dc}$ ,  $I_{rms}$  and  $V_{dc}$  if the load is 800  $\Omega$ .

Solution:

Given 
$$
V_2 = 200 V
$$
,  $R_f = 10 \Omega$  and  $R_L = 800 \Omega$ 

The given  $V_2$  is the rms value of the input and we can find the peak value using

$$
V_m = \sqrt{2}V_2
$$

$$
= \sqrt{2} \times 200 V
$$

$$
V_m = 282.84 V
$$

Then,  $I_m =$  $V_m$  $R_f + R_L$  $=$ 282.84  $10 \Omega + 800 \Omega$  $I_m = 349.185 \; mA$ DC Load Current  $I_{dc} =$  $2I_m$  $\pi$  $=$ 2×349.185 mA  $\pi$  $I_{dc} = 222.298 \, mA$ RMS Load Current  $I_{rms} =$  $I_m$ 2  $=$ 349.185 mA 2  $I_{rms} = 246.911 \, mA$ DC Load Voltage  $V_{dc} = I_{dc} R_L$  $= 222.298$   $mA \times 800 \Omega$  $V_{dc} = 177.836 V$ 

RMS Load Voltage  $V_{rms} = I_{rms} R_L$  $= 246.911$   $mA \times 800 \Omega$  $V_{rms} = 148.146 V$ 

A full wave rectifier supplies a load of  $1000 \Omega$ . The ac voltage applied to it is  $200 - 0 - 200 V$  (rms). If diode resistance is neglected, calculate (i)  $I_{dc}$  (ii)  $I_{rms}$ (iii) efficiency  $(\eta)$ .

Solution:

Given  $V_2 = 200 V$ ,  $R_L = 1000 \Omega$ . Take  $R_f = 0 \Omega$  (given  $R_f$  is neglected)

The given  $V_2$  is the rms value of the input and we can find the peak value using

$$
V_m = \sqrt{2}V_2
$$

$$
= \sqrt{2} \times 200 V
$$

$$
V_m = 282.84 V
$$

 $I_m$ 

 $I_{rms} = 200 \text{ mA}$ 

2

282.84 mA

 $\sqrt{2}$ 

RMS Load Current

 $I_{rms} =$ 

 $=$ 

Then, 
$$
I_m = \frac{V_m}{R_f + R_L}
$$
  
\n
$$
= \frac{282.84 \text{ V}}{0.0 + 1000 \Omega}
$$
\n
$$
I_m = 282.84 \text{ mA}
$$
\nDC Load Current  
\n
$$
I_{dc} = \frac{2I_m}{\pi}
$$
\n
$$
= \frac{2 \times 282.84 \text{ mA}}{\pi}
$$
\n
$$
I_{dc} = 180.06 \text{ mA}
$$

#### AC Input Power

$$
P_i = I_{rms}^2 [R_f + R_L]
$$
  
= (200*m*)<sup>2</sup> × (0 + 1000)  

$$
P_i = 40 W
$$

DC Output Power

$$
P_{dc} = I_{dc}^{2} R_L
$$
  
= (180.06 m)<sup>2</sup> × 1000  

$$
P_{dc} = 32.42 W
$$

#### Rectification Efficiency

$$
\% \eta_r = \frac{P_{dc}}{P_i} \times 100 \%
$$

$$
= \frac{32.42}{40} \times 100 \%
$$

$$
\% \eta_r = 81.05\,\%
$$

# Bridge Rectifier

- A *Bridge Rectifier (BR)* is a full-wave rectifier constructed using four diodes connected in the form of a bridge.
	- It converts both the half-cycles of the input ac to pulsating dc.

Bridge Rectifier

#### **Circuit Diagram**

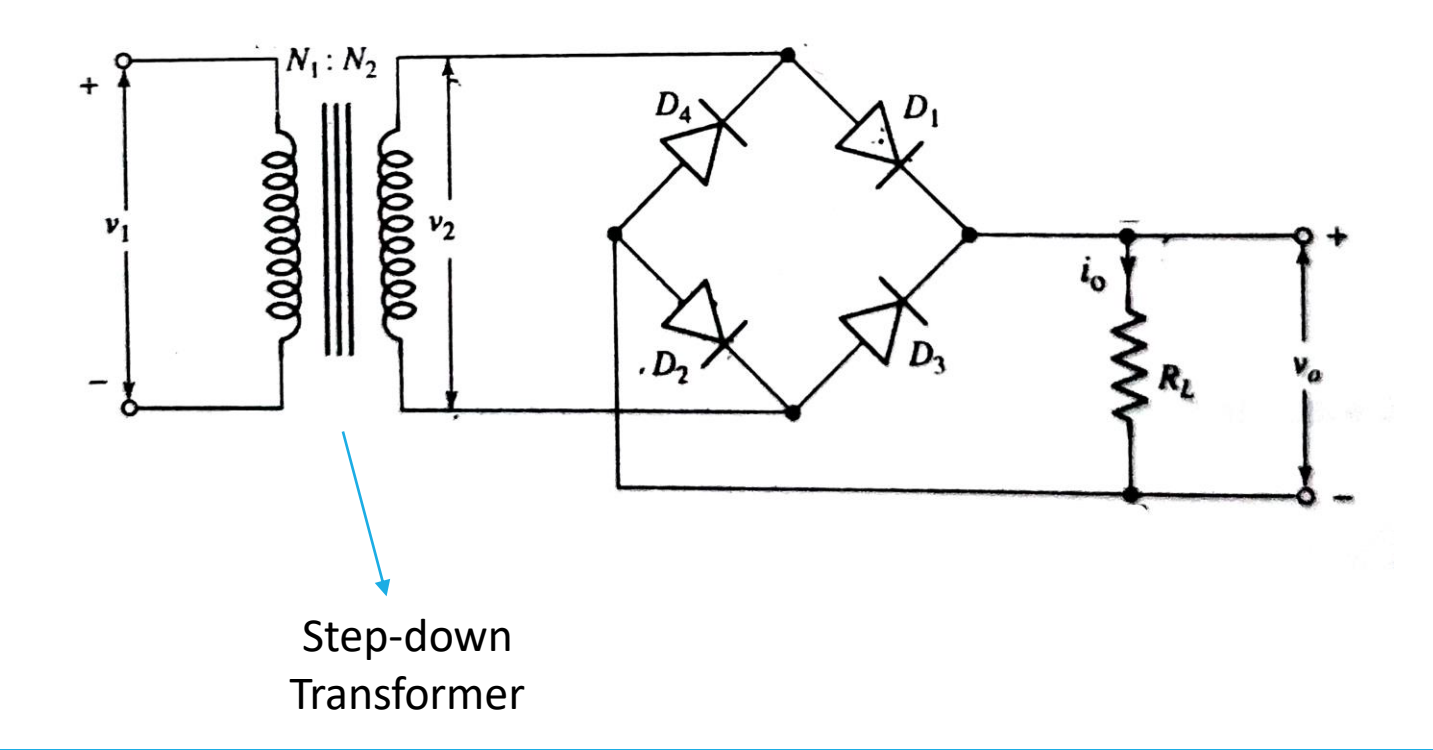

## Bridge Rectifier

- The bridge rectifier consists of four diodes  $D_1$ ,  $D_2$ ,  $D_3$  and  $D_4$  which are arranged in the form of a bridge as shown.
- A step-down transformer is used to reduce the available ac voltage to the required level.
- Resistor  $R_L$  is the load resistance which consumes power from the rectifier.

## Bridge Rectifier

#### **Operation**

• Consider the single phase ac input signal given by

$$
v_1 = V_m \sin \omega t \tag{1}
$$

• We have transformer turns ratio

$$
\frac{N_1}{N_2} = \frac{\nu_1}{\nu_2}
$$

• Rearranging, we can write transformer secondary voltage as

$$
v_2 = \frac{N_2}{N_1} V_m \sin \omega t \qquad (2)
$$
# Bridge Rectifier

- For simplicity, consider  $N_1 = N_2$ .
- Then, Eqn. (2) can be written as

$$
v_2 = V_m \sin \omega t \tag{3}
$$

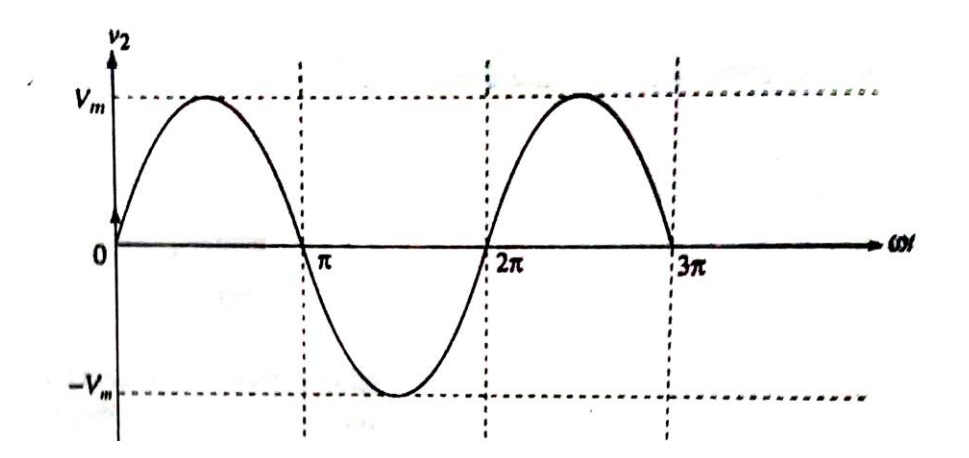

# Bridge Rectifier

#### (i) During positive half-cycle of ac supply  $(0 \le \omega t \le \pi)$

- The diodes  $D_1$  and  $D_2$  are forward biased and hence they conduct, whereas the diodes  $D_3$  and  $D_4$  are reverse biased and hence they remain *off*.
- The conducting diodes can be replaced by forward resistance  $R_f$  and the nonconducting diodes can be replaced by open circuit and the equivalent circuit can be drawn as shown.

Bridge Rectifier

Equivalent circuit during positive half-cycle

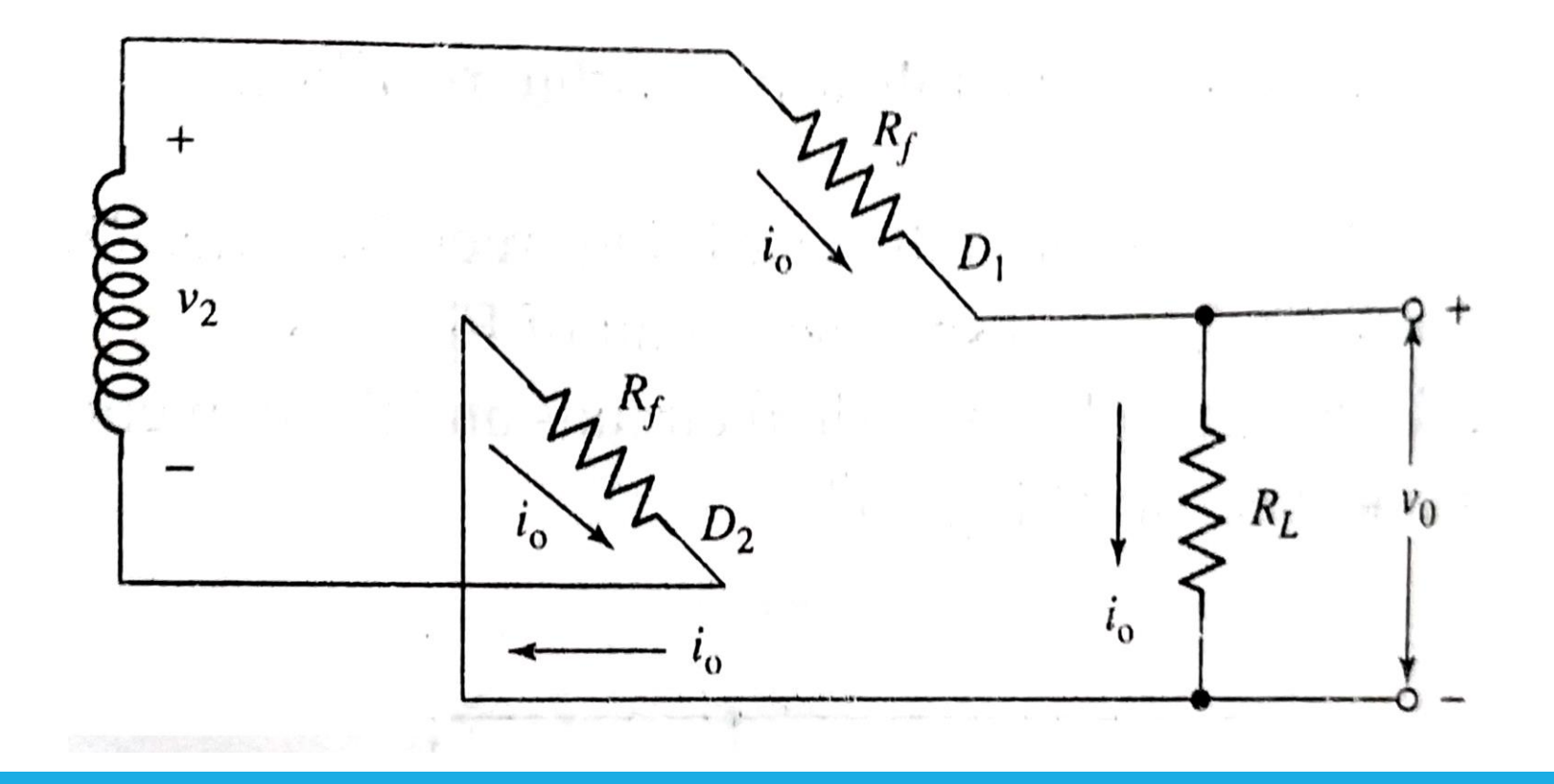

Bridge Rectifier

• From the circuit,

$$
i_o = \frac{v_2}{R_f + R_L + R_f}
$$

• Using  $v_2 = V_m \sin \omega t$ , (from Eqn. (3))  $V \sin \omega t$ 

$$
i_o = \frac{v_m \sin \omega t}{2R_f + R_L}
$$

• We can write

$$
i_o = I_m \sin \omega t \tag{4}
$$

where  $I_m =$  $V_m$  $2R_f + R_L$ is the peak value of load current.

• The output voltage is then  $v_o = i_o R_L$ 

# Bridge Rectifier

#### (ii) During negative half-cycle of ac supply  $(\pi \leq \omega t \leq 2\pi)$

- The diodes  $D_3$  and  $D_4$  are forward biased and hence they conduct, whereas the diodes  $D_1$  and  $D_2$  are reverse biased and hence they remain *off*.
- The conducting diodes can be replaced by forward resistance  $R_f$  and the nonconducting diodes can be replaced by open circuit.

Bridge Rectifier

• As the equivalent circuit is similar, we can write

$$
i_o = I_m \sin \omega t
$$
 (5)  
where  $I_m = \frac{V_m}{2R_f + R_L}$  is the peak value of load current.

• The output voltage is then  $v_o = i_o R_L$ 

Bridge Rectifier

• Using Eqns. (4) and (5), we can write

$$
i_0 = I_m \sin \omega t \tag{6}
$$

where  $I_m =$  $V_m$  $2R_f + R_L$ is the peak value of load current.

Note: If the diodes are ideal, then  $R_f = 0$ . Then  $I_m =$  $V_m$  $R_L$ (for an ideal diode).

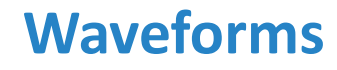

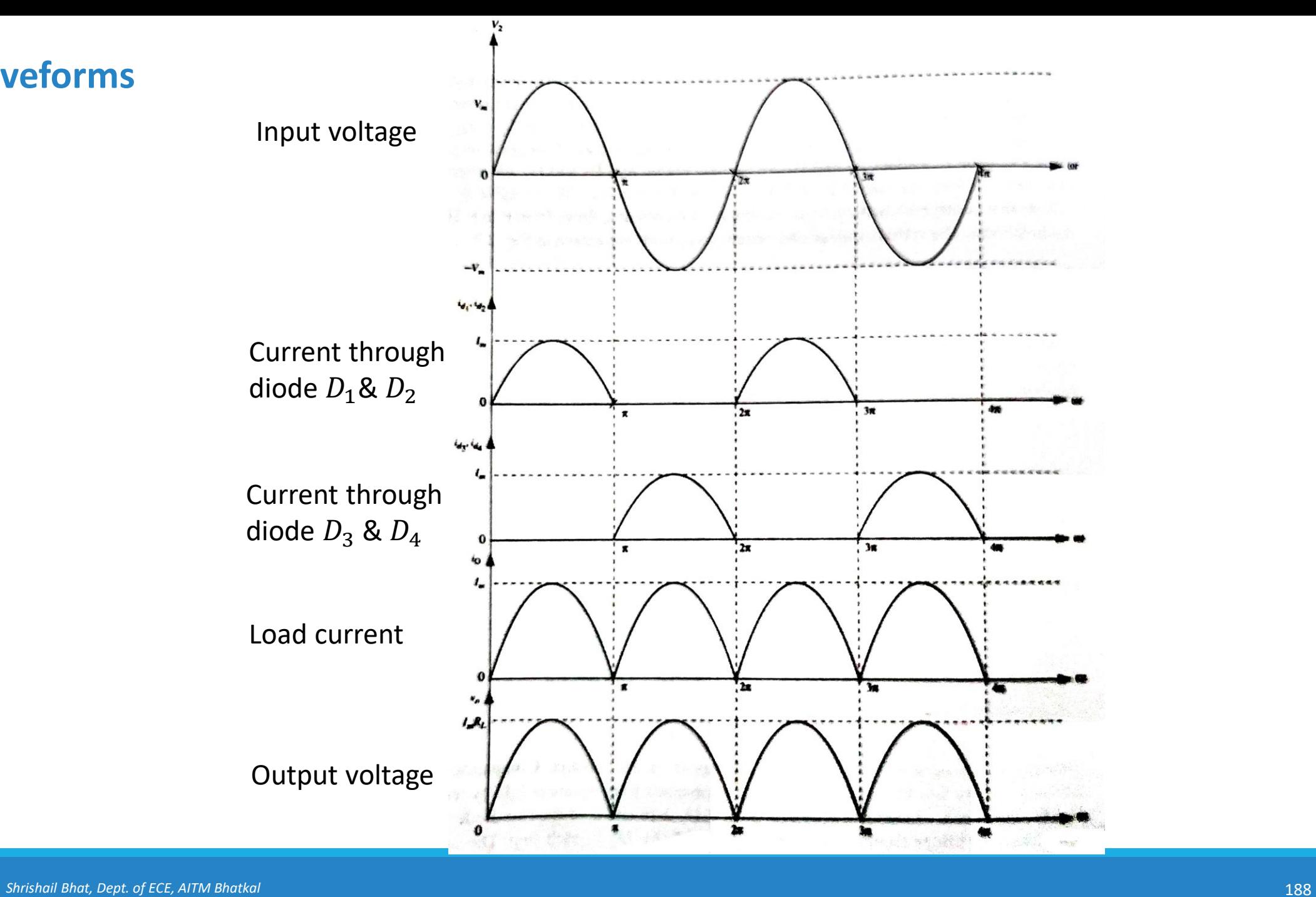

Bridge Rectifier

#### Average or DC Load Current  $(I_{dc})$

$$
I_{dc} = \frac{2I_m}{\pi}
$$

Average or DC Output Voltage  $(V_{dc})$ 

$$
V_{dc} = \frac{2V_m}{\pi} \frac{R_L}{2R_f + R_L}
$$

$$
V_{dc} = \frac{(2V_m/\pi)}{1 + (2R_f/R_L)}
$$

Note: If the diodes are ideal, then  $R_f = 0$ . Then  $V_{dc} =$  $2V_m$  $\pi$ (for an ideal diode).

Bridge Rectifier

#### RMS or AC Load Current  $(I_{rms})$

$$
I_{rms} = \frac{I_m}{\sqrt{2}}
$$

#### RMS or AC Output Voltage  $(V_{rms})$

$$
V_{rms} = \frac{V_m}{\sqrt{2}} \frac{R_L}{2R_f + R_L}
$$

$$
V_{rms} = \frac{(V_m/\sqrt{2})}{1 + (2R_f/R_L)}
$$

Note: If the diodes are ideal, then  $R_f = 0$ . Then  $V_{rms} =$  $V_m$ 2 (for an ideal diode).

Bridge Rectifier

Rectification Efficiency  $(\eta_r)$ 

$$
\% \eta_r = \frac{81.05}{1 + (2R_f/R_L)} \%
$$

Note: If the diodes are ideal, then  $R_f = 0$ . Then  $\% \eta_{r(max)} = 81.05\%$ Ripple Factor

$$
\gamma = \sqrt{\left[\frac{V_{rms}}{V_{dc}}\right]^2 - 1}
$$

$$
\gamma = 0.483
$$

Bridge Rectifier

#### Peak Inverse Voltage (PIV)

Consider the equivalent circuit of the full-wave bridge rectifier during positive half-cycle.

 $D_1$ 

 $K_{\sigma+}$ 

 $D_4 \frac{K_0^+}{A_0^+}$   $\nu_r$ 

 $D_2$ 

• From the circuit,

• Now,

 $v_r = v_2$ 

 $PIV = v_{r(max)}$ 

 $PIV=V_m$ 

 $v_r = V_m \sin \omega t$ 

Conducting diode is replaced by a short circuit and non-conducting diode is replaced by an open circuit.

 $v_r$  is the instantaneous reverse voltage across the diode  $D_2$ 

0000

### Bridge Rectifier – Numerical Example 1

Determine the peak output voltage and current for a bridge rectifier circuit when the secondary RMS voltage is 30 V, load resistance is 300  $\Omega$  and the diode forward drop is  $0.7 V$ .

Solution:

Given  $V_i = 30 V$ ,  $R_l = 300 \Omega$ ,  $V_F = 0.7 V$ 

The given  $V_i$  is the rms value and the peak value can be found using

$$
V_{pi} = \sqrt{2}V_i
$$
  
=  $\sqrt{2} \times 30 V$   

$$
V_{pi} = 42.42 V
$$

### Bridge Rectifier – Numerical Example 1

i) The peak output voltage

$$
V_{po} = V_{pi} - 2V_F
$$
  
= 42.42 V - (2 × 0.7 V)  

$$
V_{po} = 41.02 V
$$

ii) The peak current

$$
I_p = \frac{V_{po}}{R_L}
$$
  
= 
$$
\frac{41.02 V}{300 \Omega}
$$
  

$$
I_p = 136.73 mA
$$

# Capacitor Filter Circuit

# Capacitor Filter Circuit

- Filter is a circuit used to reduce the ripple content present in the rectified output.
- A capacitor connected in parallel with the load resistor acts as a filter by reducing the ripple content present in the rectified output.
- The output from half-wave and full-wave rectifiers is not a smooth dc due to the ripple content.
	- The ripple content of half-wave rectified output is 121% of dc component whereas it is 48.3% of dc component in full-wave rectified output.
- In order to obtain smooth dc, it is necessary to filter out the ripple content.

#### **Circuit Diagram**

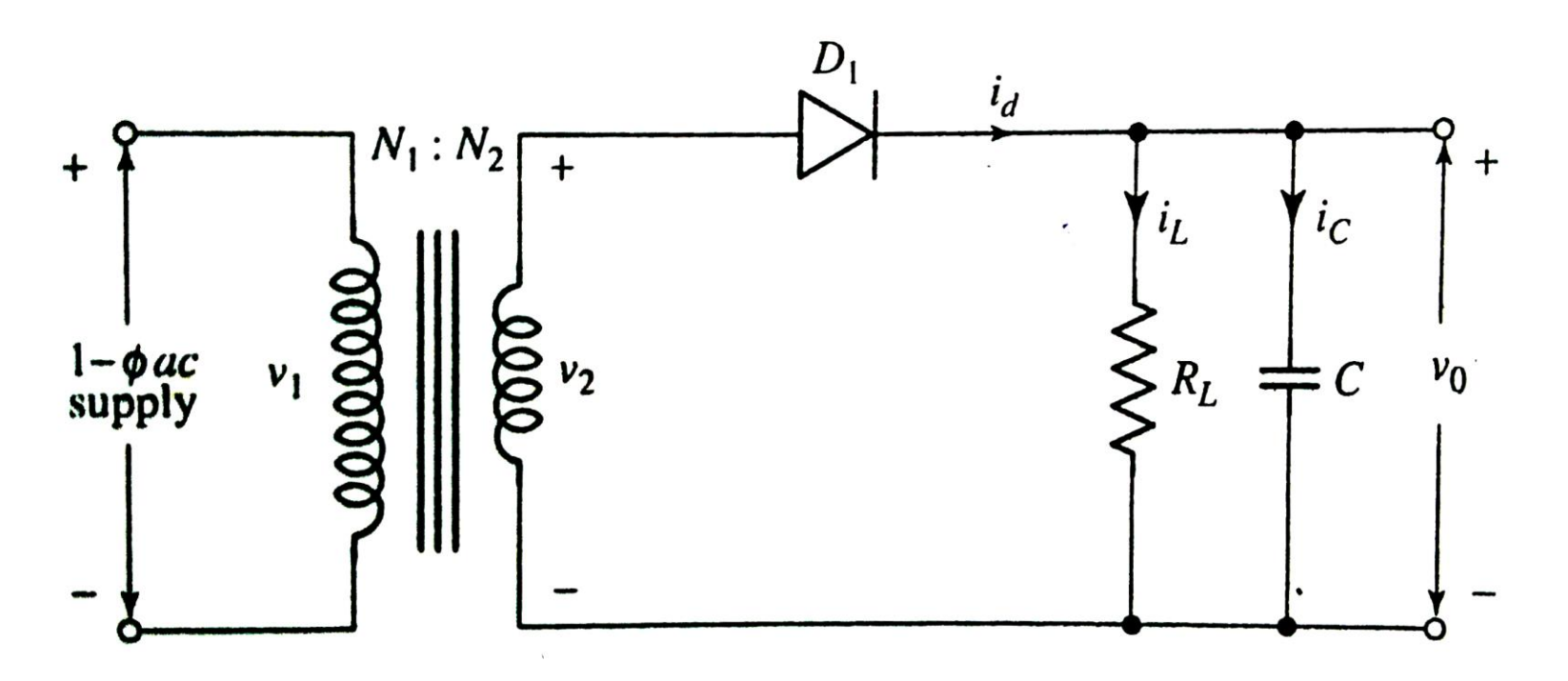

Half-wave rectifier with capacitor filter

#### **Output Voltage Waveform**

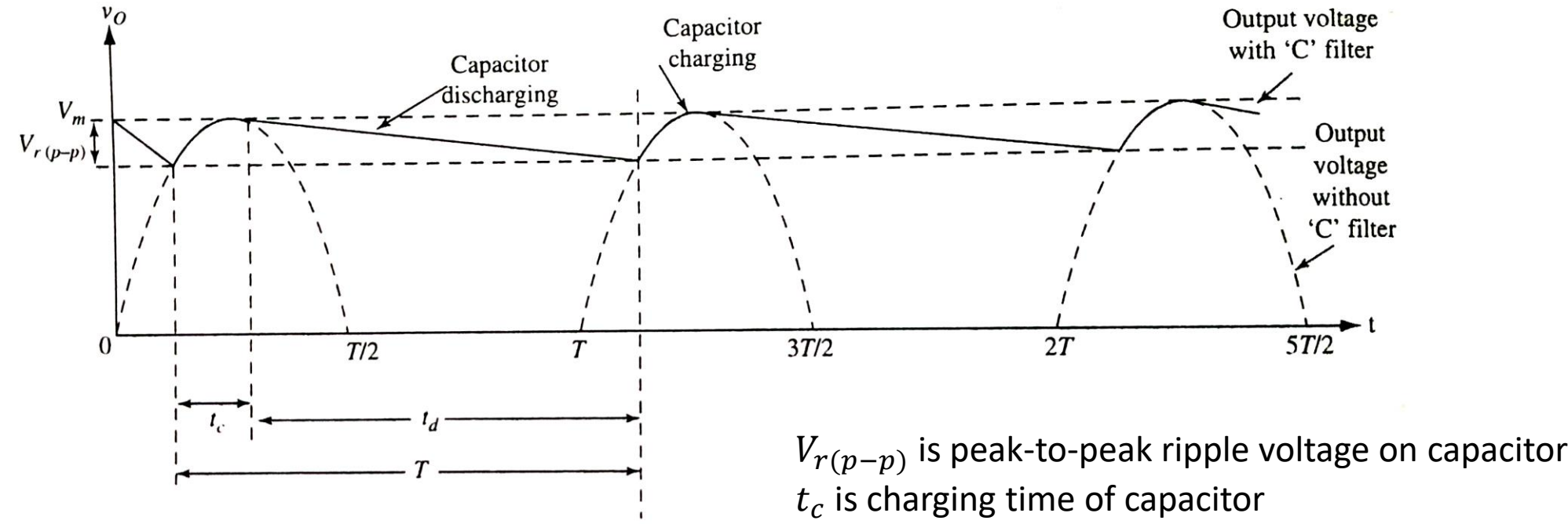

Output voltage waveforms with and without 'C' filter

 $t_d$  is discharging time of capacitor T is the time period of output waveform  $(T = t_c + t_d)$ 

- During the positive half-cycle of the ac supply, the diode conducts and charges the capacitor to the peak value  $V_m$  of the input voltage.
- When the input voltage falls below  $V_m$ , the diode stops conducting.
- Now, the capacitor starts discharging into the load  $R_L$  and the voltage on capacitor decreases.
- The discharging of the capacitor continues till the diode starts conducting again and charges the capacitor in the next positive half-cycle of the ac supply.

- From the waveforms, we find that without capacitor filter, the output voltage  $v<sub>o</sub>$  varies between 0 and  $V<sub>m</sub>$  and with capacitor filter, the variation is between  $[V_m-V_{r(p-p)}]$  and  $V_m.$ ]
- It can be observed that, with filter, the variation in  $v<sub>o</sub>$  is smaller than that without filter.
- Thus, by using a capacitor filter, the ripple content of the output voltage is considerably reduced.

### **Expression for Ripple Factor**

• We know that, the ripple factor

$$
\gamma = \frac{V_{ac}}{V_{dc}} \tag{1}
$$

• For large value of capacitance, the ripple voltage can be approximated to a triangular waveform with a peak-to-peak value  $V_{r(p-p)}$ .

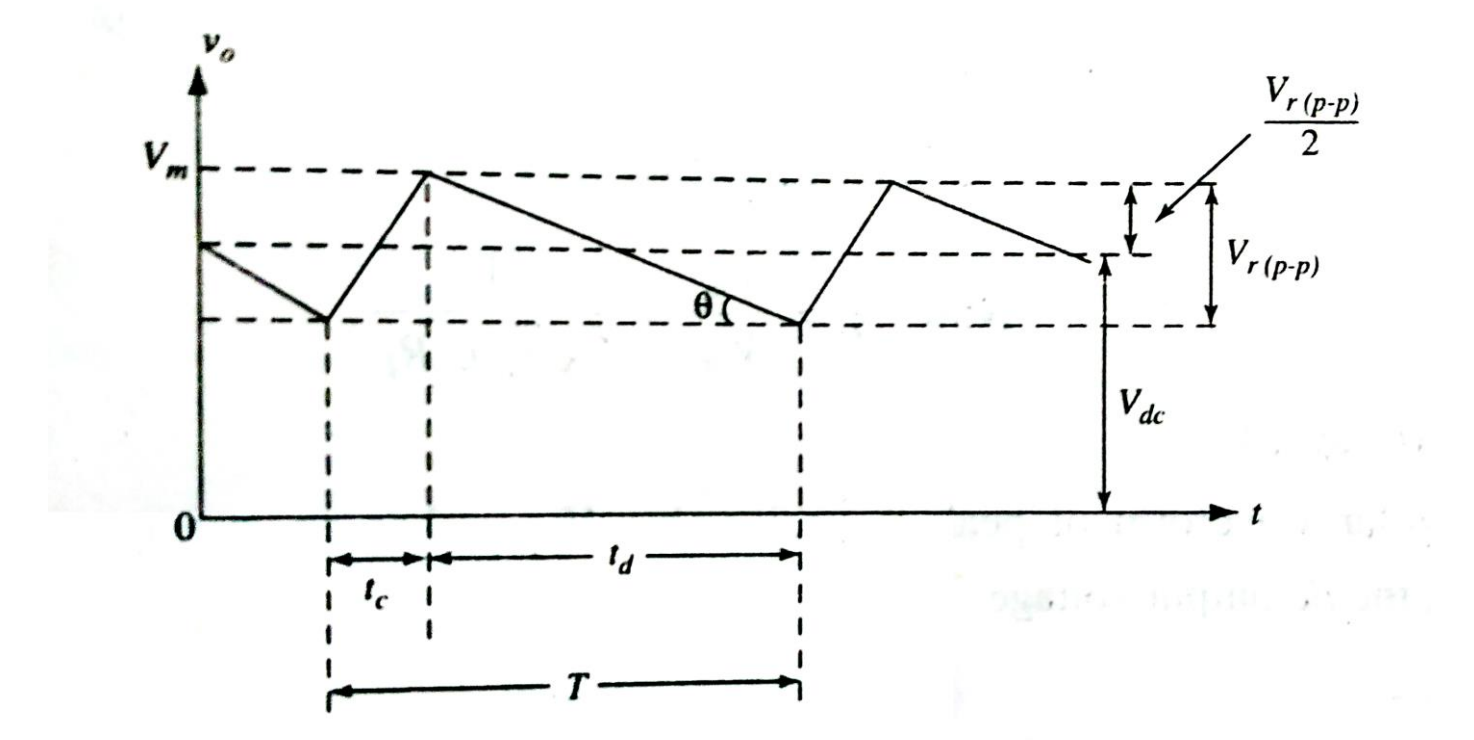

Ripple voltage on capacitor approximated by triangular waveform

• For a triangular waveform with peak-to-peak value of  $V_{r(p-p)}$ , the rms value is given by

$$
V_{ac} = \frac{V_{r(p-p)}}{2\sqrt{3}}
$$
 (2)  $\therefore V_{rms} = \frac{V_m}{\sqrt{3}}$   
for a triangular wave

• During the period  $t_d$ , the capacitor discharges a steady current into the load, i.e.,

$$
i_c = I_{dc} = C \frac{dv_o}{dt}
$$
 (3)

• From the figure, during discharge,

$$
\frac{dv_o}{dt} = \frac{V_{r(p-p)}}{t_d} \tag{4}
$$

• Using Eqn. (4) in (3),

$$
I_{dc} = C \frac{V_{r(p-p)}}{t_d}
$$

$$
V_{r(p-p)} = \frac{I_{dc}t_d}{C}
$$
(5)

- We know that  $T = t_c + t_d$ .
- When C is large,  $t_c \ll t_d$ . So  $t_d \cong T$ .
- So from Eqn. (5),

$$
V_{r(p-p)} = \frac{I_{dc}T}{C}
$$

• Using  $T = 1/f$ 

$$
V_{r(p-p)} = \frac{I_{dc}}{fC}
$$
 (6)

$$
V_{r(p-p)} = \frac{V_{dc}}{fCR_L}
$$
 (7)  $\therefore I_{dc} = \frac{V_{dc}}{R_L}$ 

• From Eqn. (2), 
$$
V_{r(p-p)} = 2\sqrt{3}V_{ac}
$$

• Using this in (7), we get

$$
2\sqrt{3}V_{ac} = \frac{V_{dc}}{fCR_L}
$$

$$
\frac{V_{ac}}{V_{dc}} = \frac{1}{2\sqrt{3}fCR_L}
$$

• Hence the ripple factor

$$
\gamma = \frac{1}{2\sqrt{3}fCR_L}
$$
 (8)

### **DC Output Voltage**  $(V_{dc})$

- The triangular waveform of peak-to-peak value  $V_{r(p-p)}$  has an average value of  $\frac{V_{r(p-p)}}{2}$ 2 .
- Therefore, the dc output voltage

$$
V_{dc} = V_m - \frac{V_{r(p-p)}}{2} \qquad (9)
$$

• Substituting for  $V_{r(p-p)}$  from Eqn. (6),

$$
V_{dc} = V_m - \frac{I_{dc}}{2fC}
$$
 (10)

- If the capacitance C is large,  $\frac{1}{26}$  $\frac{1}{2 f C}$  is small.
- Hence,  $V_{dc} \cong V_m$  (for large C)

### **Circuit Diagram**

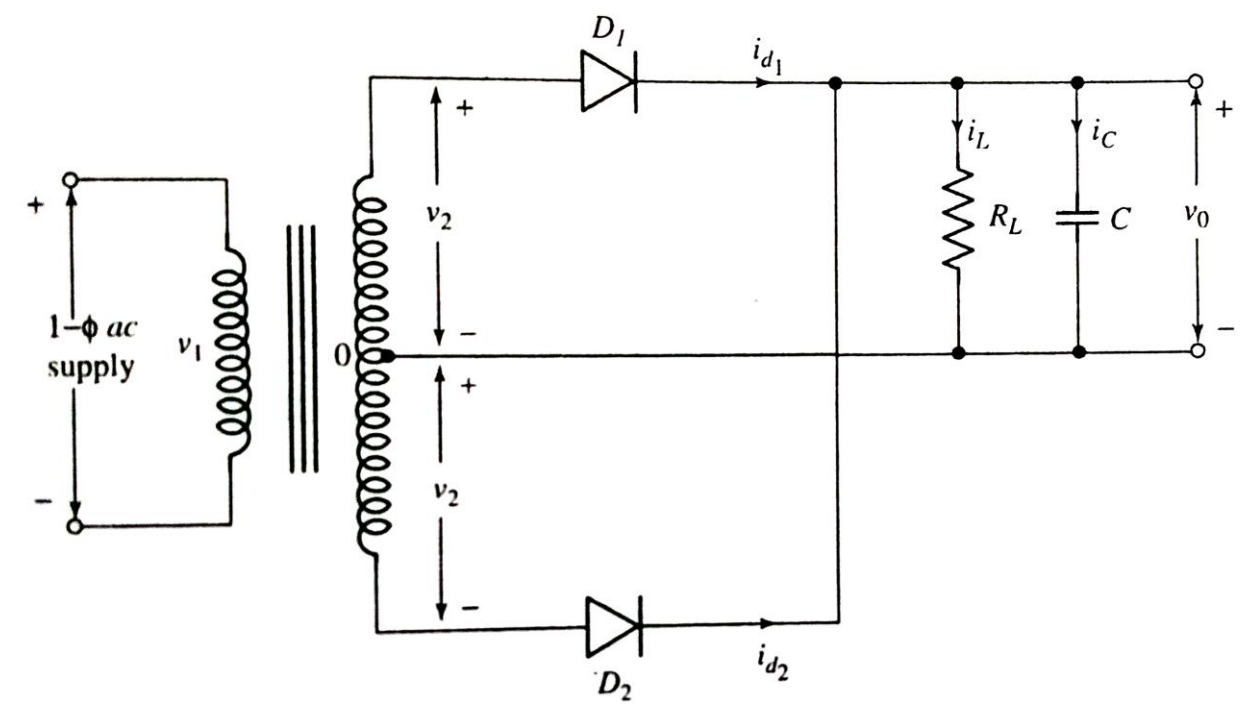

Full-wave rectifier with capacitor filter

### **Circuit Diagram**

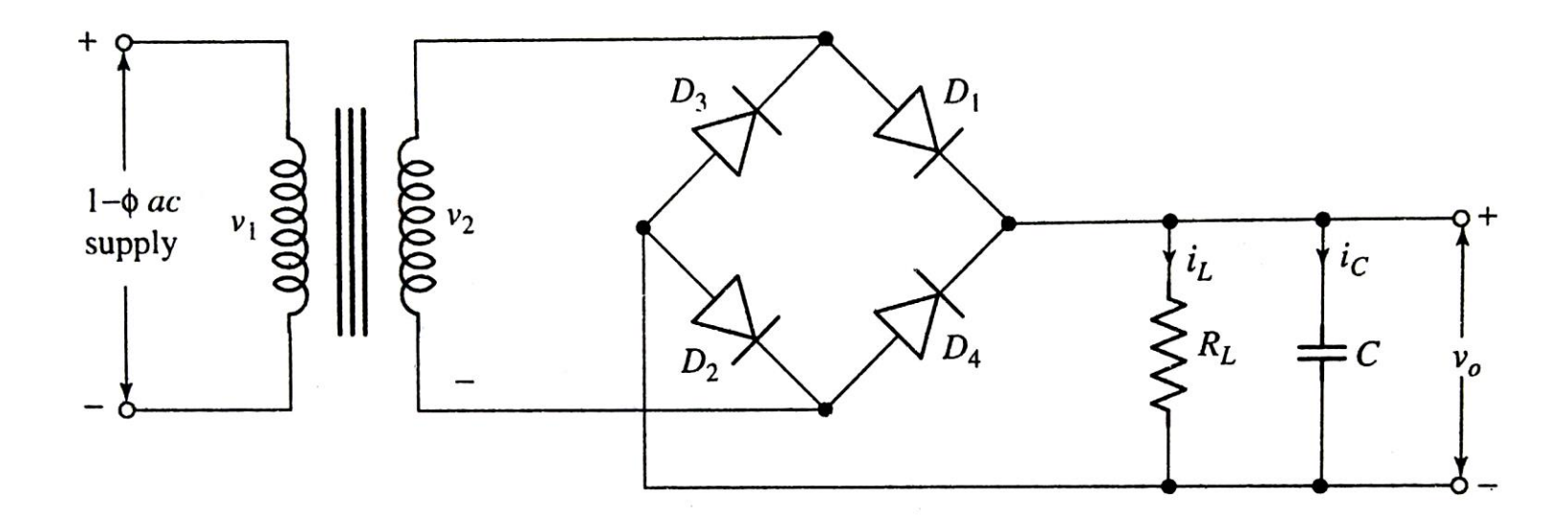

Bridge rectifier with capacitor filter

#### **Output Voltage Waveform**

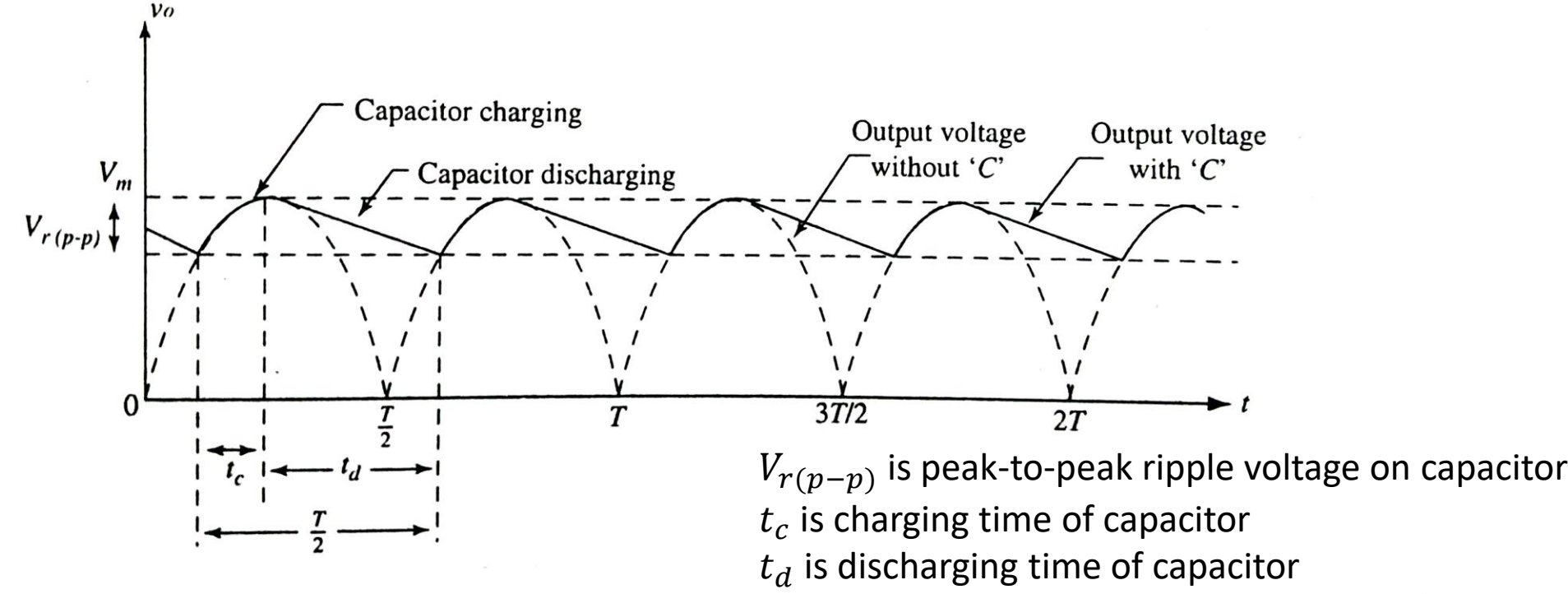

Output voltage waveforms with and without 'C' filter

 $\overline{T}$  $\frac{T}{2}$  is the time period of output waveform  $\left(\frac{T}{2}=t_c+t_d\right)$ 

### For Two-Diode Full-Wave Rectifier with 'C' Filter

- During the positive half-cycle of the ac supply, the diode  $D_1$  conducts and charges the capacitor to the peak value  $V_m$  of the input voltage.
- When the input voltage falls below  $V_m$ , the diode stops conducting.
- Now, the capacitor starts discharging into the load  $R_L$  and the voltage on capacitor decreases.
- The discharging of the capacitor continues until the diode  $D_2$  starts conducting in the next half-cycle and charges the capacitor again.

### For Full-Wave Bridge Rectifier with 'C' Filter

- During the positive half-cycle of the ac supply, the diodes  $D_1$  and  $D_2$  conduct and charge the capacitor to the peak value  $V_m$  of the input voltage.
- When the input voltage falls below  $V_m$ , the diodes  $D_1$  and  $D_2$  stop conducting.
- Now, the capacitor starts discharging into the load  $R_L$  and the voltage on capacitor decreases.
- The discharging of the capacitor continues until the diodes  $D_3$  and diodes  $D_1$ and  $D_4$  start conducting in the next half-cycle and charge the capacitor again.

- From the waveforms, we find that without capacitor filter, the output voltage  $v<sub>o</sub>$  varies between 0 and  $V<sub>m</sub>$  and with capacitor filter, the variation is between  $[V_m-V_{r(p-p)}]$  and  $V_m.$ ]
- It can be observed that, with filter, the variation in  $v<sub>o</sub>$  is smaller than that without filter.
- Thus, by using a capacitor filter, the ripple content of the output voltage is considerably reduced.

### **Expression for Ripple Factor**

• We know that, the ripple factor

$$
\gamma = \frac{V_{ac}}{V_{dc}} \tag{1}
$$

• For large value of capacitance, the ripple voltage can be approximated to a triangular waveform with a peak-to-peak value  $V_{r(p-p)}$ .
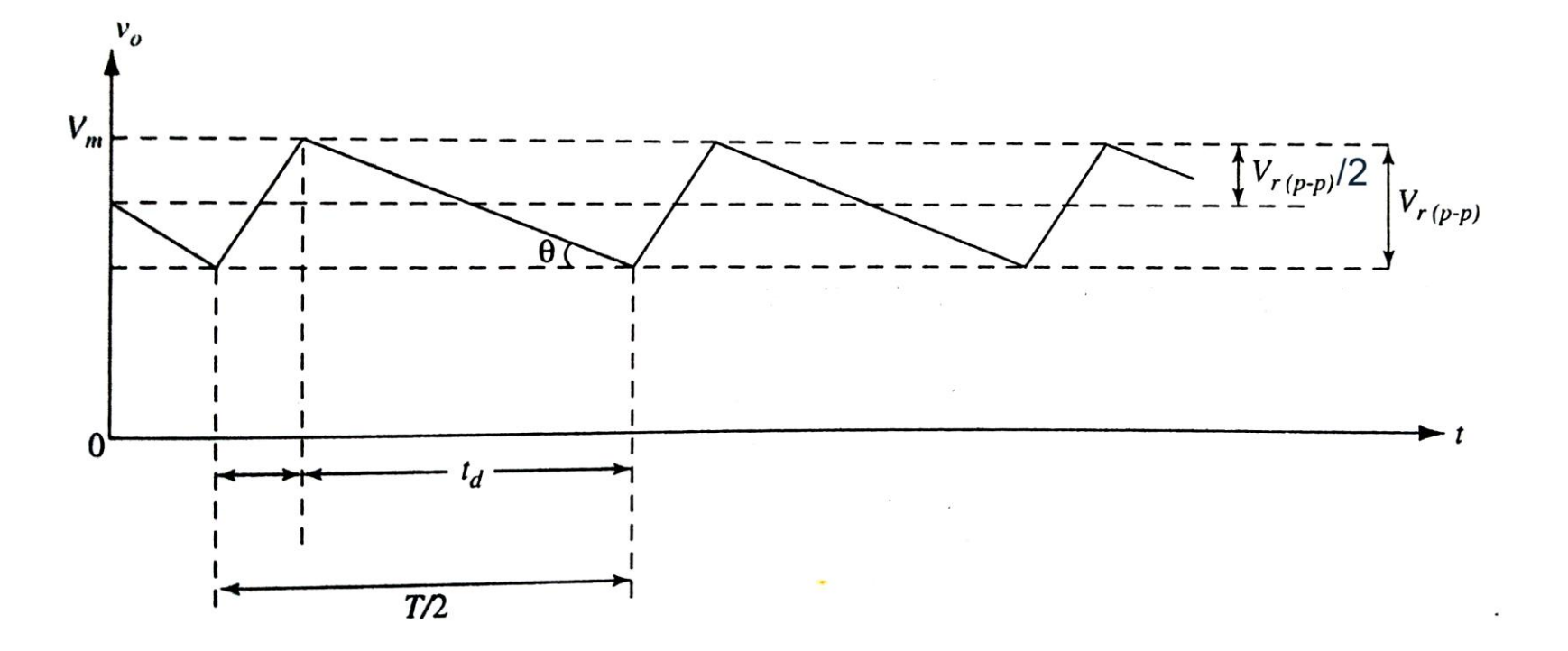

Ripple voltage on capacitor approximated by triangular waveform

• For a triangular waveform with peak-to-peak value of  $V_{r(p-p)}$ , the rms value is given by

$$
V_{ac} = \frac{V_{r(p-p)}}{2\sqrt{3}}
$$
 (2)  $\therefore V_{rms} = \frac{V_m}{\sqrt{3}}$   
for a triangular wave

• During the period  $t_d$ , the capacitor discharges a steady current into the load, i.e.,

$$
i_c = I_{dc} = C \frac{dv_o}{dt}
$$
 (3)

• From the figure, during discharge,

$$
\frac{dv_o}{dt} = \frac{V_{r(p-p)}}{t_d} \tag{4}
$$

• Using Eqn. (4) in (3),

$$
I_{dc} = C \frac{V_{r(p-p)}}{t_d}
$$

$$
V_{r(p-p)} = \frac{I_{dc}t_d}{C}
$$
(5)

- We know that  $\frac{T}{2}$  $\frac{1}{2} = t_c + t_d.$
- When C is large,  $t_c \ll t_d$ . So  $t_d \approx$  $\overline{T}$ 2 .
- So from Eqn. (5),

$$
V_{r(p-p)} = \frac{I_{dc}T}{2C}
$$

• Using  $T = 1/f$ 

$$
V_{r(p-p)} = \frac{I_{dc}}{2fC}
$$
 (6)

$$
V_{r(p-p)} = \frac{V_{dc}}{2fCR_L}
$$
 (7)  $\therefore I_{dc} = \frac{V_{dc}}{R_L}$ 

• From Eqn. (2), 
$$
V_{r(p-p)} = 2\sqrt{3}V_{ac}
$$

• Using this in (7), we get

$$
2\sqrt{3}V_{ac} = \frac{V_{dc}}{2fCR_L}
$$

$$
\frac{V_{ac}}{V_{dc}} = \frac{1}{4\sqrt{3}fCR_L}
$$

• Hence the ripple factor

$$
\gamma = \frac{1}{4\sqrt{3}fCR_L}
$$
 (8)

#### **DC Output Voltage**  $(V_{dc})$

- The triangular waveform of peak-to-peak value  $V_{r(p-p)}$  has an average value of  $\frac{V_{r(p-p)}}{2}$ 2 .
- Therefore, the dc output voltage

$$
V_{dc} = V_m - \frac{V_{r(p-p)}}{2} \qquad (9)
$$

• Substituting for  $V_{r(p-p)}$  from Eqn. (6),

$$
V_{dc} = V_m - \frac{I_{dc}}{4fC}
$$
 (10)

- If the capacitance C is large,  $\frac{1}{4f}$  $\frac{1}{4 f C}$  is small.
- Hence,  $V_{dc} \cong V_m$  (for large C)

## Full-Wave Rectifier Power Supply

• Full-wave rectifiers require filter circuits in order to convert the output waveform to direct voltage.

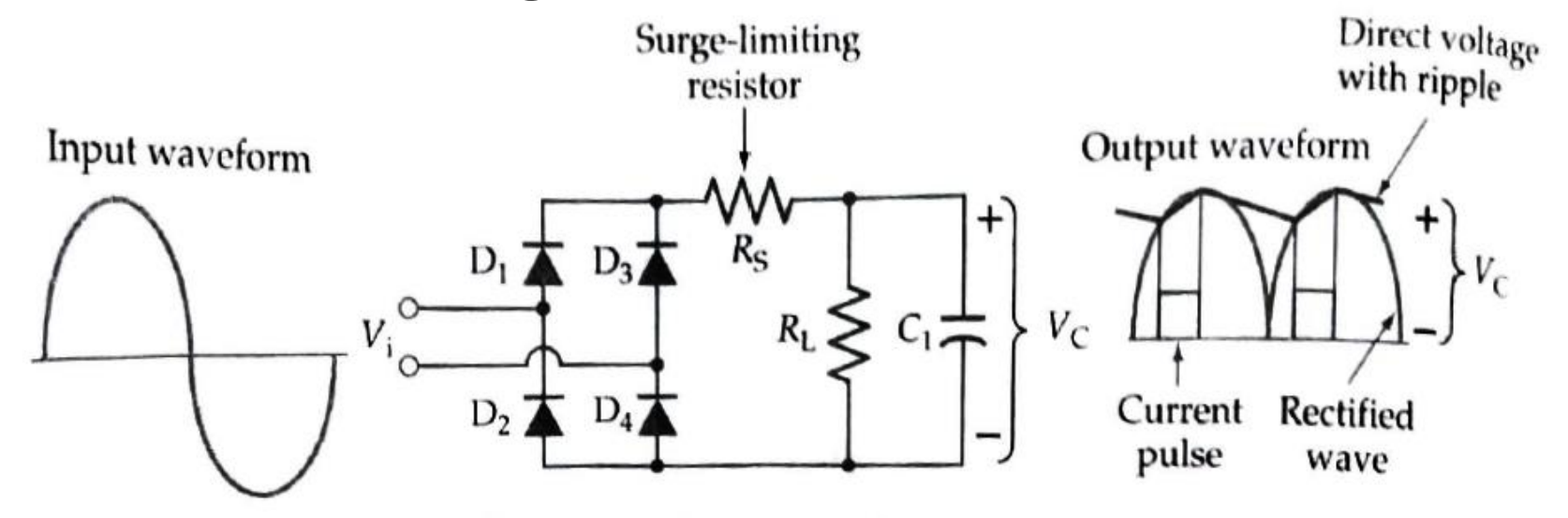

Bridge rectifier circuit with a reservoir capacitor to smooth the output voltage and a surge-limiting resistor to protect the diodes.

• The ripple voltage that appears across the reservoir capacitor in a rectifier power supply can be attenuated using an additional resistor and capacitor, which together function as an ac voltage divider.

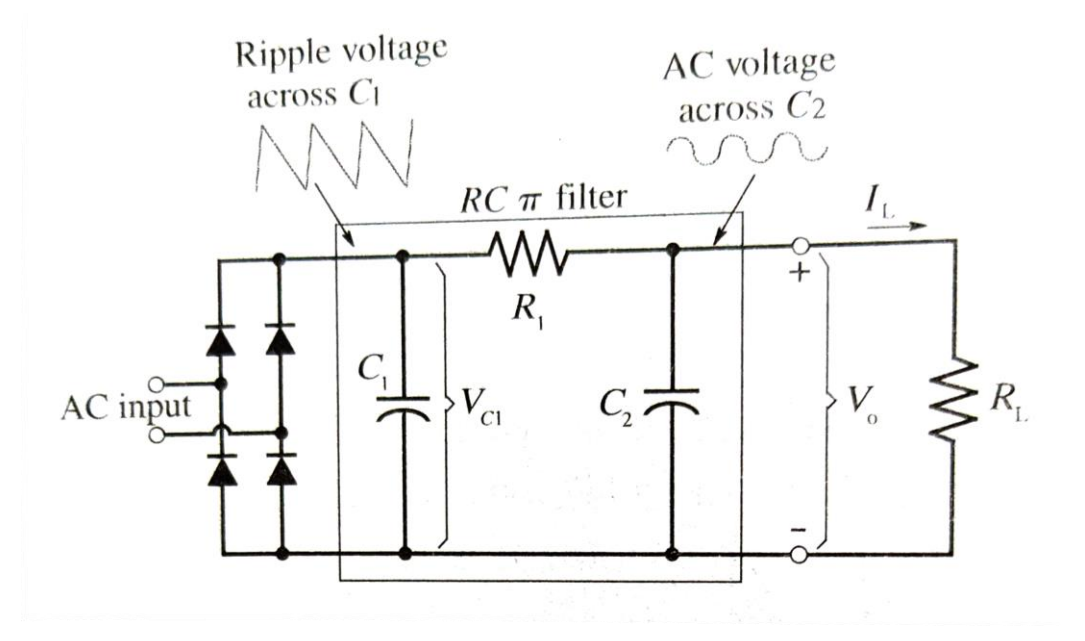

- $C_1$  is the reservoir capacitor, and  $R_1$  and  $C_2$  are the additional components.
- The combination of  $C_1$ ,  $R_1$  and  $C_2$  is referred to as a  $\pi$  filter, because of the  $\pi$ -shaped arrangement of the circuit components.

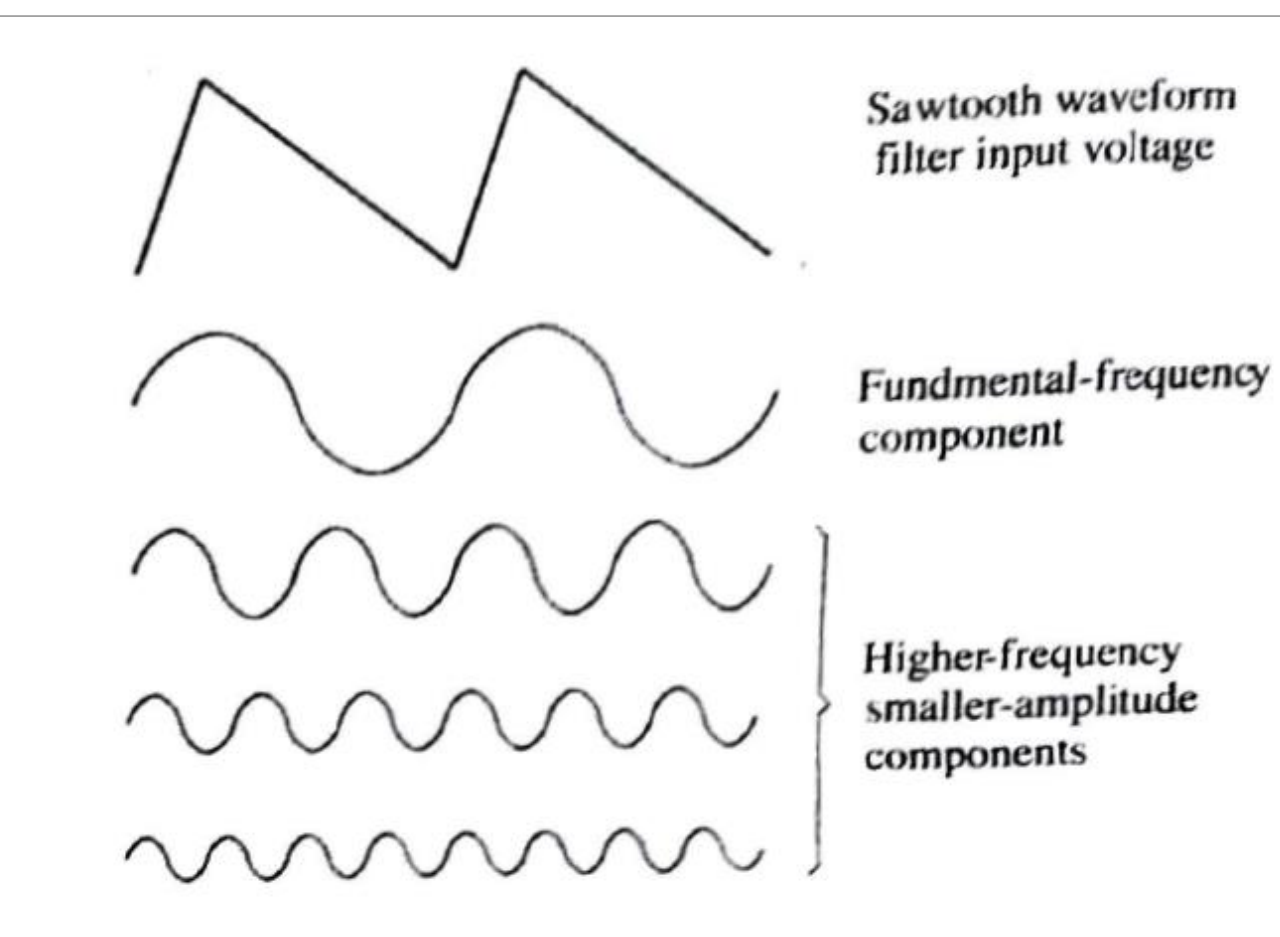

- The reservoir capacitor produces a sawtooth (ripple) waveform across  $C_1$ regardless of the presence of the additional components.
- The sawtooth waveform is composed of a fundamental ac voltage (same frequency as the ripple) and a number of smaller-amplitude, higherfrequency harmonic components.
- Due to their higher frequencies, the harmonic components are more severely attenuated than the fundamental frequency component by the voltage division across  $\mathsf{R}_1$  and  $\mathsf{C}_2$ .
- The waveform developed across  $C_2$  (the filter output) is essentially an attenuated version of the sinusoidal fundamental component.

• The peak value of the fundamental component of the sawtooth waveform is

$$
v_p = \frac{V_r}{\pi}
$$

- where  $V_r$  is the ripple voltage peak-to-peak amplitude
- The ac voltage developed across  $C_2$  is the filter ac output and is given by

$$
v_o = \frac{v_i X_{C_2}}{\sqrt{R_1^2 + X_{C2}^2}}
$$

## Zener Diode

- When a PN junction diode is reverse biased, there is normally only a very small reverse saturation current  $I_S$ .
- When the reverse voltage is sufficiently increased, the junction breaks down and a large reverse current flows.

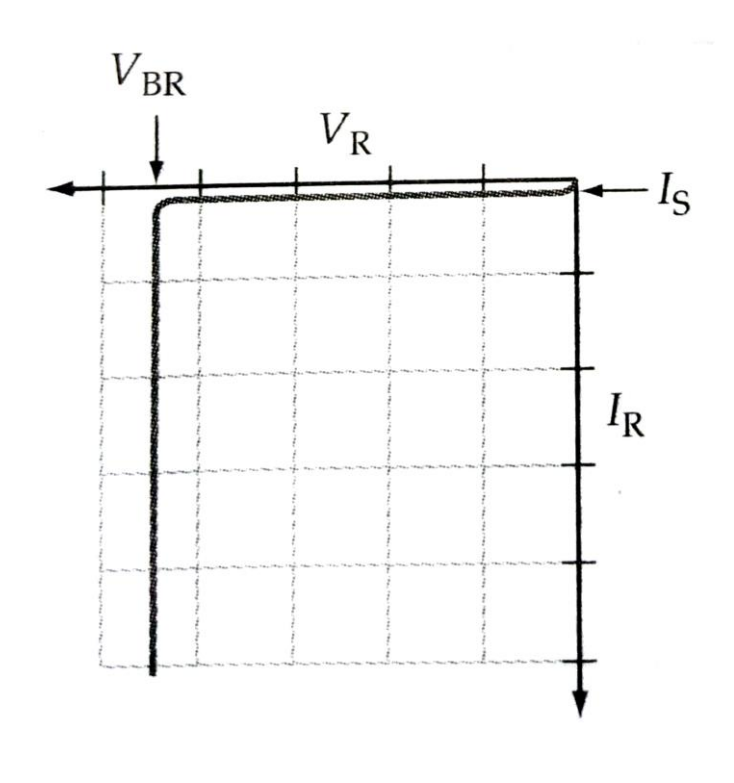

Diode reverse characteristic

- If the reverse current is limited by means of a suitable series-connected resistor  $R_1$ , the power dissipation in the diode can be kept to a level that will not destroy the device.
- In this case, the diode may be operated continuously in reverse breakdown.
- The reverse current returns to its normal level when the voltage is reduced below the reverse breakdown level.

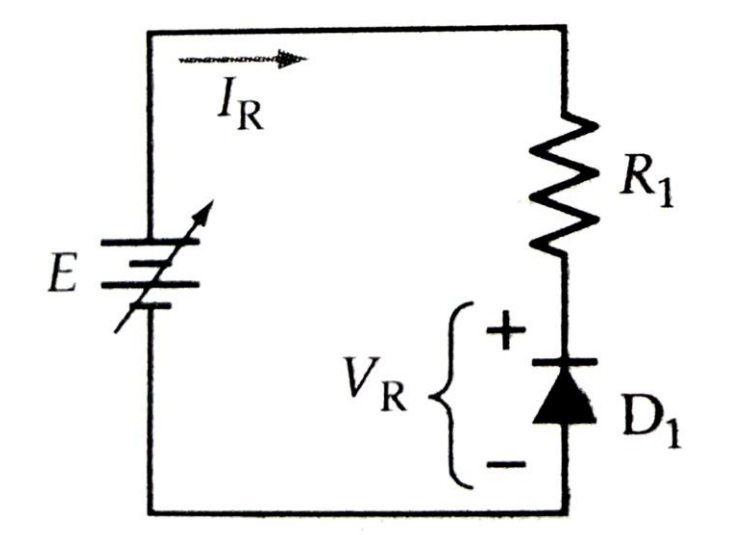

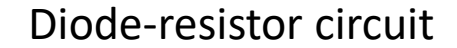

- There are two mechanisms that cause breakdown in a reverse biased PN junction:
	- Zener breakdown
	- Avalanche breakdown

#### **Zener Breakdown**

- When the depletion region is very narrow, the electric field strength produced by a reverse bias voltage can be very high.
- The high-intensity electric field causes electrons to break away from their atoms, thus converting the depletion region from an insulating material into a conductor.
- This is called *ionization by electric field*, also called *Zener breakdown*.
- This usually occurs with reverse bias voltage less than 5 V.

#### **Avalanche Breakdown**

- When the depletion region is too wide, the electrons in the reverse saturation current can be given sufficient energy to strike atoms within the depletion region and cause other electrons to break free.
- The electrons released in this way collide with other atoms to produce more free electrons in an avalanche effect.
- This is called *ionization by collision*, also called *avalanche breakdown*.
- This usually occurs with reverse bias voltage above 5 V.

#### Zener Diode

- Zener diode is a diode designed specially for operation in reverse breakdown.
	- Also called *breakdown diode*.
- Zener diodes have a breakdown voltage that remains extremely stable over a wide range of current levels.
- This property makes Zener diodes suitable for many useful applications as a voltage reference source.

#### Zener Diode

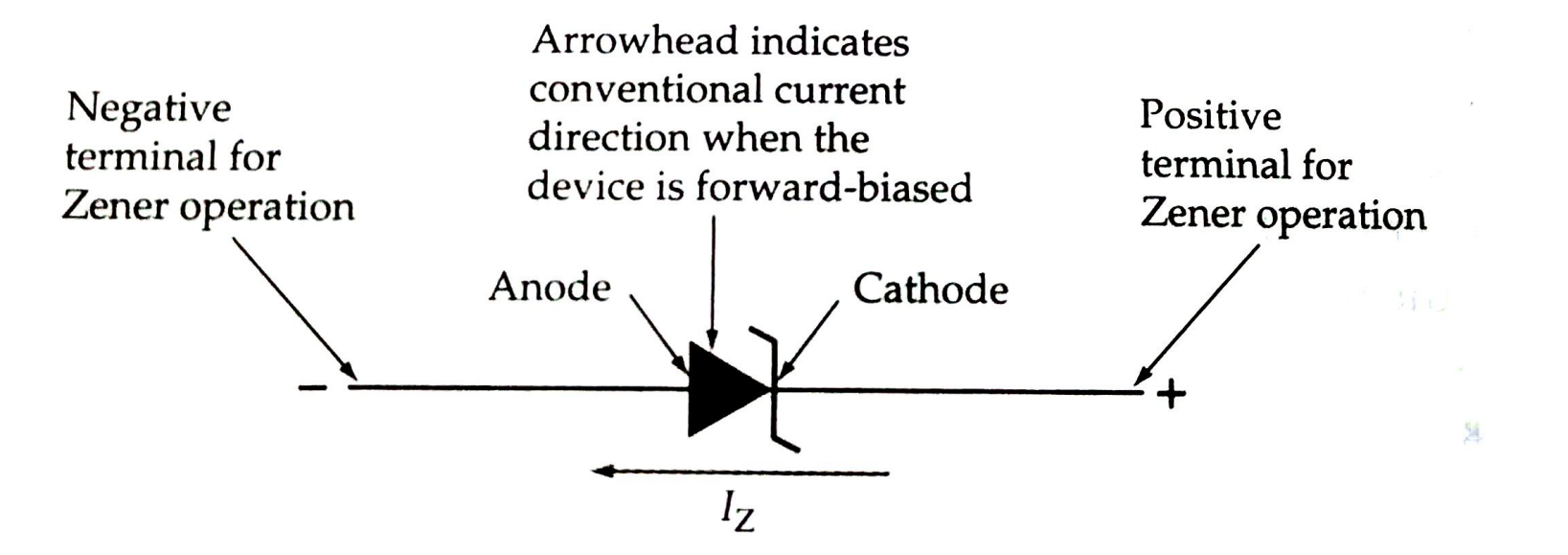

Circuit symbol of Zener diode

#### Zener Characteristics and Parameters

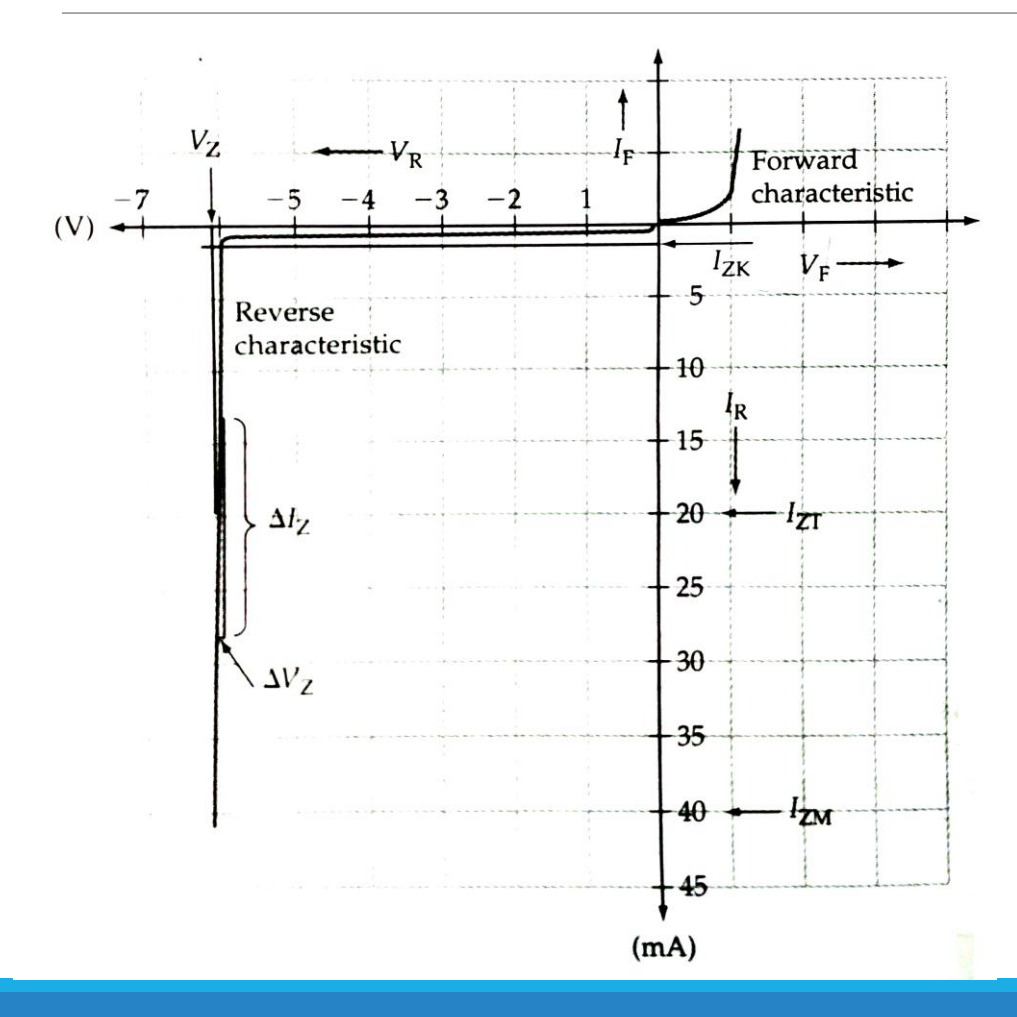

- $V_Z \rightarrow$  Zener breakdown voltage
- $I_{ZT} \rightarrow$  Test current for measuring  $V_Z$
- $I_{ZK} \rightarrow$  Reverse current near the knee of the characteristic, the minimum reverse current to sustain breakdown
- $I_{ZM} \rightarrow$  Maximum Zener current, limited by the maximum power dissipation

Typical characteristics of a Zener diode

#### Zener Characteristics and Parameters

• Dynamic Impedance

$$
Z_Z = \frac{\Delta V_Z}{\Delta I_Z}
$$

• Power Dissipation

$$
P_D = V_Z I_{ZM}
$$

• Equivalent Circuit

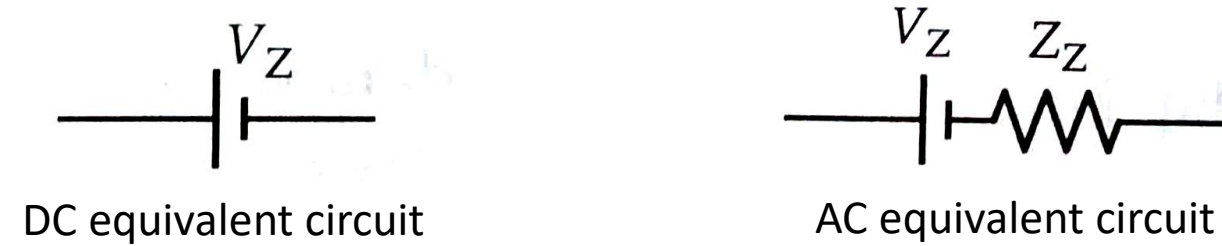

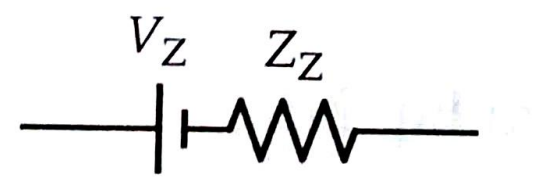

#### Zener Diode – Numerical Example

A 4.3 V Zener diode is connected in series with  $820 \Omega$  resistor and DC supply voltage of 12 V. Find the diode current and the power dissipation. Solution:

Given,

$$
V_Z = 4.3 V, R = 820 \Omega, E = 12 V
$$

From the given parameters, the circuit can be drawn as shown.

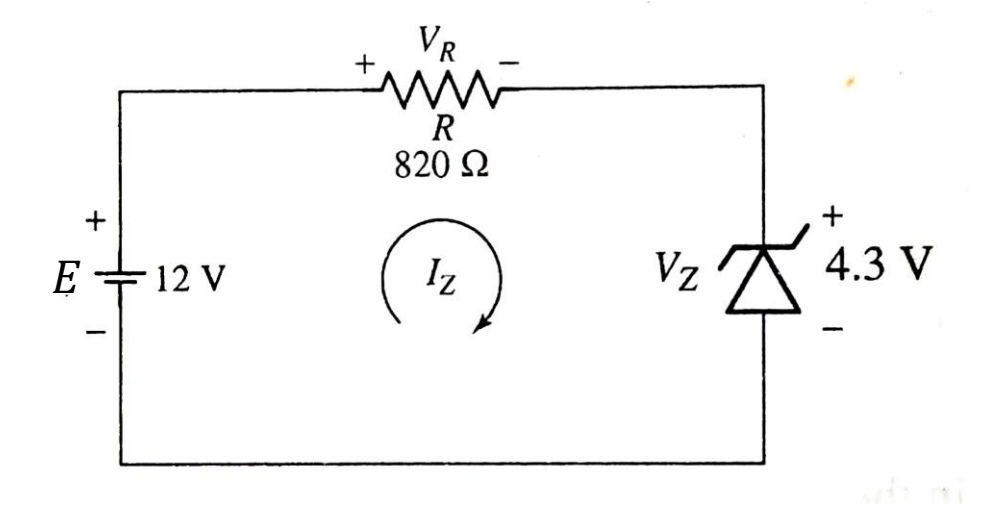

#### Zener Diode – Numerical Example

Using KVL for the circuit,

$$
E = I_Z R + V_Z
$$

Hence, diode current

$$
I_Z = \frac{E - V_Z}{R}
$$

$$
= \frac{12 V - 4.3 V}{820 \Omega}
$$

$$
I_Z = 9.39 mA
$$

#### Zener Diode – Numerical Example

Power dissipation

$$
P_D = V_Z I_Z
$$
  
= 4.3 V × 9.39 mA  

$$
P_D = 40.377 mW
$$

# Voltage Regulator

#### Voltage Regulator

- A voltage regulator is a circuit which accepts unregulated dc as input and provides a constant dc output voltage irrespective of changes in the line voltage and the load current.
- The output of a full wave rectifier with capacitor filter may be called unregulated dc since it varies with changes in load current and line voltage.
- Most of the electronic circuits require a stable dc voltage for their proper operation.
- Hence, it is necessary to regulate the output of full wave rectifier with filter.

#### Voltage Regulator

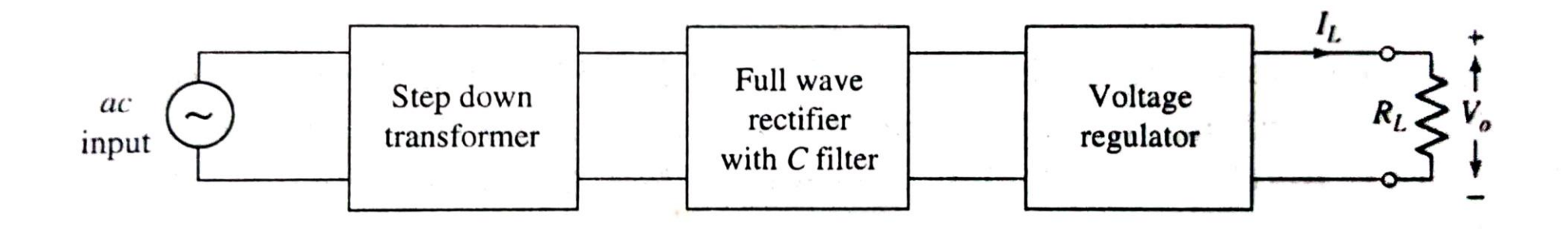

Block diagram of regulated dc power supply

## Zener Diode as a Voltage Regulator

- Since Zener diodes have a breakdown voltage that remains extremely stable over a wide range of current levels, they can be used as voltage regulators.
- The regulators can be with a load or without a load.

#### Regulator with No Load

- Zener diode can be used as a voltage regulator as shown in the figure.
- This circuit does not have a load resistance and is normally used as a voltage reference source that supplies only a very low current (much lower than  $I_Z$ ) to the output.

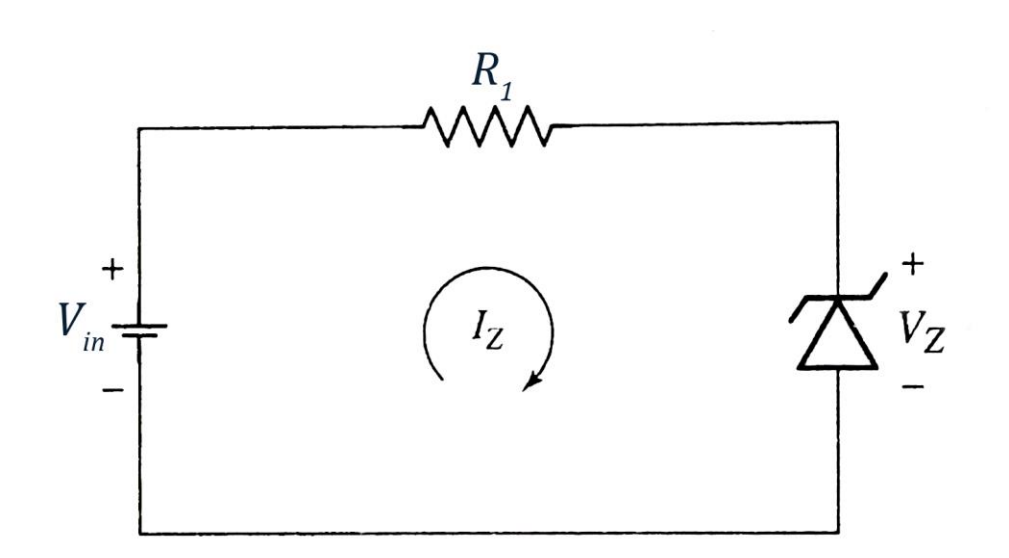

#### Regulator with No Load

- Resistor  $R_1$  limits the Zener diode current to the desired level.
- From the circuit,

$$
I_Z = \frac{V_{in} - V_Z}{R_1}
$$

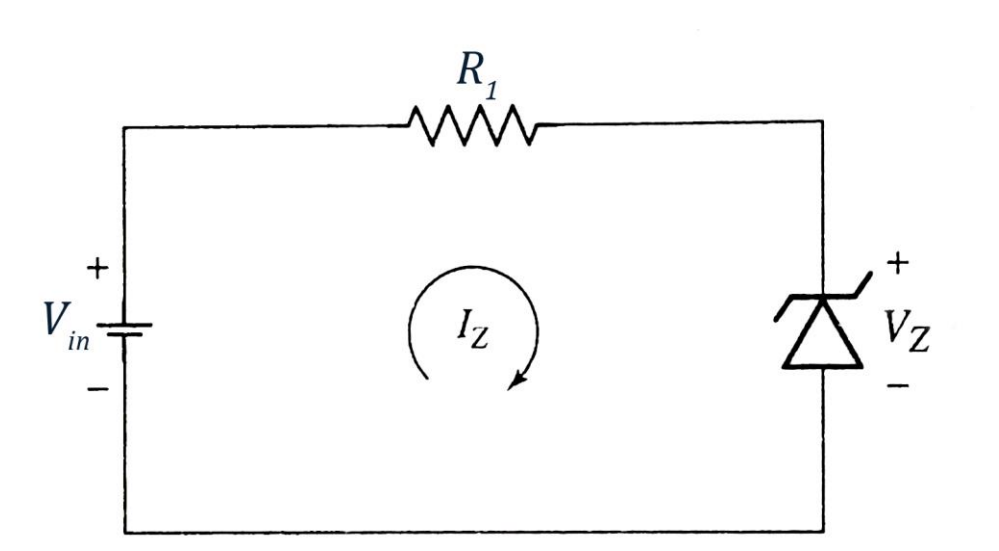

## Regulator with a Load (Loaded Regulator)

- In this circuit, a load resistor is connected in parallel with the Zener diode.
- The total supply current (flowing through  $R_1$ ) is the sum of Zener current  $I_z$  and load current  $I_L$ .

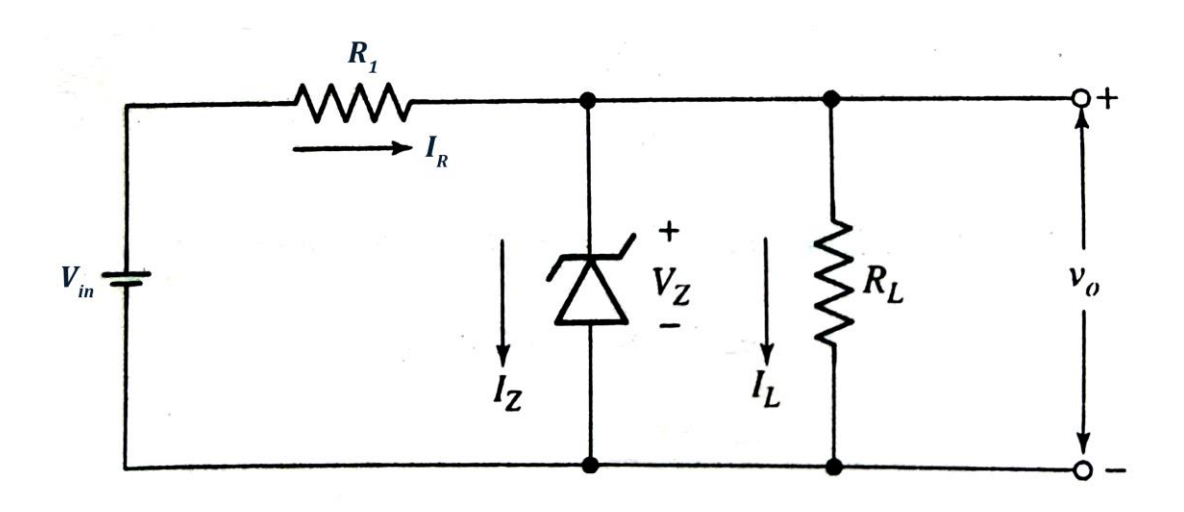

#### Regulator with a Load (Loaded Regulator)

- Care must be taken to ensure that the minimum Zener current is large enough to keep the diode in reverse breakdown.
- Typically,  $I_{Z(min)}=5$  mA for a Zener diode with an  $I_{ZT}$  of  $20$   $mA$ .

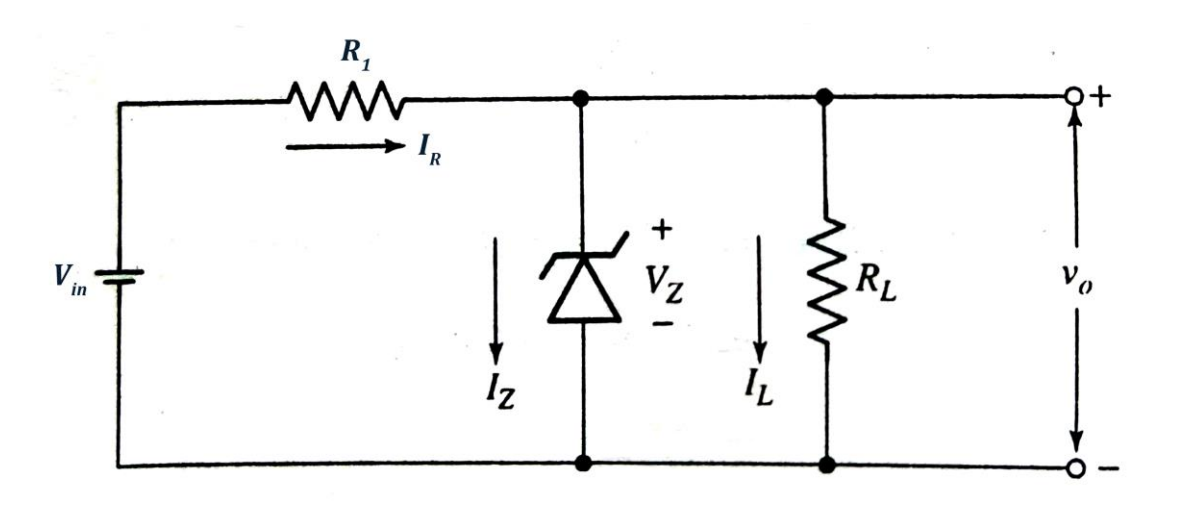

## Regulator with a Load (Loaded Regulator)

• Since load resistor  $R_L$  and Zener diode are in parallel, the voltage across  $R_L$  is equal to the voltage across Zener diode.

i.e., 
$$
V_o = V_Z \tag{1}
$$

• So  $V<sub>o</sub>$  remains constant even if  $V<sub>in</sub>$  happens to change due to the fluctuations in ac line voltage.
# Regulator with a Load (Loaded Regulator)

#### From the circuit,

$$
I_R = I_Z + I_L
$$
 (2)  

$$
I_Z = I_R - I_L
$$
 (3)

Also,

$$
I_R = \frac{V_{in} - V_o}{R_1} \tag{4}
$$

Using Eqn. (4) in (3),

$$
I_Z = \left[\frac{V_{in} - V_o}{R_1}\right] - I_L \tag{5}
$$

# Regulator with a Load (Loaded Regulator)

- Assume that  $V_{in}$  varies between  $V_{in(min)}$  and  $V_{in(max)}$  and  $I_L$  varies from  $I_{L(min)}$  to  $I_{L(max)}$ .
- From Eqn. (5), we find that minimum Zener current flows when  $V_{in} = V_{in(min)}$  and  $I_L = I_{L(max)}$ .
- The current through the Zener diode must be more than  $I_{Z(min)}$ , where  $I_{Z(min)}$  is the minimum Zener current required to operate in the breakdown region.

$$
\therefore \left[ \frac{V_{in(min)} - V_o}{R_1} \right] - I_{L(max)} > I_{Z(min)} \tag{6}
$$

# Regulator with a Load (Loaded Regulator)

- Also, maximum Zener current flows when  $V_{in} = V_{in(max)}$  and  $I_L = I_{L(min)}.$
- The current through the Zener diode must be less than  $I_{Z(max)}$ , where  $I_{Z(max)}$  is the maximum allowable Zener current for safe operation.

$$
\therefore \left[\frac{V_{in(max)} - V_o}{R_1}\right] - I_{L(min)} < I_{Z(max)} \tag{7}
$$

A Zener diode has a breakdown voltage of 10 V. It is supplied from a voltage source varying between 20−40 V in series with a resistance of 820 Ω. Using an ideal Zener model, obtain the minimum and maximum Zener currents.

Solution:

Given  $V_Z = 10 V$ 

 $V_{in} = 20 - 40 V$ 

That means,

$$
V_{in(min)} = 20 V \text{ and } V_{in(max)} = 40 V
$$
  

$$
R_1 = 820 \Omega
$$

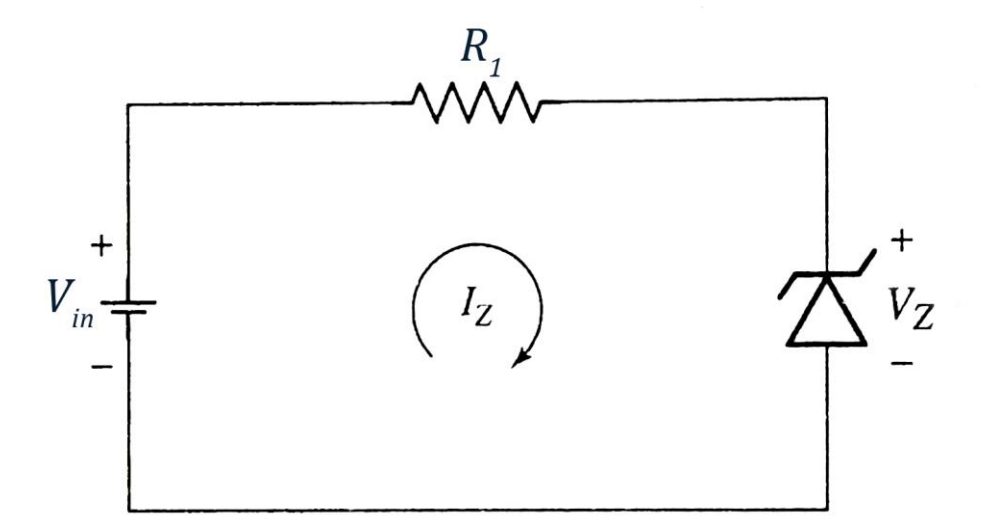

Considering ideal Zener model,

$$
I_{Z(min)}=0\;mA
$$

For maximum value,

$$
I_Z = \frac{V_{in} - V_Z}{R_1}
$$

$$
I_{Z(max)} = \frac{V_{in(max)} - V_Z}{R_1}
$$

$$
= \frac{40 V - 10 V}{820 V}
$$

$$
I_{Z(max)} = 36.5855 mA
$$

For a Zener regulator shown in the figure, calculate the range of input voltage for which output will remain constant.

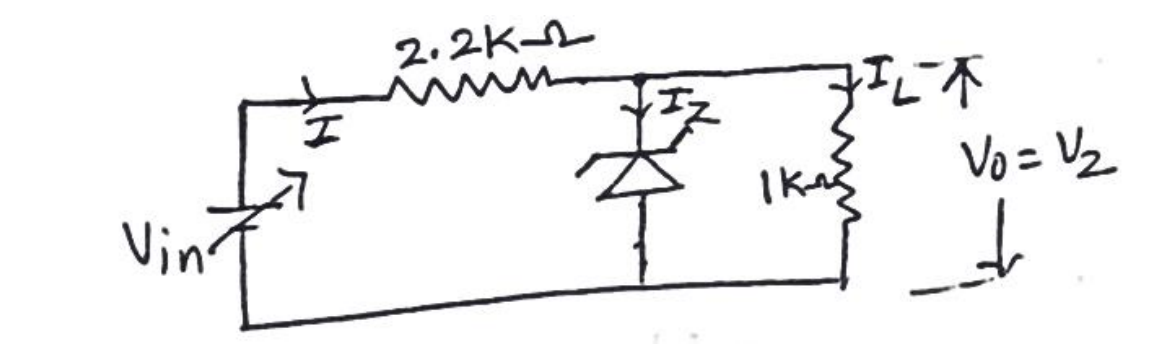

 $V_Z = 6.1 V$ ,  $I_{Zmin} = 2.5 mA$ ,  $I_{Zmax} = 25 mA$ ,  $r_Z = 0 \Omega$ .

Solution:

Given 
$$
R_1 = 2.2 k\Omega
$$
,  $R_L = 1 k\Omega$ ,  $V_o = V_Z = 6.1 V$ 

The load current

$$
I_L = \frac{V_o}{R_L}
$$
  
= 
$$
\frac{6.1 \text{ V}}{1 \text{ k}\Omega}
$$
  

$$
I_L = 6.1 \text{ mA}
$$

From the circuit,

$$
I = I_Z + I_L
$$

$$
I_{min} = I_{Zmin} + I_L
$$

$$
= 2.5 mA + 6.1 mA
$$

$$
I_{min} = 8.6 mA
$$

And

$$
I_{max} = I_{Zmax} + I_L
$$

$$
= 25 mA + 6.1 mA
$$

$$
I_{max} = 31.1 mA
$$

Now,

$$
V_{in} = IR_1 + V_Z
$$

Minimum value

$$
V_{in(min)} = I_{min}R_1 + V_Z
$$
  
= 8.6 mA × 2.2 kΩ + 6.1 V  
= 18.92 V + 6.1 V  

$$
V_{in(min)} = 25.02 V
$$

Minimum value

$$
V_{in(max)} = I_{max}R_1 + V_Z
$$
  
= 31.1 mA × 2.2 kΩ + 6.1 V  
= 68.42 V + 6.1 V  

$$
V_{in(max)} = 74.52 V
$$

Hence the output will remain constant for the range of input voltage

25.02  $V < V_{in} < 74.52 V$ 

For the circuit shown in the figure, find current and voltages in the circuit for  $R_L = 450 \Omega$ ,  $V_Z = 10 V$ .

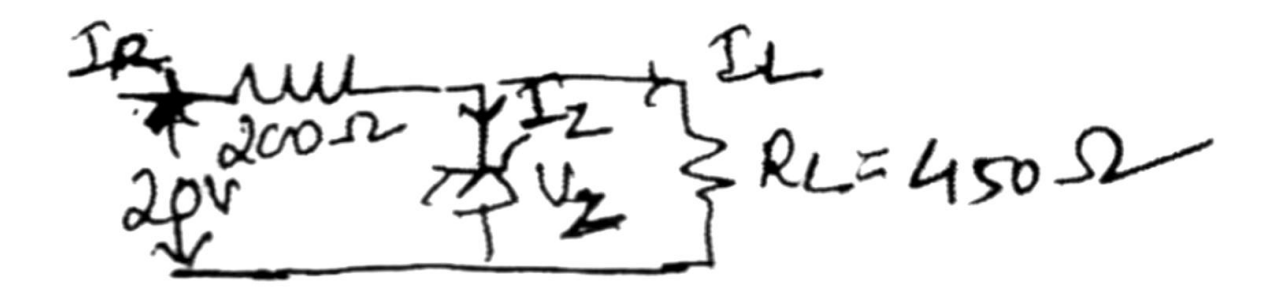

Solution:

Given  $V_{in} = 20 V$ ,  $V_{Z} = 10 V$  $R_1 = 200 \Omega$ ,  $R_L = 450 \Omega$ 

The output voltage

$$
V_o = V_Z
$$
  

$$
V_o = 10 V
$$

The voltage across  $R_1$ 

$$
V_R = V_{in} - V_Z
$$
  
= 20 V - 10 V  

$$
V_R = 10 V
$$

Current through  $R_1$ 

$$
I_R = \frac{V_R}{R_1}
$$

$$
= \frac{10 V}{200 \Omega}
$$

$$
I_R = 50 mA
$$

Load current

$$
I_L = \frac{V_o}{R_L}
$$
  
=  $\frac{10 V}{450 \Omega}$   

$$
I_L = 22.22 mA
$$
  

$$
I_Z = I_R - I_L
$$
  
= 50 mA - 22.22 mA  

$$
I_Z = 27.78 mA
$$

Zener current

A 9 V reference source is to use a series connected Zener diode and a resistor connected to 30 V supply. If Zener diode with  $V_Z = 9 V$ ,  $I_{ZT} = 20$  mA is selected, then determine the value of series resistance and calculate the circuit current when the supply voltage drops to 27 V.

Solution:

Given 
$$
V_{in} = 30 V
$$
,  $V_o = 9 V$ 

 $V_z = 9 V$ ,  $I_{zT} = 20$  mA

From the given parameters, the circuit can be drawn as shown.

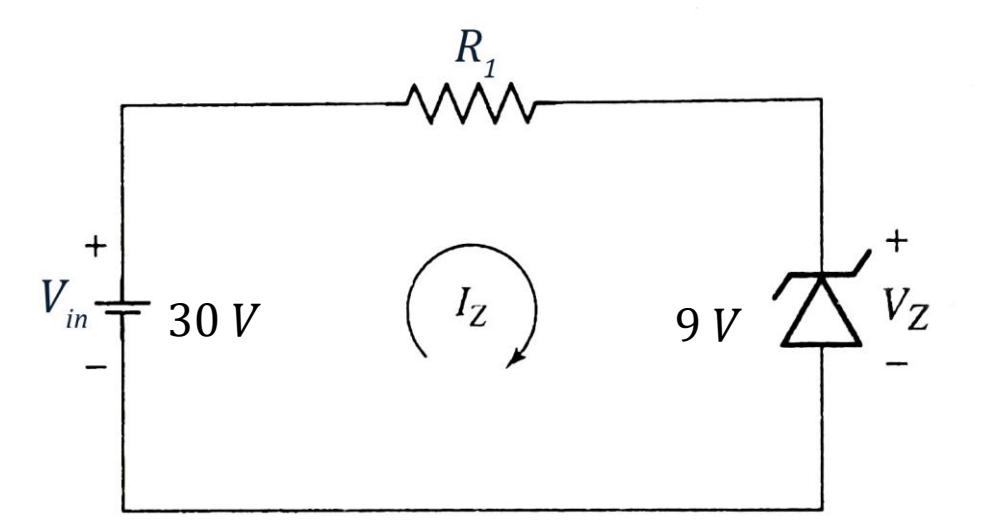

From the circuit,

$$
R_1 = \frac{V_{in} - V_Z}{I_Z}
$$

$$
= \frac{30 V - 9 V}{20 mA}
$$

$$
R_1 = 1.05 k\Omega
$$

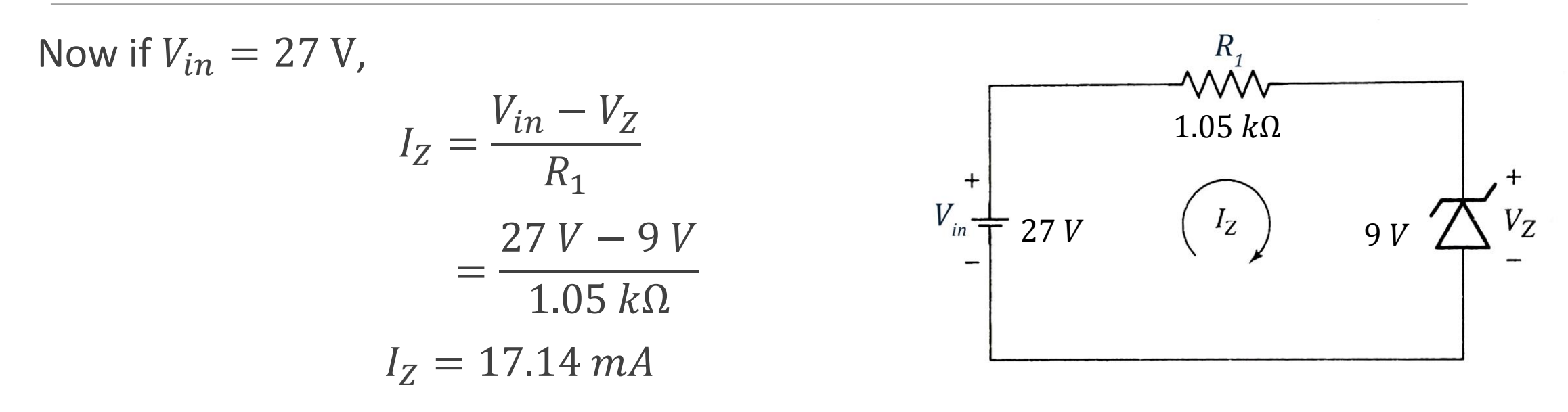

Design a 9 V DC reference source consisting of a Zener diode and series connected resistor to operate from a 24 V supply  $[I_{ZT} = I_Z = 20 \text{ mA}]$ .

Solution:

Given 
$$
V_{in} = 24
$$
 V,  $V_o = 9$  V  
 $I_{ZT} = 20$  mA

From the given parameters,

the required circuit is as shown.

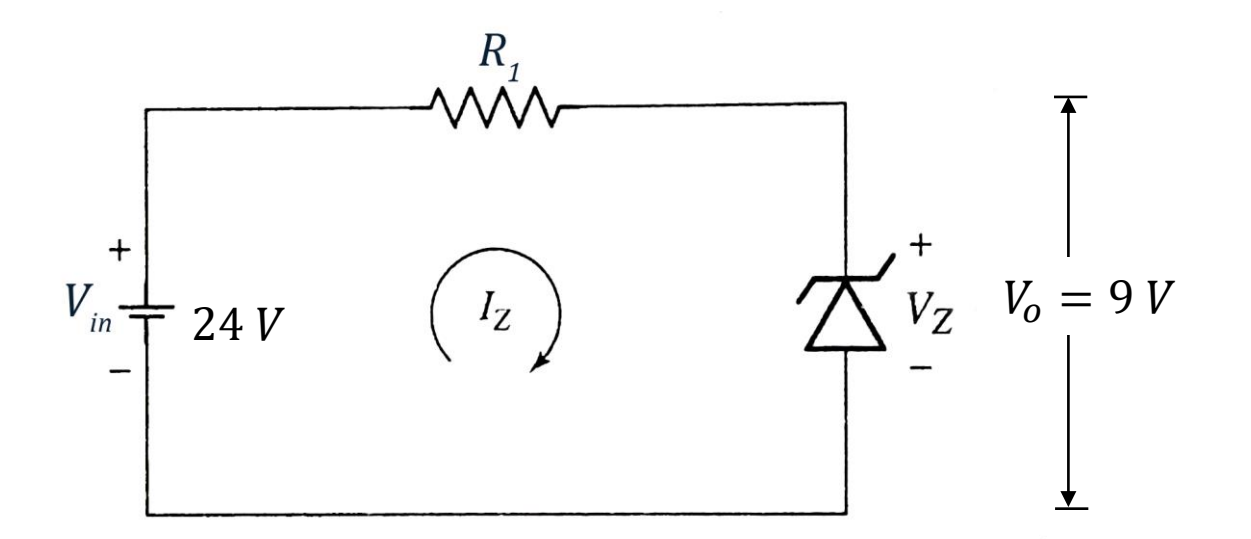

Select a suitable Zener diode whose breakdown voltage

$$
V_Z = V_o = 9V
$$

To find  $R_1$ 

$$
R_1 = \frac{V_{in} - V_Z}{I_Z}
$$

$$
= \frac{24 V - 9 V}{20 mA}
$$

$$
R_1 = 750 \Omega
$$

The designed circuit can be drawn as below:

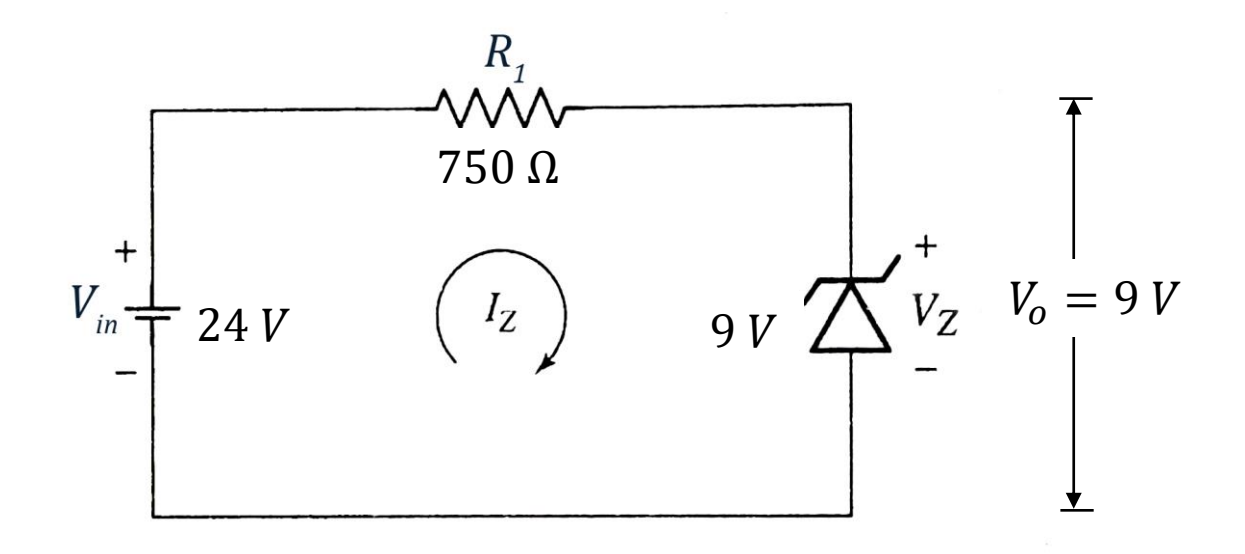

Design Zener voltage regulator for the following specifications:

Input Voltage = 10  $V \pm 20$ %, Output Voltage = 5 *V*,  $I_L = 20$  mA,  $I_{Z(min)} =$ 5 *mA* and  $I_{Z(max)} = 80$  *mA*.

Solution:

Given  $V_{in} = 10 V \pm 20\%$  $20\%$  of  $10 V =$ 20 100  $\times$  10  $V = 2 V$ Hence  $V_{in(min)} = 10 V - 2 V = 8 V$ and  $V_{in(max)} = 10 V + 2 V = 12 V$ Also given  $V_0 = 5 V$  $I_L = 20$  mA.  $I_{Z(min)} = 5 mA$  $I_{Z(max)} = 80 \; mA$ 

From the given parameters, the required circuit can be drawn as below:

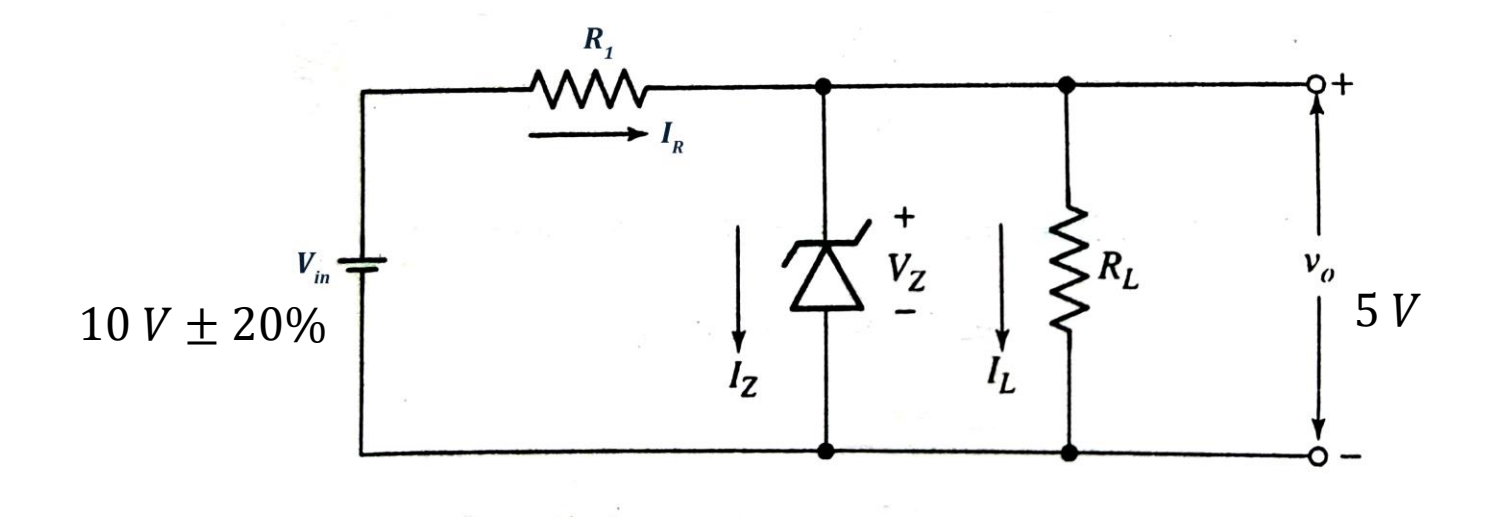

Select a suitable Zener diode whose breakdown voltage

$$
V_Z = V_o = 5V
$$

To find  $R_L$ 

$$
R_L = \frac{V_o}{I_L}
$$
  
= 
$$
\frac{5 V}{20 mA}
$$
  

$$
R_L = 250 \Omega
$$

To find  $R_1$ :

From the circuit,  $I_R = I_Z + I_L$ 

For maximum value of  $R_1$ :

 $I_Z$  will be  $I_{Z(min)}$  if  $V_{in} = V_{in(min)}$ Then

$$
I_R = I_{Z(min)} + I_L
$$
  
= 5 mA + 20 mA  

$$
I_R = 25 mA
$$

Then

$$
V_{in(min)} = I_R R_{1(max)} + V_Z
$$
  
\n
$$
R_{1(max)} = \frac{V_{in(min)} - V_Z}{I_R}
$$
  
\n
$$
R_{1(max)} = \frac{8 V - 5 V}{25 mA}
$$
  
\n
$$
R_{1(max)} = 120 \Omega
$$

For minimum value of  $R_1$ :

 $I_Z$  will be  $I_{Z(max)}$  if  $V_{in} = V_{in(max)}$ Then

$$
I_R = I_{Z(max)} + I_L
$$
  
= 80 mA + 20 mA  

$$
I_R = 100 mA
$$

Then

$$
V_{in(max)} = I_R R_{1(min)} + V_Z
$$
  
\n
$$
R_{1(min)} = \frac{V_{in(max)} - V_Z}{I_R}
$$
  
\n
$$
R_{1(min)} = \frac{12 V - 5 V}{100 mA}
$$
  
\n
$$
R_{1(min)} = 70 \Omega
$$

**Hence** 

 $70 \Omega < R_1 < 120 \Omega$ 

The designed circuit can be drawn as below:

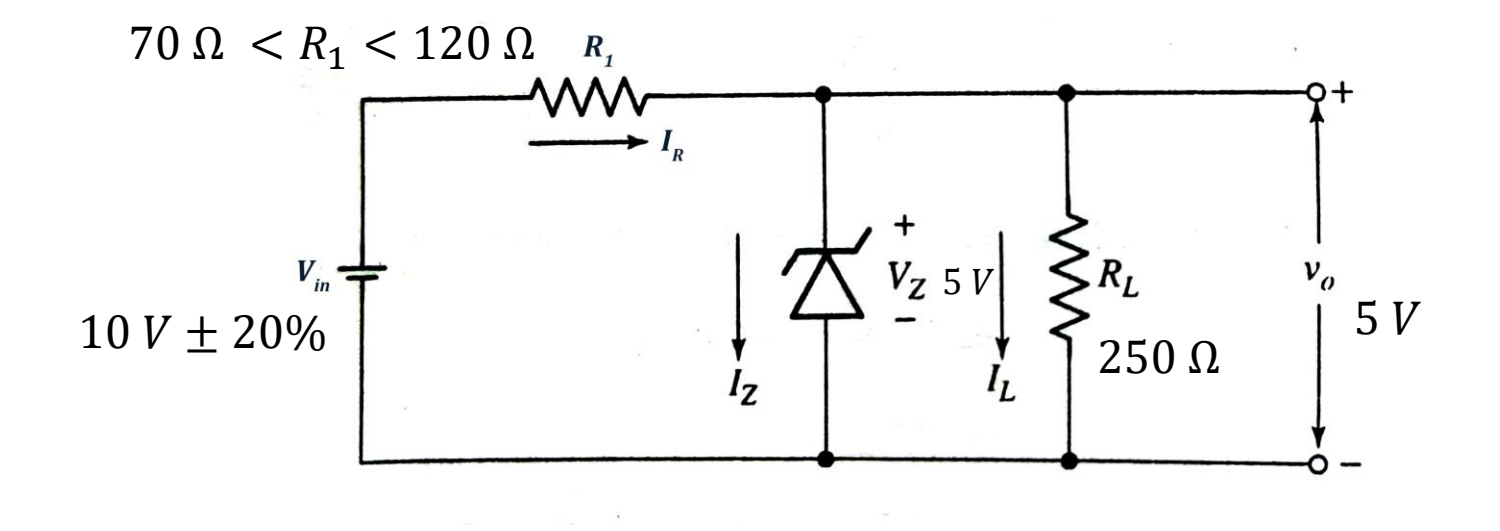

 $P_Z = 500 \, \text{mW}$ 

Design a Zener diode voltage regulator circuit to meet the following specifications:

 $I_L = 20 \text{ mA}$ ,  $V_0 = 5 \text{ V}$ ,  $P_Z = 500 \text{ mW}$ ,  $V_i = 12 \text{ V} \pm 2 \text{ V}$  and  $I_{Zmin} = 8 \text{ mA}$ .

Solution:

Given  $V_{in} = 12 V \pm 2 V$ Hence  $V_{in(min)} = 12 V - 2 V = 10 V$ and  $V_{in(max)} = 12 V + 2 V = 14 V$ Also given  $V_0 = 5 V$  $I_L = 20$  mA.  $I_{Z(min)}=8$  mA

$$
P_Z = V_Z I_{Z(max)}
$$
  

$$
I_{Z(max)} = \frac{P_Z}{V_Z}
$$
  

$$
= \frac{500 \text{ mW}}{5 \text{ V}}
$$
  

$$
I_{Z(max)} = 100 \text{ mA}
$$

From the given parameters, the required circuit can be drawn as below:

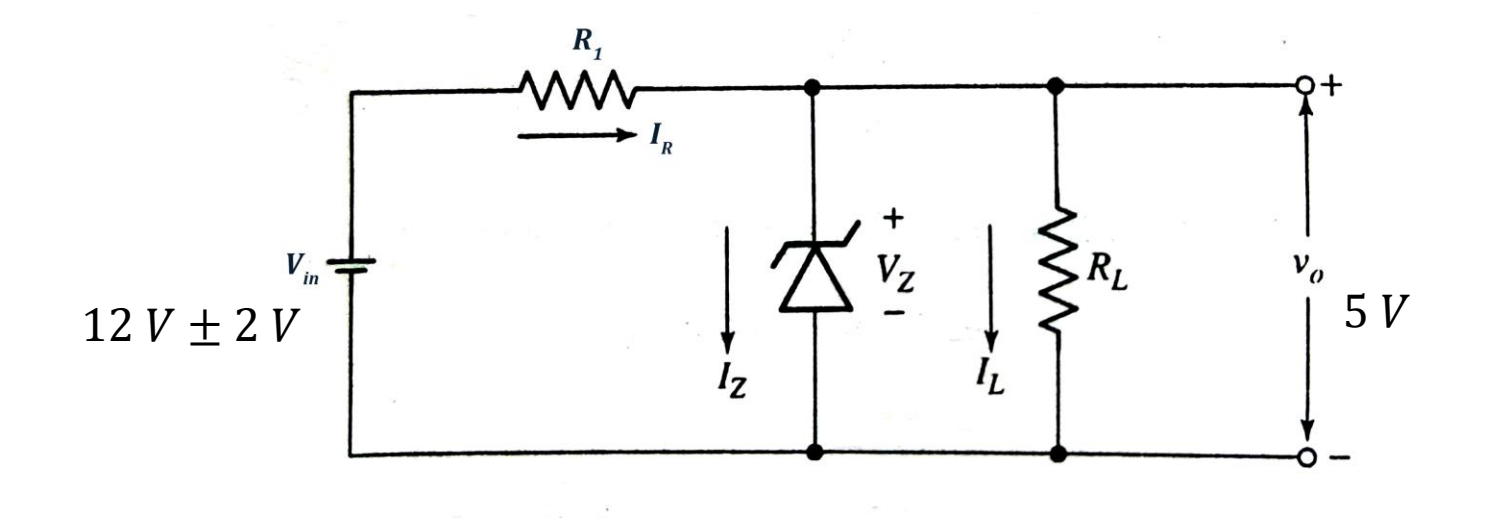

Select a suitable Zener diode whose breakdown voltage

$$
V_Z = V_o = 5V
$$

To find  $R_L$ 

$$
R_L = \frac{V_o}{I_L}
$$
  
= 
$$
\frac{5 V}{20 mA}
$$
  

$$
R_L = 250 \Omega
$$

To find  $R_1$ :

From the circuit,  $I_R = I_Z + I_L$ 

For maximum value of  $R_1$ :

 $I_Z$  will be  $I_{Z(min)}$  if  $V_{in} = V_{in(min)}$ Then

$$
I_R = I_{Z(min)} + I_L
$$
  
= 8 mA + 20 mA  

$$
I_R = 28 mA
$$

Then

$$
V_{in(min)} = I_R R_{1(max)} + V_Z
$$
  
\n
$$
R_{1(max)} = \frac{V_{in(min)} - V_Z}{I_R}
$$
  
\n
$$
R_{1(max)} = \frac{10 V - 5 V}{28 mA}
$$
  
\n
$$
R_{1(max)} = 178.57 \Omega
$$

For minimum value of  $R_1$ :

 $I_Z$  will be  $I_{Z(max)}$  if  $V_{in} = V_{in(max)}$ Then

$$
I_R = I_{Z(max)} + I_L
$$
  
= 100 mA + 20 mA  

$$
I_R = 120 mA
$$

Then

$$
V_{in(max)} = I_R R_{1(min)} + V_Z
$$
  
\n
$$
R_{1(min)} = \frac{V_{in(max)} - V_Z}{I_R}
$$
  
\n
$$
R_{1(min)} = \frac{14 V - 5 V}{120 mA}
$$
  
\n
$$
R_{1(min)} = 75 \Omega
$$

**Hence** 

 $75 \Omega < R_1 < 178.57 \Omega$
#### Voltage Regulator – Numerical Example 7

The designed circuit can be drawn as below:

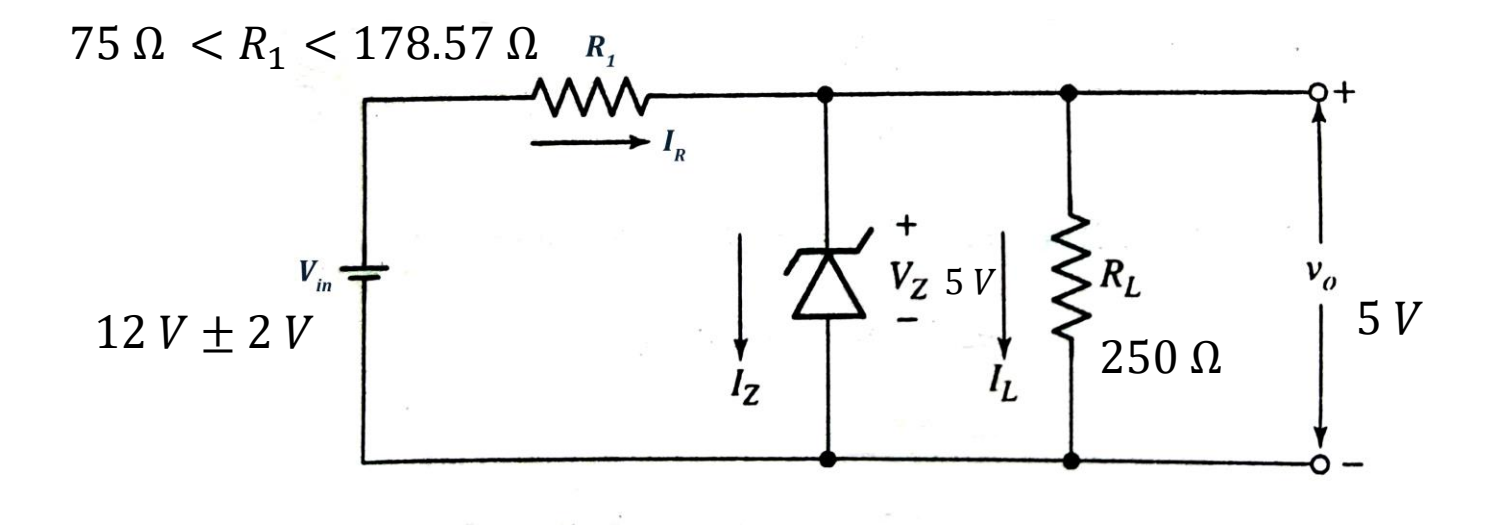

# Source Effect and Line Regulation

• *Source effect* is defined as the change in the output voltage for 10% change in the source voltage.

Source effect =  $\Delta V_o$  for a 10% change in  $V_s$ 

• If this change is expressed aa a percentage of the output voltage, it is called *line regulation*.

 $Line$  regulation  $=$  $\Delta V_{o}$  f or a 10% change in  $V_{S})\times100\%$  $V_{\alpha}$ 

## Load Effect and Load Regulation

- *Load effect* is defined as the change in the output voltage when the load current is increased from zero to its maximum level Load effect =  $\Delta V_o$  for  $\Delta I_{L(max)}$
- If this change is expressed aa a percentage of the output voltage, it is called *load regulation*.

$$
Load \, regulation = \frac{\left(\Delta V_o \, for \, \Delta I_{L(max)}\right) \times 100\%}{V_o}
$$

- The performance of a regulator can be expressed in terms of the source and load effects and line and load regulations.
- If there is an input ripple voltage, it will be severely attenuated.
- The *ripple rejection ratio* is the ratio of the output to input ripple amplitudes.

$$
RRR = \frac{V_{ro}}{V_{ri}}
$$

- The ac equivalent circuit is drawn by replacing the diode with its dynamic impedance  $Z_z$ .
- Consider an equivalent circuit of a regulator with no load.
- When the input voltage changes by  $\Delta V_{in}$ , the change in the output voltage is

$$
\Delta V_o = \frac{\Delta V_{in} \times Z_Z}{R_1 + Z_Z}
$$

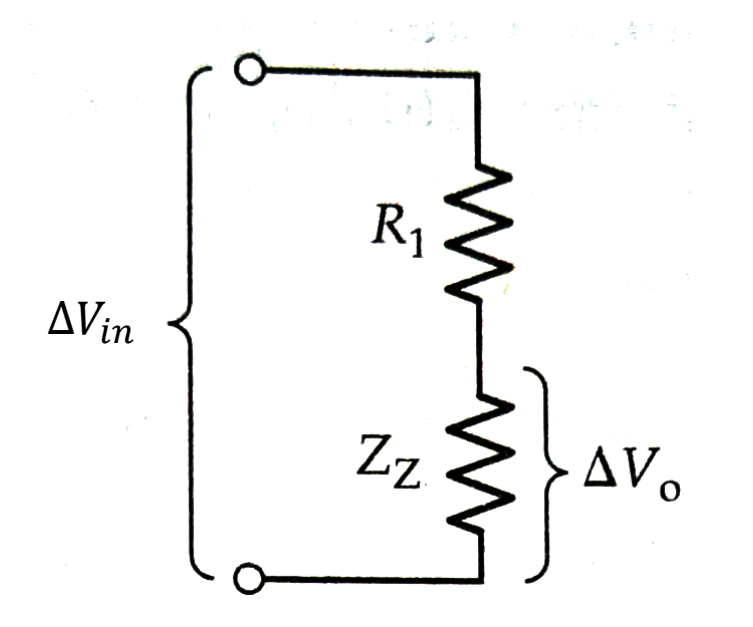

- Consider an equivalent circuit of a regulator with a load.
- When the input voltage changes by  $\Delta V_{in}$ , the change in the output voltage is

$$
\Delta V_o = \frac{\Delta V_{in} \times (Z_Z || R_L)}{R_1 + (Z_Z || R_L)}
$$

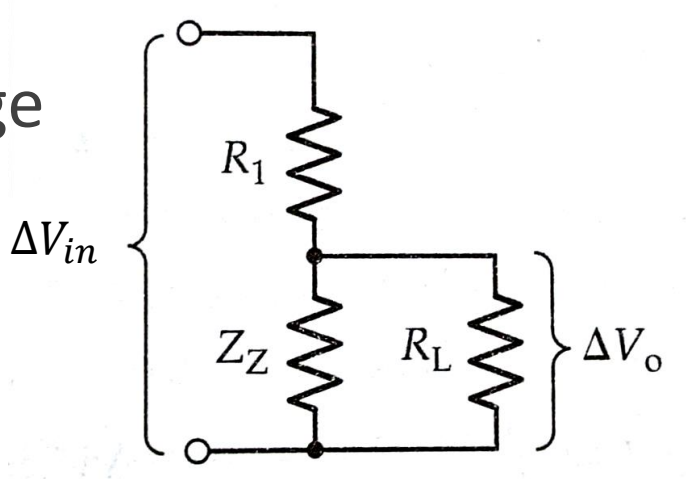

- The ripple rejection ratio can be calculated by substituting input ripple amplitude  $V_{ri}$  for input voltage change and output ripple amplitude  $V_{r0}$  for output voltage change.
- For a regulator without load,

$$
RRR = \frac{V_{ro}}{V_{ri}} = \frac{Z_Z}{R_1 + Z_Z}
$$

• For a loaded regulator,

$$
RRR = \frac{V_{ro}}{V_{ri}} = \frac{(Z_Z||R_L)}{R_1 + (Z_Z||R_L)}
$$

- To calculate the load effect of the regulator, the circuit output resistance has to be calculated.
- From the Thevenin equivalent circuit, assuming a zero source resistance, the circuit output resistance is

$$
R_o = Z_Z || R_1
$$

• When the load current changes by  $\Delta I_L$ , the output voltage change is

$$
\Delta V_o = \Delta I_L \times (Z_Z || R_1)
$$

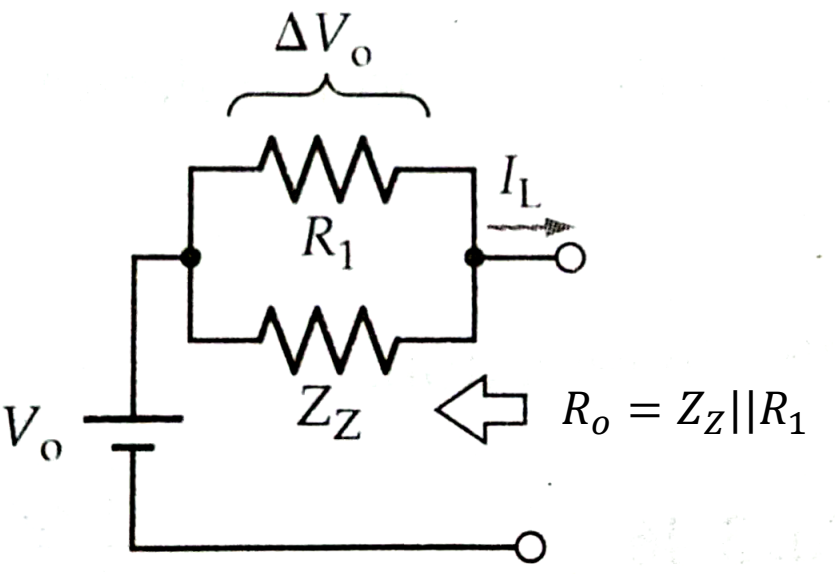

### References

- David A. Bell, "*Electronic Devices and Circuits*", Oxford University Press, 5th Edition, 2016
- Thomas L. Floyd, *"Electronic Devices",* Pearson Education, Ninth Edition, 2012
- R. D. Sudhaker Samuel et al., "*Basic Electronics*", Sanguine Technical Publications, 2006